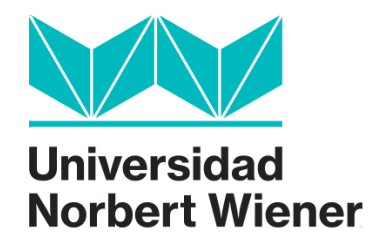

# **FACULTAD DE INGENIERÍA Y NEGOCIOS ESCUELA ACADÉMICO PROFESIONAL DE INGENIERÍAS**

**Tesis**

**Implementación de políticas para reducir el riesgo de pérdida de información en la plataforma Cloud office 365 en la empresa Replica S.R.L. 2019**

**Para optar el título profesional de Ingeniero de Sistemas e Informática**

# **AUTORA**

Br. Rupay Velazco, Merlin Stefanny

# **LÍNEA DE INVESTIGACIÓN DE LA UNIVERSIDAD**

Ingenierías de Sistemas e Informática, Industrial y Gestión Empresarial y Ambiental

**LIMA - PERÚ**

**2019**

**"Implementación de políticas para reducir el riesgo de pérdida de información en la plataforma Cloud office 365 en la empresa Replica S.R.L. 2019"**

# **Miembros del Jurado**

Presidente del Jurado

Mg. Walter Amador Chávez Alvarado

Secretario

Dr. Davis Rivera Gómez

Vocal

Mtro. Nicolas Fedeberto Ortiz Vargas

Asesor metodólogo

Mg. Fernando Alexis Nolazco Labajos

Asesor temático

Mg. Luis Enrique Ramirez Pacheco

# <span id="page-3-0"></span>**Dedicatoria**

Este trabajo va dedicado a mis padres Rupay Limache, Elmer White y Velazco Valenzuela, Patricia Margarita, quienes me brindaron el apoyo necesario para no dejar de esforzarme y alcanzar mis objetivos y metas sembradas a lo largo de mi existencia. Ustedes son y serán siempre el motivo por el cual buscaré constantemente la superación personal.

Por último, el agradecimiento a mis tíos Velasco Quispe, Mery y a mi abuelo Velazco Aguilar, Manuel Gustavo que siempre me inculcaron los valores para continuar sin obstáculos.

# <span id="page-4-0"></span>**Agradecimiento**

Agradecer a Dios por el don de la vida y las diversas oportunidades que me ha brindado para hacer realidad este proyecto. Agradezco a la Universidad Norbert Wiener, por darme la oportunidad de estudiar y llegar a ser el profesional que soy hoy en día.

También los directivos y compañeros de la empresa Replica S.R.L., por darme la oportunidad de formar parte de su equipo de trabajo del área tecnológica de Proyectos - ATP, y apoyarme con mi desarrollo y desenvolvimiento personal.

#### **Declaración de autenticidad y responsabilidad**

<span id="page-5-0"></span>Yo, Rupay Velazco Merlin Stefanny identificada con DNI Nro 73023429, domiciliado en AA.HH. Daniel Alcides Carrión Mz. N Lote 20 – San Martin de Porres egresada de la carrera profesional de Ingeniería de Sistemas e Informática he realizado la Tesis titulada "Implementación de políticas para reducir el riesgo de pérdida de información en la plataforma Cloud office 365 en la empresa Replica S.R.L. 2019" para optar el título profesional de Ingeniero, para lo cual Declaro bajo juramento que:

- 1. El título de la Tesis ha sido creado por mi persona y no existe otro trabajo de investigación con igual denominación.
- 2. En la redacción del trabajo se ha considerado las citas y referencias con los respectivos autores y no existe copia o plagio alguno.
- 3. Después de la revisión de la tesis con el software Turnitín se declara 14% de coincidencias.
- 4. Para la recopilación de datos se ha solicitado la autorización respectiva a la empresa u organización, evidenciándose que la información presentada es real.
- 5. La propuesta presentada es original y propia del investigador no existiendo copia alguna.
- 6. En el caso de omisión, copia, plagio u otro hecho que perjudique a uno o varios autores es responsabilidad única de mi persona como investigador eximiendo de todo a la Universidad Privada Norbert Wiener y me someto a los procesos pertinentes originados por mi persona.

Firmado en Lima el día 15 de agosto del 2019.

 $\Box$ 

Rupay Velazco Merlin Stefanny DNI 73023429

### **Presentación**

<span id="page-6-0"></span>La presente tesis titulada "Implementación de políticas para reducir el riesgo de pérdida de información en la plataforma Cloud office 365 en la empresa Replica S.R.L. 2019", se desarrolló con el objetivo de reducir la perdida de información de la empresa y mejorar las políticas de seguridad, se utilizó las herramientas del portal de administrador de Office 365, para analizar, configurar y mejorar los accesos de los usuarios, el control de los archivos por áreas y permisos respectivos, la propuesta la alineamos a la visión de la empresa. El estudio fue beneficioso para cumplir con el reglamento de Grados y Títulos de la universidad Privada Norbert Wiener, con el propósito de optar al Título de Ingeniero de Sistemas e Informática.

El estudio se encuentra estructurado por ocho capítulos, el cual se ha empleado hasta el capítulo cinco para el análisis del problema y llegar al capítulo seis para proponer la solución óptima para la empresa, a continuación, se detalla cada capítulo desarrollado:

Capítulo I está compuesto por el problema de investigación en el cual se describirá el problema de la empresa en estudio y la formulación del problema que se desarrollará y dará solución, planteando los sucesos internacionales, nacionales y empresariales, también consta de los objetivos generales y específicos que son muy importantes clasificar que ayudarán a la investigación, se encuentra la justificación metodológica y practica que para la ejecución del problema se usó la exploración holística proyectiva. Capítulo II contiene sustento teórico para complementar a la categoría solución, las teorías donde nos apoyamos en las distintas teorías que existe para sustentar el problema y la solución de la investigación, se basa en los antecedentes nacionales e internacionales que consta de tesis, artículos o libros que dan sustento a la investigación que estamos realizando. Capítulo III se muestra el método inductivo y deductivo que apoya al estudio , donde se da a conocer que se basa en un enfoque mixto ya que se usan tanto lo cuantitativo y lo cualitativo, dando un panorama de diferentes perspectivas también se desarrolla de cuanto consta la población y que unidades informantes intervienen y cuáles son los análisis de datos que comprende para nuestra muestra obtenida por conveniencia se aplicó un registro de datos y entrevista para la recopilación de datos; Capítulo IV interviene toda trabajo que se realizó en la empresa, las entrevistas, los registros

de datos, los resultados cuantitativos y cualitativos de cada uno de ellos; Capítulo V se basa en el desarrollo de lo que implica la propuesta se describe y detallada la elección de alternativas para solucionar el problema, se presentan qué objetivos se tomaran para apoyar a la solución, y que resultados esperamos sobre esta propuesta; Capítulo VIII hace referencia a las conclusiones y sugerencias basándose en el objetivo general y especifico, por último el Capítulo IX que se refiere a las referencias, fuentes de conocimiento, imágenes, matrices obtenidas de toda la investigación.

> Autora: Rupay Velazco, Merlin Stefanny DNI: 73023429

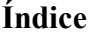

**Pág.**

<span id="page-8-0"></span>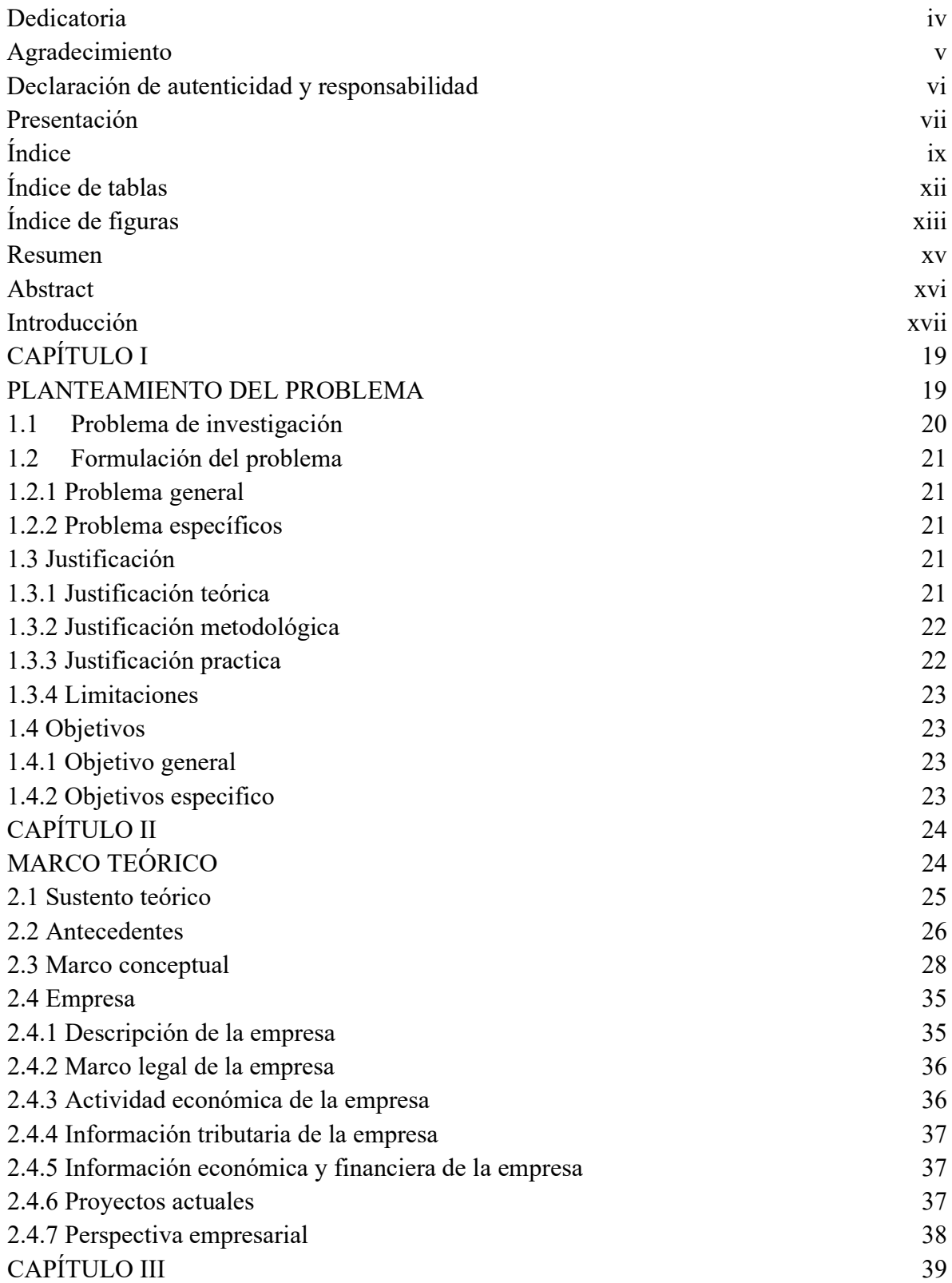

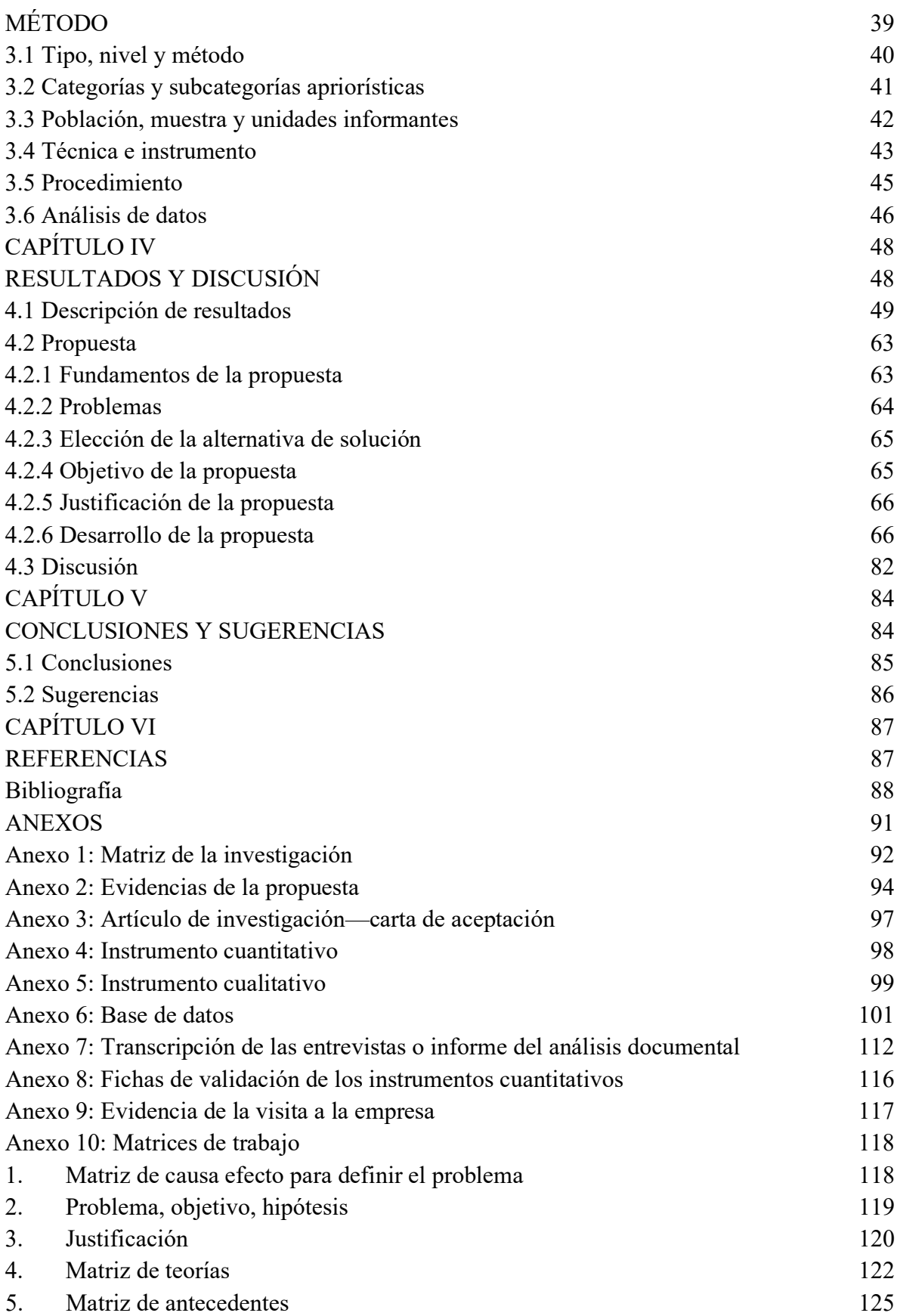

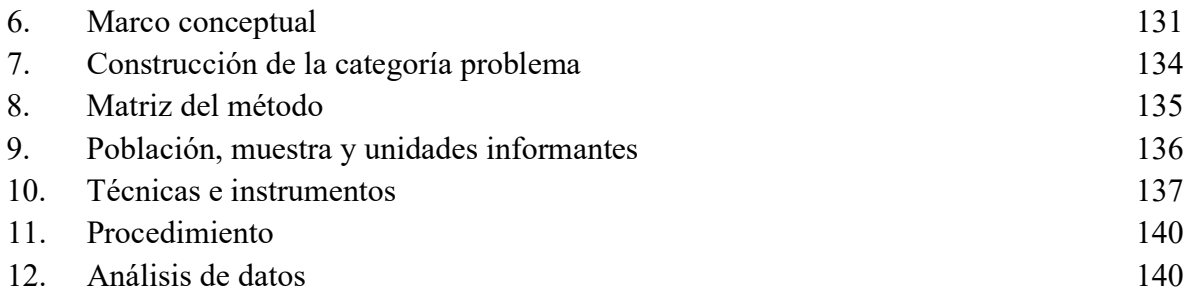

# **Índice de tablas**

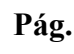

<span id="page-11-0"></span>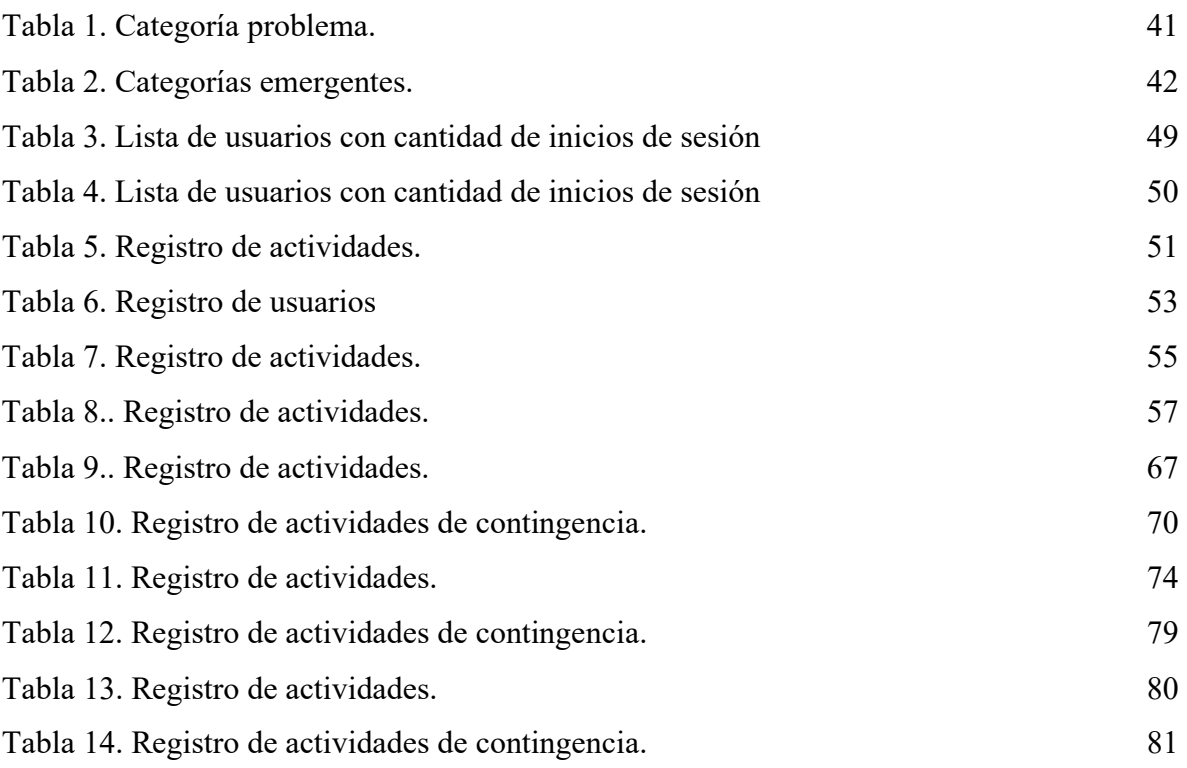

# **Índice de figuras**

**Pág.**

<span id="page-12-0"></span>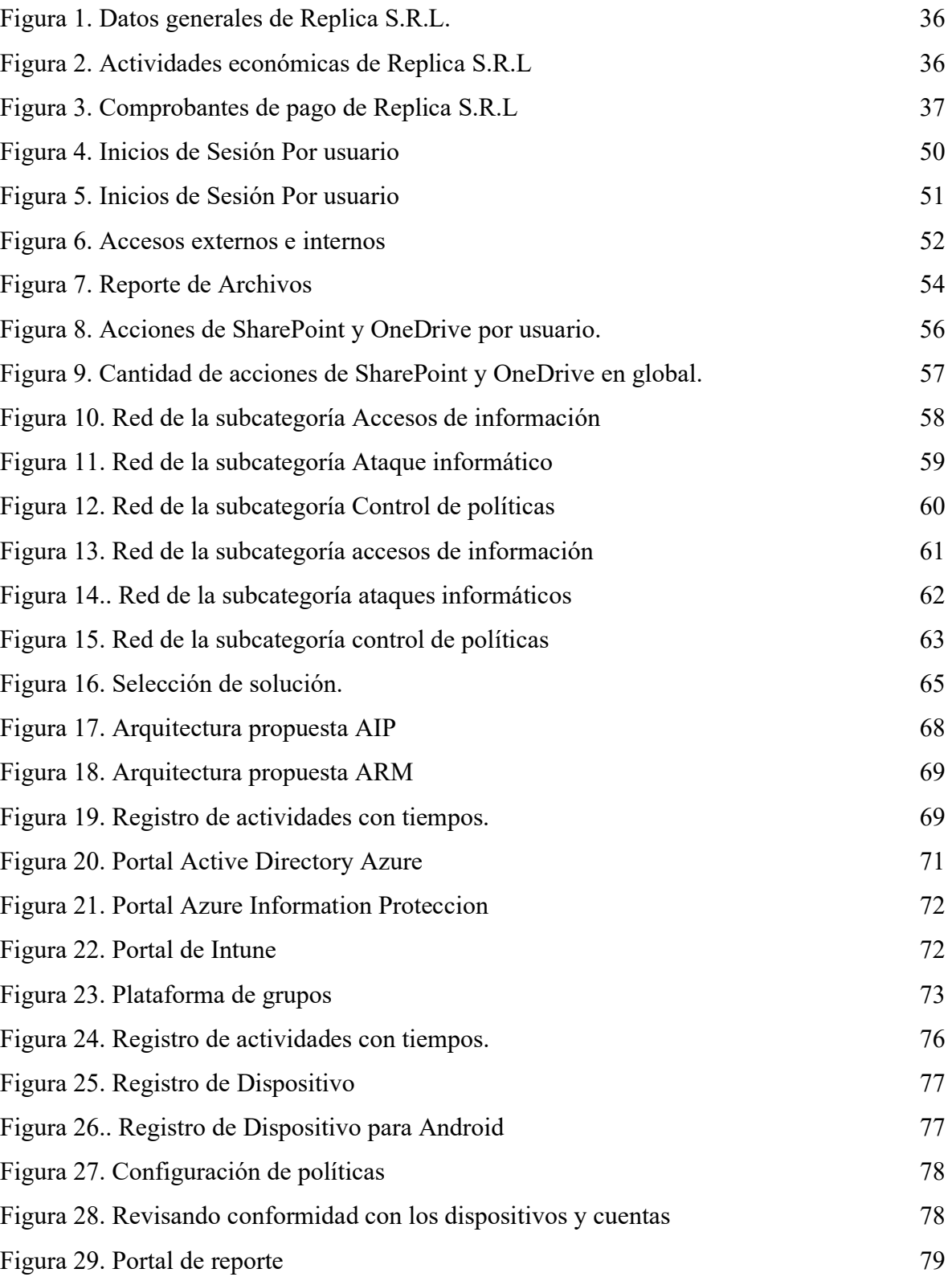

xiv

### **Resumen**

<span id="page-14-0"></span>La siguiente investigación con título "Implementación de políticas para reducir el riesgo de pérdida de información en la plataforma Cloud office 365 en la empresa comercial - 2019", tuvo como objetivo aumentar la Protección de la información que utilizan con frecuencia los trabajadores de la empresa dentro de la plataforma de office 365 segmentando documentos de data sensible y mejorando la seguridad de los accesos a sus cuentas de correo.

Dentro del estudio se utilizó el sintagma holístico, mediante un enfoque mixto y de tipo proyectiva, donde se aplicaron los métodos de recolección cuantitativa y cualitativa, con el propósito de establecer la realidad problemática dentro de la empresa. Para ello se entrevistó a tres usuarios con los cargos respectivos de director, gerente y jefe del área, así mismo se extrajeron registros de auditoria con los accesos de los usuarios desde ambientes externos e internos, los usuarios que manejan información referente a la empresa y que servicio utilizan más si SharePoint o OneDrive, ya que desde estos servicios se acceden a documentos y pueden ser eliminados y o descargados; así mismo estas herramientas estaban directamente relacionadas con el marco teórico descrito dentro de la investigación.

En conclusión, luego de realizar el trabajo de campo y elaborar una triangulación entre los datos recolectados de manera cuantitativa y cualitativamente, se logró diagnosticar que se tienen políticas básicas aplicadas a los usuarios de la empresa, identificando el problema solución que permitió formular una propuesta de investigación basado en la aplicación de políticas de seguridad en dispositivos móviles, autenticación por usuario, mejorar el control de acceso a los datos mapeándolos por áreas, capacitar a los usuarios en el uso de sus cuentas y dispositivos que tienen acceso a la información y la documentación de las mismas con la finalidad de mejorar las políticas y el control de la plataforma y los archivos de data sensible que pertenece a la empresa.

*Palabras clave*: Protección de la información, políticas de seguridad, plataforma Cloud office 365.

#### **Abstract**

<span id="page-15-0"></span>The following research entitled "Implementing policies to reduce the risk of information loss on the Cloud office 365 platform in the trading company - 2019", aimed to increase the protection of frequently used information Replica workers within the 365 office platform by segmenting sensitive data documents and improving the security of access to their email accounts.

Within the study, the holistic phrase was used, through a mixed and projective approach, where the methods of quantitative and qualitative collection were applied, with the purpose of establishing the problematic reality within the company. To this end, three users were interviewed with the respective positions of director, manager and head of the area, as well as audit records with user access from external and internal environments, users who handle information regarding the company and which service they use more if SharePoint or OneDrive, also these tools were directly related to the theoretical framework described within the research.

In conclusion, after carrying out the fieldwork and developing a triangulation between the data collected quantitatively and qualitatively, it was possible to diagnose that there were basic policies applied to the users of the company, identifying the solution problem that allowed a research proposal based on the application of security policies on mobile devices, authentication per user, improving data access control by mapping it by area, empower users to use their accounts and devices that have access to their information and documentation in order to improve the policies and control of the platform and sensitive data files belonging to the company.

*Keywords*: Information protection, security policies, Cloud office 365 platform.

## **Introducción**

<span id="page-16-0"></span>Actualmente las empresas a nivel nacional cuentan con muchas amenazas tecnológicas por las que podrían perder información, en su mayoría las empresas no tienen la infraestructura correcta de prevención o cómo actuar ante casos como este, generándoles inconvenientes en su trabajo como perdidas de información, vulnerabilidad, o casos de retención de información y llamadas de secuestro de datos.

Las empresas en Perú no invierten demasiado en la seguridad de la información por motivos de costo, falta de conocimiento del personal ante las amenazas actuales o de los datos sensibles que podrían estar en peligro, entre otras.

En las tendencias en el ámbito tecnológico empresarial y comercial se puede observar la necesidad de disponibilidad de la información y la colaboración, para esto utilizan sistemas o plataformas que les permitan utilizar estas funcionalidades, los correos y archivos con alta disponibilidad y de edición, aunque con este tipo de disponibilidad, nace la consulta. ¿Cómo protejo la información de mi empresa cuando se encuentra fuera del área perimetral? Los encargados de sistemas tienen la tarea de analizar un plan para la implementación de seguridad en los administradores donde se alojan los documentos sensibles y/o vulnerables, ello para mantener la confidencialidad y la integridad de la información de manera segura entonces cual sería el plan o proyecto para ejecutar que nos ayude a que los documentos tengan y se encuentren disponibles.

En la empresa Replica se utiliza Office 365 un portal en nube que nos brinda estas características, debido a casos de pérdidas de datos en el área comercial, optamos por realizar una mejora de seguridad, tanto de correos y/o archivos, para poder controlar de una manera eficiente y con reportes generados en una documentación, de tal manera a partir de este análisis e implementación reducir la amenaza en la data sensible de la empresa.

Con el anterior preámbulo, se define como la meta de este estudio elaborar e implementar una propuesta en la que apliquemos las políticas de seguridad de información en la plataforma en nube utilizada por la empresa comercial que nos permita mejorar la seguridad y los accesos de usuarios hacia la data de la empresa comercial que se ubica en Lima, Perú, de tal manera ir solucionando los problemas que parten de las políticas de seguridad de la información y que al final son perjudiciales por no estar documentadas y aplicadas.

**CAPÍTULO I**

<span id="page-18-1"></span><span id="page-18-0"></span>**PLANTEAMIENTO DEL PROBLEMA**

# <span id="page-19-0"></span>**1.1 Problema de investigación**

Según datos y estimaciones de la rentabilidad muestran que la adopción de la nube aumentaría de una manera significativa entre 2012 y 2016, en forma particular en México y en Argentina. Se suman, Colombia y Chile que figuran entre los países de rápido crecimiento o evolución hacia los servicios en nube, según lo informado por la CEPAL. (Israel, 2016).

En el segmento del mercado nube y Gartner el software como servicio (SaaS) se refleja en un crecimiento del 22%, este año llego a los US\$73.600 millones. De esta forma, las empresas estarán invirtiendo el 45% en SaaS para los software de aplicaciones para el 2021. (Aetecno, 2018).

No obstante, las actividades que se programaron, para consultoría informática y actividades conexas aumentaron en 5,29% por el mejor desarrollo de empresas relacionadas a gestión de negocios (e-commerce), en la investigación de implementación de un sistema de video vigilancia, cloud (computación en nube), data center, correos electrónicos, inteligencia artificial como chatbots (comunicación automática) y ciberseguridad, que se especializaron para empresas del sector bancario y retail; de la misma forma también el avance de las empresas de ingeniería informática como desarrollo de software, diseños y estructuras de páginas WEB y aplicaciones informáticas, que se impulsaron por la creciente demanda en transformación digital y agilización de las transacciones comerciales del sector telecomunicaciones, financiero y retail. (Zanabria, Sánchez Aguilar, & Montoya Sánchez, 2019).

Las nuevas tecnologías que emergen de manera exponencial dentro del ámbito comercial y empresarial nos han facilitado el acceso a la información tanto personal como empresarial, gracias a las nuevas plataformas de nube (Cloud Computing) facilitando su disponibilidad e integridad de la información hacia nuestros usuarios finales dentro de la organización, pero dentro de esta nuevas tecnologías nace la pregunta ¿Cómo protejo la información de mi empresa cuando se encuentra disponible en las plataformas de nube (Cloud Computing)?.

El personal de sistemas de las empresas debe estar preparados para poder administrar la seguridad de estas nuevas tecnologías y ver las funcionalidades proporcionas por las marcas para garantizar la propiedad de la información, tanto para la empresa como por parte de la plataforma en nube que están adquiriendo.

En este caso, nuestra muestra será la empresa Replica con una plataforma en nube de la compañía Microsoft denominada Office 365 que nos proporciona servicios de correo electrónico, almacenamiento en nube, gestor documental y centro de comunicaciones, dentro de la plataforma podemos encontrar herramientas para mejorar la seguridad y cumplimento de las políticas que implementaran el personal de sistemas, cabe mencionar que las herramientas de Office 365 se pueden complementar adquiriendo más Servicios de niveles superiores para un mejor rendimiento de los servicios.

# <span id="page-20-0"></span>**1.2 Formulación del problema**

#### <span id="page-20-1"></span>**1.2.1 Problema general**

¿Cómo reducir el riesgo de la perdida de documentación en la empresa Replica dentro de la plataforma de Office 365 de sus usuarios?

# <span id="page-20-2"></span>**1.2.2 Problema específicos**

¿Cómo es la protección de la información en la empresa Replica? ¿Cuáles son los factores/causas de mayor inseguridad en la empresa replica? ¿Como las estrategias influyen en la seguridad de la información en la empresa Replica?

# <span id="page-20-4"></span><span id="page-20-3"></span>**1.3 Justificación 1.3.1 Justificación teórica**

La teoría General de sistemas nos ayudara en el trabajo de investigación en la implementación de las políticas de privacidad de los datos de la empresa, la teoría general de sistemas ayudara a determinar cuáles son los procesos que podremos segmentar. La teoría de las políticas de información nos ayudara a reducir las pérdidas de información evaluando los datos que se desean proteger.

De acuerdo con el tema de investigación determinamos mediante los conceptos en políticas de seguridad de información que incluyen las teorías de sistemas e información se busca proponer políticas para regular las políticas de seguridad, de esta manera podemos indicar los factores de riesgo y aumentar la seguridad de los documentos empresariales en la empresa Replica.

# <span id="page-21-0"></span>**1.3.2 Justificación metodológica**

Se determina utilizar el estudio de investigación holística que usará un enfoque mixto, presentando un estudio para obtener resultados acertados que nos permitirá asegurar los procesos correctos, de tal manera determinar las causas y efectos sobre la información corporativa que utilizan los empleados, y esto nos permitirá obtener una solución propicia para mejorar la seguridad de los archivos corporativos.

La investigación que realizamos nos ayuda reducir el riesgo de la perdida de información aumentando la seguridad de los datos corporativos, y tener un mejor control sobre los datos que se comparten, o accedan desde cualquier lugar que pertenezcan a la empresa.

#### <span id="page-21-1"></span>**1.3.3 Justificación practica**

La investigación que realizaremos para implementar políticas de seguridad que permitan aumentar la confiabilidad de la información, para ello los procedimientos en el uso de la plataforma tendrán relación con el objetivo de esta manera mantener un uso adecuado con seguridad en los datos a los que el usuario tiene acceso. Por otro lado, revisamos que los accesos hacia la información corporativa sean con métodos adicionales de autenticidad será útil ya que nos permitirá mejorar la seguridad de la información corporativa que se comparte desde la plataforma nube, agregando políticas de seguridad, agregando protocolos determinados incluyendo esto aumentara el control de la información corporativa utilizada por la plataforma nube, que nos permite almacenar archivos y compartirlos.

# <span id="page-22-0"></span>**1.3.4 Limitaciones**

Falta de conocimiento de las herramientas de seguridad. Compatibilidad de software y hardware Falta de apoyo de los usuarios involucrados en los procesos Cantidad de trabajadores en la empresa Replica S.R.L.

# <span id="page-22-2"></span><span id="page-22-1"></span>**1.4 Objetivos 1.4.1 Objetivo general**

Proponer políticas de seguridad de la información para proteger la data sensible que utilizan en la empresa Replica

# <span id="page-22-3"></span>**1.4.2 Objetivos especifico**

Analizar las políticas de seguridad en la empresa Replica S.R.L Explicar las causas de mayor inseguridad de la información en la empresa Replica.

# <span id="page-23-1"></span><span id="page-23-0"></span>**CAPÍTULO II MARCO TEÓRICO**

# <span id="page-24-0"></span>**2.1 Sustento teórico**

# **Teoría General de Sistemas**

T.G.S. se denomina una filosofía o un método que se utiliza como apoyo para analizar y evaluar el contexto actual y los modelos de desarrollo, de esta manera se intentara una aproximación progresiva para la apreciación del global que conforma el universo, esto forma un modelo que no se aísla, es llamado sistema (Sarabia, 1995).

Una metodología o estructura con propósito de que estudia el sistema globalizado de manera íntegra, su base con los componentes de acuerdo con eso procede a analizar las relaciones e interrelaciones que existen, por medio su aplicación como estrategias científicas, esto se dirige a la comprensión que globaliza y generaliza el sistema (Tamayo, 1999).

Se plantea que la teoría general de los sistemas es: "Una ciencia general de la "totalidad", este concepto viene concebido hasta hace poco por simple, nebuloso y semimetafísico. planteando su elaboración sería una seria una disciplina lógico-matemática, puramente formal de tal manera que actúa en sí misma, pero logra ser aplicable a las varias ciencias empíricas" (Von, 1976).

Con el propósito de mejorar las políticas de la seguridad de información usaremos el contexto de la teoría de sistemas, de tal manera nos permitirá determinar el proceso en cual enfocarnos para encontrar la solución idónea, podemos indicar que la teoría de sistemas se separa en dos partes, lógica y matemática, que podemos interpretar como aspectos demostrativos que se aplican en otros aspectos de la realidad.

# **Teoría General de la información**

La teoría de la información se ocupa del enfoque social y las comunicaciones colectivas como una amplia disciplina. Es denominada una nueva, básica e indispensable ciencia que ayuda a comprender los fenómenos contemporáneos que en la actualidad se denomina comunicación por masas. (Benito Jaén, 1981)

Los cambios en los medios de comunicación como el procesamiento de información en la mitad del siglo son tanto en difusión como especialización que construyeron el primer el modelo científico del proceso que se conoce como teoría de información, también llamada teoría matemática de comunicación. Se especifica el desarrollo de la telegrafía que nace para determinar una necesidad, con precisión, los diferentes sistemas son capaces de transmitir información (López, Parada, & Simonetti, 1995).

#### **Teoría General de la gestión de Riesgo**

La teoría general de gestión de riesgo se define como el "conjunto de medidas administrativas, organizativas y conocimientos operativos para aplicar políticas y estrategias con el objetivo de reducir o mitigar el impacto de las amenazas naturales y desastres ambientales y tecnológicos" (Chuquisengo, Pinedo, Torres, & Rengifo, 2005)

La gestión del riesgo se puede concebir como el grupo de elementos, medidas y herramientas que se orientan a controlar la amenaza o la vulnerabilidad, que es aplicado como propósito de reducir los riesgos de desastre. Sus distintos tipos de acción tienen la intención de relacionarse, para facilitar un rol primordial la de prevención y reducción sin dejar de lado la preparación para tener una respuesta en caso suceda algún desastre (Cardona, 2003).

Con el propósito de aumentar la seguridad de la información, utilizamos la teoría general de gestión de riesgo, para poder actuar antes de que sucedan infortunios, generando políticas de seguridad que controlen y reduzcan las amenazas en la empresa comercial.

# <span id="page-25-0"></span>**2.2 Antecedentes**

Bermúdez y Bailón (2015) en el análisis en seguridad informática y la seguridad informática que se basa en la norma ISO/IEC 27001, en los sistemas que gestionan la seguridad de información que se dirige a una empresa de servicio financieros, indicando como objetivo principal analizar los procesos críticos de la empresa Credigestión con respecto a tramites de seguridad para respaldar la confidencialidad, integridad y disponibilidad de la información, se formularon recomendaciones en seguridad y controles basados en la ISO/EIC 27001, La metodología holística utilizada se alinea a las normas de la ISO/IEC 27001, se enfoca en la seguridad de la información, se empezó con el reconocimiento de las vulnerabilidades, conflicto y amenaza de los activos de información que influyen en los departamentos críticos de Credigestión. En el análisis de este antecedente se determinó que la información se encuentra propensa a daños, robos o modificaciones por las acciones involucradas en los procesos de la empresa con esto se podrá encontrar puntos de riesgos en la seguridad de la información.

Vasquez (2016) en la apreciación de la gestión de Ciberseguridad y prevención de los ataques cibernéticos en las pymes del Perú, 2016, su fin fue determinar la gestión de la seguridad para la prevención de los ataques cibernéticos en las pymes del Perú, 2016. Mediante la metodología holística que fue aplicada en el análisis, obtuvieron los resultados que se derivaron de la encuesta en la que se demostró que para el personal consultado de la empresa Transporte Zavala Cargo S.A.C. la ciberseguridad no está implementada ya sea en políticas y procedimientos, es importante realizar la implementación para orientarlas a buenas prácticas de acuerdo a las normas en el uso de la tecnología, los usuarios no están formados con respecto a la ciberseguridad, de esta manera no evitan las amenaza, sin invertir en ciberseguridad, ni un responsable de seguridad de la red.

Alcántara (2015) el trabajo desarrollado con título Guía de implementación de la seguridad basado en la norma ISO/IEC 27001, de esta manera apoyar la seguridad de los sistemas informáticos de la comisaría del norte P.N.P., Chiclayo, con la finalidad de contribuir en la mejora del nivel de seguridad de la información. Que será apoyado por la norma ISO/IEC 27001, en la institución policial comisaría del norte – Chiclayo, se realizaron encuestas de los que el resultado fue conocer los entregables que se asocian a la norma ISO/IEC 2700, estos se resumieron en entregables.

# <span id="page-27-0"></span>**2.3 Marco conceptual**

# **Gestión de Seguridad**

Los riesgos de la seguridad de información se tratan de conocer, minimizar, asumir para que se gestionen por las entidades de negocio de forma que se documente, estructure, repita, de forma sistemática, para adaptar a los cambios que se produzcan en casos de riesgo en diferentes entornos y por medio de distintas tecnologías. En el desarrollo de esta propuesta es fundamental el uso de una gestión de seguridad dado que se empleará en la plataforma, ello nos permitirá tener control sobre la información corporativa, bases datos de clientes, entre otros (Rayme, 2007).

Se trata del desarrollo de un procedimiento lógico y por periodos, se basan en la mejora continua; que engloba la política, la aplicación, la evaluación, y los cambios de mejora, con el propósito de anticipar, examinar, evaluar y comprobar los riesgos que perjudiquen la seguridad en la empresa. Este concepto es fundamental porque el servicio que se brindará tendrá como uno de sus objetivos la idoneidad de la información por ser el eje principal del servicio propuesto (Ojeda, 2017).

#### **Subcategoría Ataques Informáticos**

En la actualidad se conoce a los ataques informáticos como una de las amenazas más grandes para las empresas. ya que afecta a usuarios, empresas, incluso a estados y sociedades. Las medidas de seguridad informática tienen prioridad en empresas o entidades que dependen del uso de casi un 100% de internet para realizar operaciones, ya sean transacciones o compartir documentos importantes para la empresa (Optical Network, 2019).

Las amenazas informáticas que se basan en internet tienen una evolución gradual, se ha convertido en una preocupación constante para personas y empresas que necesitan mantener su información intacta, ya sea de dispositivos o información de diversos indoles, según un estudio de Kaspersky Lab, de seguridad en tecnologías de la información (TI).

Reflejo un 82% de las empresas sufrió de uno a cinco intentos de ataque, el 10% de estas sufrió pérdidas de datos y de accesos a la información aproximadamente una semana, el 15% sufrió impedimento de transacciones comerciales.

# Suplantación

Se conoce como apropiación ilegal de identidad. Este fenómeno delictivo afecta en algunos casos de manera inmediata a las víctimas que lo padecen, y en otros casos las consecuencias se manifiestan a largo plazo, ejemplo de ello, cuando una persona utiliza la identidad de otra para realizar una solicitud de crédito, procedimiento que es desconocido por la víctima, pero a mediano plazo ésta empieza a recibir notificaciones de la deuda existente por un crédito que jamás solicitó, o en casos extremos le es comunicada que es perseguida por la justicia. (Visión Criminológica-Criminalística, 2013)

La parte afectada en esta problemática sin lugar a duda es la víctima, quien pierde de manera específica, su identidad legal, su estabilidad económica, en casos extremos su libertad, y principalmente se encuentra ante un inevitable daño moral, donde su prestigio o su imagen se ven completamente dañadas ante los ojos de la sociedad o de la justicia.

# Phishing

Phishing es un conocido con el término informático utilizado para denominar el fraude por suplantación de identidad, una técnica de ingeniería social. Este se originó de la palabra phishing se dice que proviene de la contracción de "password harvesting fishing" (cosecha y pesca de contraseñas); cabe mencionar, que la explicación es muy probable que sea posterior al propio término. El término phishing procede de la palabra inglesa "fishing" (pesca) haciendo alusión a caer en la trampa. (Núñez, Villaroel, Cuevas, 2010)

Este término fue utilizado por primera vez en 1996, en los casos en que se intentó apropiar de cuentas de AOL, a pesar de que se había iniciado varios años antes. Se refería a envío de mensajes instantáneos haciéndose pasar por empleados de AOL, en los que solicitaban contraseñas. AOL tomó medidas en el año 1995, y reforzó las mismas en 1997.

También podemos ver en generación de tráfico utilizando un origen falseado, suplantación de usuarios en una comunicación en red. Personas que suplantaron una identidad de un objetivo específico.

# Spoofing

El spoofing se trata de una suplantación de identidad, pero en la cual no se requiere por lo general de un engaño previo a la víctima o a la entidad. Adicionalmente, los motivos de este pueden ser muy variados, desde la estafa a la investigación. (Núñez, Villarroel, Cuevas, 2010)

Como cabe mencionar, normalmente el spoofing no usa el engaño, por lo que la actuación de forma general es básicamente técnica, menos picaresca y fraudulenta. Por tal motivo esto requiere siempre de unos conocimientos muy avanzados.

# **Subcategoría Control de políticas**

El control es como un enfoque metódico de análisis y planeamiento de controladores, que se fundamentan en el uso de la matemática. Se usan conceptos para la función de claridad, que vincula la salida y entrada de un método característico para evaluar sus propiedades (Fermín, 2011).

El control es una rama interdisciplinaria de la ingeniería y de las matemáticas, se trata como practicas dinámicas, estas dependen y comparten herramientas con la física, los equipos de escritorio, la investigación operativa y la IA, de las cuales se vacían instrumentos y metodologías que nos permita ampliar la posibilidad del control (UCM)

Se trata del caso en que el acceso de un administrativo cambia datos que pueden ser obstáculos que impiden realizar una acción o actividad particular, que no se trata de un privilegio, ayuda a la mejorar la eficiencia de los casos (Delgallo, 2005).

# Administrador Global

La tendencia de la administración de roles que siguen los proyectos está cambiando. Los roles se consideran como beneficiosos por derecho propio, y complementan otras iniciativas. Las organizaciones están descubriendo que la administración de roles requiere una inversión significativa en esfuerzo inicial, incluyendo descubrimiento, la definición, y la administración del ciclo de vida de los roles, por lo que legítimamente cuestionan el valor de la inversión. La comunidad de los estándares ha establecido definiciones teóricas; las pautas prácticas de la implementación son obras en fase de creación.

Este tipo de rol de administrador nos permite controlar y dar acceso a otros usuarios, también extraer los logs de auditoria y poder tener la data organizada.

# Administrador Personalizado

Este rol nos permite designar a un encargado por portal, no tendrá todos los accesos ya que su portal es personalizado, de esta forma tiene un orden y se encarga de las tareas designadas. Como la administración y permisos del portal que es asignado por el administrador global.

# Usuario

El rol de usuario tiene su plataforma para el uso de sus licencias y configuraciones personalizadas, con el acceso a los servicios que se otorguen por la licencia asignada. El usuario será notificado de los archivos a los que tiene accesos y si tienen permiso de lectura o escritura.

## **Subcategoría Accesos de información**

Al presentar el concepto de la informática revisamos que es aplicable y teórico, como resulta ser en diferentes estudios ya sea en computación y diferentes ramas en las que se aplican estos conocimientos. Se evalúa la estructura, pautas e interacciones de sistemas naturales y las tecnologías de la información. Se abordan diferentes esquemas para comprender los problemas en los que se aplican las tecnologías de información de la manera en la que sea necesaria (Cañedo, Ramos & Guerrero, 2005).

Se conoce como disciplina que integra, emana de las aplicaciones con diferentes ciencias, ya sea electrónica, cibernética, matemática, lingüística, AI inteligencia artificial, se estudian los progresos, servicios, procedimientos, arquitecturas de la comunidad de informática.

# Permiso de accesos

Un control de accesos es un dispositivo o aplicativo que tiene por objeto impedir el libre acceso del público en general a diversas áreas o aplicaciones que denominaremos protegidas.

Por lo tanto, lo primero que se debe identificar, para justificar la instalación de un control de accesos, es la existencia de elementos que se desean proteger. En una empresa o comercio estos elementos a proteger pueden ser fácilmente identificables, como los archivos donde se manipula dinero, donde se guardan los registros del personal y bases de datos, entre otras, y algunas no tan obvias. Se deben proteger con contraseñas seguras PIN u otro método de autenticación.

# Lectura

El tipo de acceso a la información en modo lectura, nos permite controlar la edición del archivo, este modo solo estará activo para usuarios que no necesiten editar, como listas de precios y o algún manual enviado por áreas respectivas para la información.

### Escritura

El tipo de acceso de escritura es otorgado a usuarios que necesiten modificar algún archivo, este tipo de permiso, será en documentos que no se deban descargar, teniendo como evaluación si es un documento con contenido sensible de la empresa. Evitando perdidas de información.

# Riesgos

La sociedad del riesgo es nueva manera social que brota como resultado de la actualización de la sociedad industrial. De acuerdo con esta pauta, el origen de esta apariencia social no se elabora por un estallido político, de tal manera es la consecuencia de la modernización. Dentro de la implementación se tendrá en cuenta el desenvolvimiento de los usuarios para poder mitigar los riesgos que puedan originarse con el uso inadecuado de la información (Albarracín, 2002).

Un proceso de gestión de riesgo debe permitir que la organización entienda cuál es su situación actual de seguridad, le facilitara tomar decisiones para mitigar los riesgos; de la misma forma evaluar que las medidas que se implementen a largo y corto plazo, al final especificar si las decisiones fueron las correctas. (Guevara, 2012).

# Respaldo de cuentas

En general, un respaldo es una copia con data que una organización genera, utiliza y actualiza a lo largo del tiempo; también empleamos este término para las copias de seguridad que se llevan a cabo en los sistemas de información, bases de datos, software de aplicación, sistemas operativos, utilerías, entre otros. El objetivo de un respaldo es garantizar la recuperación de la información, en caso de que haya sido eliminada, dañada o alterada al presentarse alguna contingencia. (Benavides, 2016)

Normalmente, los respaldos se llevan a cabo en unidades de almacenamiento secundario, como discos duros externos, memorias flash, discos compactos, cartuchos e incluso en la nube (Internet) o en otros equipos de cómputo, locales o remotos.

# Buzones de correo

Un buzón de correo también se denomina cuenta de e-mail. El buzón de correo electrónico recoge todos los correos electrónicos que el usuario ha enviado y recibido desde y hacia su dirección de correo electrónico. Cada buzón de correo electrónico tiene una dirección de correo electrónico por defecto. Para acceder a este buzón necesita una dirección de correo electrónico, así como un programa de correo electrónico como Webmail, Outlook o una aplicación para smartphones. (Sainz-Aloy & Soy-Aumatell, 2011)

Cada buzón de correo electrónico tiene un espacio de almacenamiento específico en el que se almacenan los correos electrónicos. El tamaño de este espacio de almacenamiento depende del proveedor y de la tarifa - no existe una regulación uniforme. Los correos electrónicos enviados y recibidos se almacenan allí hasta ser eliminados por el usuario.

# Log de auditoría

Los logs de auditoria nos permiten identificar eventos de interés, que pueden suceder frente a una pérdida de archivo o consulta de algún permiso creado, etc. Las tecnologías de que nos permiten obtener los registros y la información de dichos eventos deben estar protegidos contra posibles adulteraciones, o accesos no autorizados. Se debe tener un control para proteger de cambios no autorizados. (Sistema de Gestión Integrado, 2017)

# Autenticador de Usuarios

Cuando utilizamos un servicio con nuestro usuario y contraseña, estamos utilizando dos datos que en teoría sólo sabemos nosotros. el inconveniente es cuando, esta contraseña no siempre es segura, para evitar ese escenario, añadimos otro factor para poder acceder al servicio,

configurado con algo que utilizamos siempre. podemos utilizar nuestro dispositivo móvil el cual nos ayudara con la generación de un clave token puede enviarse por mensaje o utilizar un aplicativo para generarla, por tal motivo sería mucho más seguro los accesos ya que se corrobora la identidad del usuario. (Marqués, 2017)

# Aplicaciones

Una aplicación informática es un tipo de software que permite al usuario realizar uno o más tipos de acciones ya sea para el trabajo o distracción. Son, aquellos programas que permiten la interacción entre usuario y computadora o dispositivo móvil, dando opción al usuario a elegir opciones y ejecutar acciones que el programa le ofrece. Existen innumerable cantidad de tipos de aplicaciones, mientras que los sistemas operativos o los programas de utilidades (que cumplen tareas de mantenimiento) no forman parte de estos programas. Las aplicaciones pueden haberse desarrollado a medida (para satisfacer las necesidades específicas de un usuario) o compatible con un sistema operativo. (Fernández-Pinto, López-Pérez,, & María, 2008).

# <span id="page-34-1"></span><span id="page-34-0"></span>**2.4 Empresa 2.4.1 Descripción de la empresa**

La empresa REPLICA soluciones tecnológicas, es una empresa de 24 años con experiencia en la tecnología de la información, se compromete a brindar un servicio de alta calidad. Su amplia cartera es su carta de presentación.

REPLICA inicio sus operaciones en el año 1994, desde entonces brinda productos y servicios de última generación, siempre brindan soluciones integrales de software y hardware, capacitación de proyectos con tecnología de punta.

Va de acuerdo con el crecimiento tecnológico y siempre apuesta por las ultimas tecnología, con constante actualización.

# <span id="page-35-0"></span>**2.4.2 Marco legal de la empresa**

La empresa Replica S.R.L es una organización tipo contribuyente sociedad comercial de responsabilidad limitada, como se muestra en la siguiente figura:

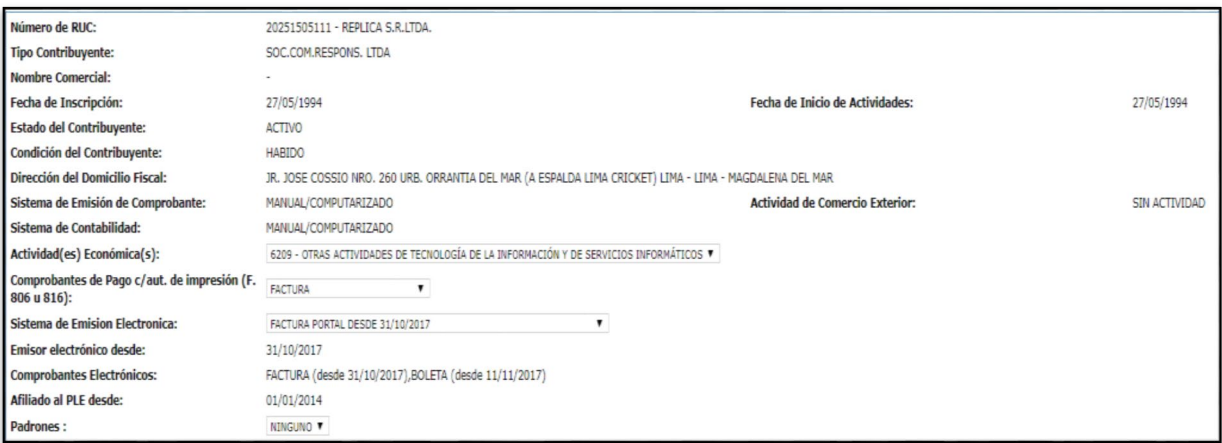

<span id="page-35-2"></span>Figura 1*.* Datos generales de Replica S.R.L.

*Fuente.* Sunat*.*

# <span id="page-35-1"></span>**2.4.3 Actividad económica de la empresa**

La empresa REPLICA en la actualidad cuenta con actividad económica al brindar otras actividades de tecnología de información y servicios informáticos, la cual tiene como objetivo brindar soluciones tecnológicas a las empresas; así mismo se brinda actividades de venta al por menor en comercios no especializados, y enseñanza superior.

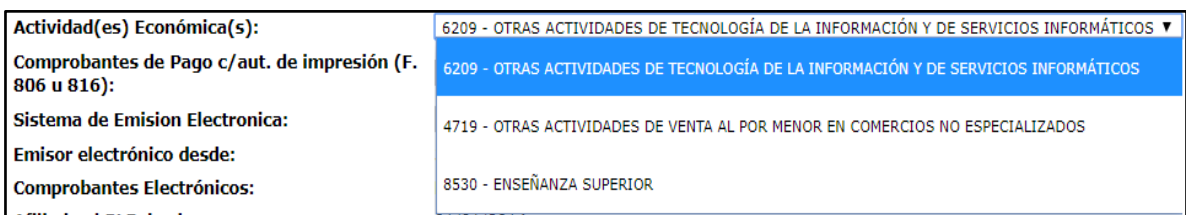

<span id="page-35-3"></span>Figura 2*.* Actividades económicas de Replica S.R.L

*Fuente. Sunat.*
## **2.4.4 Información tributaria de la empresa**

RUC 20251505111

Nombre de empresa Replica SRL.

## **2.4.5 Información económica y financiera de la empresa**

Le ha dado la autorización a Replica S.R.L. para realizar y generación de los siguientes documentos mostrados en la figura.

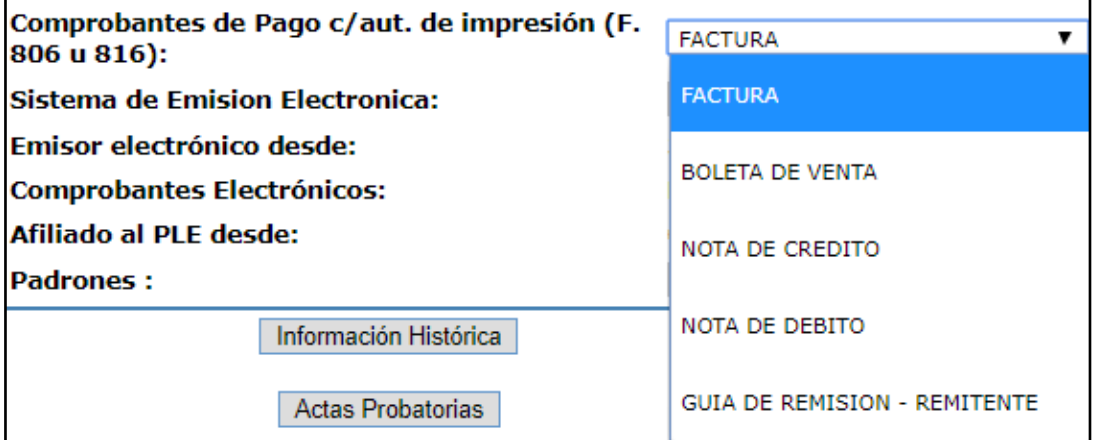

Figura 3*.* Comprobantes de pago de Replica S.R.L

*Fuente: Sunat*

## **2.4.6 Proyectos actuales**

Se está realizando la implementación de un gestor documental que ayude a compartir la información con los clientes de la empresa Replica, para brindar capacitaciones.

Creación de una mesa de ayuda utilizando SharePoint, para la facilidad de comunicación con los clientes.

Empoderar a los clientes con productos y servicios de tecnología.

Impulsar el Área de Marketing Digital

Impulsar el Área Tecnológica de Proyectos

Impulsar el Área de Capacitaciones en Línea

Impulsar el Área de Diseño y Desarrollo

## **2.4.7 Perspectiva empresarial**

## **Misión**

Brindar la mejor asesoría a los empresarios, con su crecimiento es un logro más para nosotros.

## **Visión**

Tener reconocimiento de nuestro crecimiento en las soluciones de tecnología y con servicios innovadores en la gestión para la eficiencia de las empresas.

**CAPÍTULO III MÉTODO**

## **3.1 Tipo, nivel y método**

### Enfoque

Este enfoque nos permite evaluar el nivel del problema de la investigación. Podemos determinar cuáles son nuestros puntos de dificultad, como en nuestros procesos que utilizamos para la investigación y en cada etapa de nuestro desarrollo. (Hernández, Fernandez, Baptista 2010).

Nos ayudará a responder nuestro planteamiento del problema, utilizando la data recolectada de método cualitativo y cuantitativo, con estos datos podremos determinar los mejores procesos para brindar una solución para nuestra empresa.

### Tipo

Esta propuesta es con un estudio proyectivo, se realizará la mejora en la protección de la información.

El estudio proyectivo se usa con la mejora de procesos comprendiendo los estudios determinando la mejor solución que se podrá utilizar, se revisaran las condiciones donde aplicar los casos realizando pruebas y con un seguimiento de las mejoras propuestas, esto nos permitirá prevenir sobre la realización del proyecto, construcción y modificación de mejoras (Hurtado, 2000).

### Nivel

Nivel utilizado para esta aplicación será de carácter comprensivo, nos ayudará a evaluar directamente las relaciones entre los procesos y determinar con un sintagma holístico como comprender y definir la realidad para la posible solución. En la medida que nos permite estudiar el todo a través de las partes nos ayudará a proponer un modelo con mayor precisión a la problemática (Hurtado, 2000).

## Método

Los métodos inductivos y deductivos se les conoce por tener diferentes fines que generalmente son clasificados como desarrollo de la teoría y estudio de la teoría determinadamente. Los métodos inductivos se han mostrados generalmente asociados a la investigación cualitativa en cambio el método deductivo se muestra generalmente con la investigación cuantitativa. (Abreu, 2014).

### **3.2 Categorías y subcategorías apriorísticas**

Tabla 1*.*

*Categorización de gestión de seguridad*

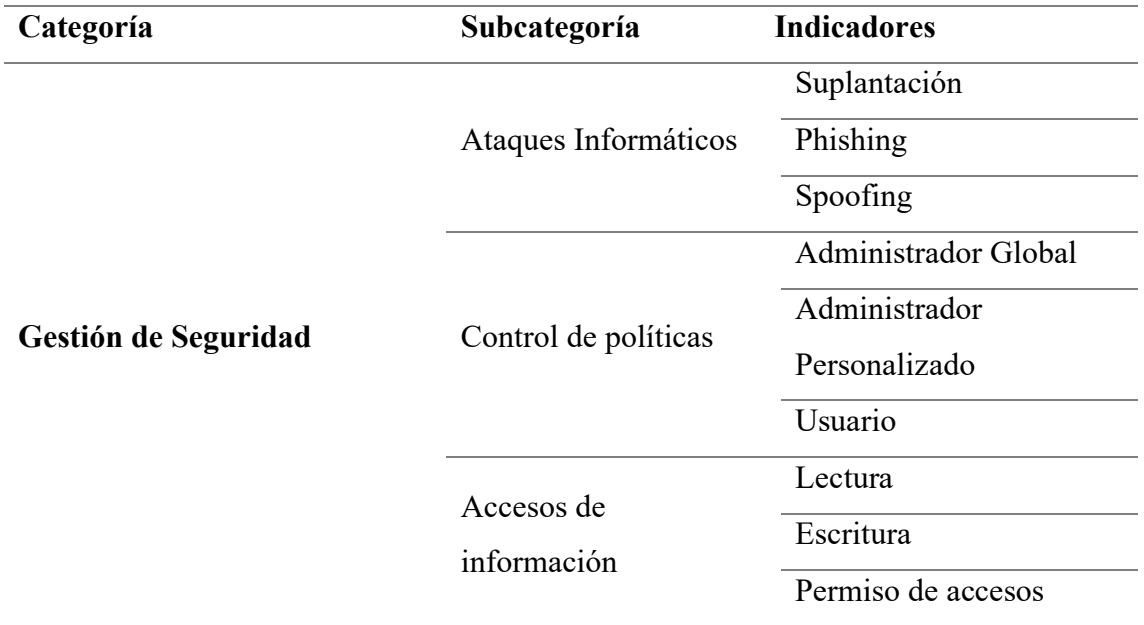

*Fuente*: Elaboración propia

## Tabla 2*.*

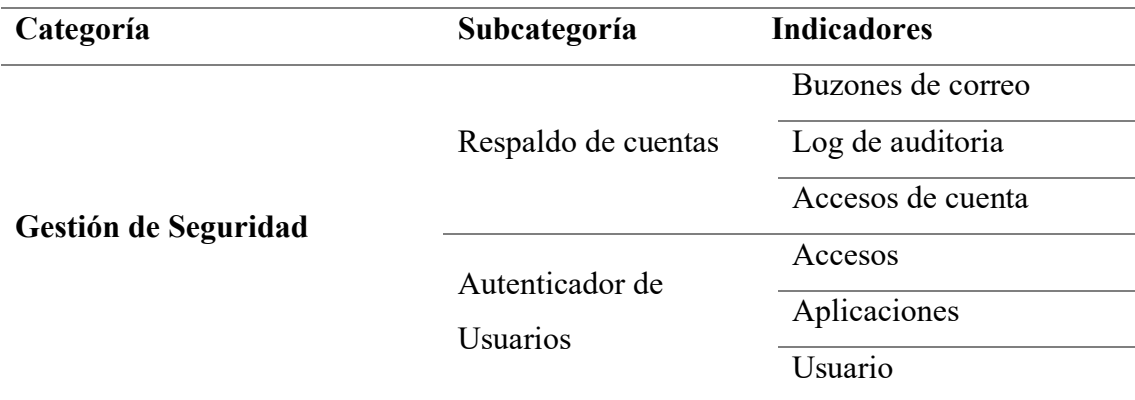

*Fuente*: Elaboración propia

### **3.3 Población, muestra y unidades informantes**

### **Población**

La particularidad de los casos que suscitan bajo un conjunto de ellos es la población, que se determina de acuerdo con especificaciones. (Hernández, Fernandez, Baptista 2010).

Para nuestra investigación seleccionaremos una población con un tema relacionado entre sí, esto nos ayudara enfocándonos en el objetivo.

Tenemos en consideración los registros de auditoría que se obtendrán de los accesos a los buzones de correo de los trabajadores de la empresa Replica S.R.L, contamos con los registros que nos brinda la plataforma de un rango de tres meses de los que evaluaremos los accesos a sus cuentas de correo y los accesos a la información.

### **Muestra**

El grupo que se caracteriza por el tamaño es la muestra. Utilizando características para analizar los resultados de grupo, nos permitirá conseguir la información solicitada mediante métodos de obtención ya sea por encuestas o utilizando cuestionarios. Los análisis de dichos usuarios se obtendrán de manera aleatoria para aplicarlas en este proyecto (Arias, 2012).

Se definieron los cuales serán los colaboradores de la organización para participar, analizares características de las frecuencias con las que utilizan la información corporativa, las cuentas de usuarios corporativos. Utilizaremos los usuarios con mayor frecuencia de acceso y realizar una investigación de ataques, ya sea por malos registros u otras vulnerabilidades. Esta población nos ayudará con la recolección de datos y nos facilitará cumplir nuestro objetivo.

### **Unidades informantes**

Se debe tener en cuenta cuales son los usuarios a los que entrevistaremos, ya que por medio de esta información recolectada verificaremos si tenemos fallas en nuestras políticas de seguridad y revisar si el área requiere mejorar la seguridad de la información. (Hernández, Fernández & Baptista, 2010).

En el estudio se deben segmentar o identificar bien las unidades informantes ya que estas nos guiaran con la investigación de tal modo que se verifique la factibilidad de la investigación.

## **3.4 Técnica e instrumento**

Uno de los procedimientos que aplicaremos a nuestra propuesta es la recolección de datos, esto nos permitirá recolectar la información necesaria que nos facilitará la evaluación de esta manera obtener las respuestas de nuestras incidencias mencionadas con anterioridad. (Hurtado, 2000).

La investigación cualitativa es la que elabora datos descriptivos, con las palabras propias de cada persona, ya sea escrita o hablada y el comportamiento observable. Que compone un conjunto de técnicas para acumular datos. (López & Sandoval, 2013).

La investigación cuantitativa se fundamenta con técnicas mucho más ordenadas, ya que busca medir las variables establecidas con anterioridad. (López & Sandoval, 2013).

La entrevista es una de las habilidades preferidas de los seguidores de la investigación cualitativa, pero también es un método muy usado por los siquiatras y otros profesionales, que a la postre es una de las formas de la interrogación, o sea el preguntar a alguien con la voluntad de obtener de información específica. A este apartado de la interrogante pertenece también además de la entrevista, el cuestionario, que a diferencia de la primera es escrita. (Cerda, 1991).

El cuestionario es solamente una herramienta para almacenar datos con la finalidad de usar en un estudio. Primero debemos tener claro qué tipo de estudio queremos realizar, para entonces poder decidir si nos puede resultar útil usar un cuestionario. (Fernández, 2007).

### Instrumento

Este instrumento nos ayuda en cómo proceder con el grupo definido de estudio con las interrogantes determinadas de la investigación que deseamos conocer algo" (Sierra, 1994), puede tratarse de un plan, una forma de entrevista o una herramienta de cálculo. Aunque el cuestionario puede ser un procedimiento escrito para lograr datos, es posible adaptarlo verbalmente. (Corral, 2010).

### Validez

El proceso de la acumulación de pruebas que nos ayuden a interpretar la relación frente a un objetivo, que se puede interpretar de forma explícita de fundamentos teóricos y predicciones que se justifican científicamente. (Prieto & Delgado, 2010)

Utilizamos la validez para medir la confiabilidad de nuestra investigación, revisando la información encontrada y los resultados de los análisis de datos realizados.

## Confiabilidad

Los datos deben haber sido obtenidos por un instrumento de forma determinada por condiciones generales o bajo condiciones que se determinaron en un inicio una forma de probarlo sería medir bajo un mismo rango de condiciones. (Ruiz, 2015)

La confiabilidad se aplicará en nuestra investigación determinando las condiciones bajo las cuales podamos obtener los resultados que podamos volver a medir bajo los mismos parámetros que el inicial.

### **3.5 Procedimiento**

Los pasos que se seguirán dentro del presente estudio parten por determinar los procesos que realizan los usuarios por medio de la acumulación de los datos recolectados cuantitativos por medio de instrumentos mencionados con anterioridad para obtener datos y realizar nuestro estudio con la encuesta, en la obtención de datos cualitativos tenemos a la entrevista. Usaremos la gestión de archivos, recopilaremos información de la plataforma, revisando los ataques a cuentas, e indicando cuántos archivos se comparten al día sin protección de la información, de esta manera tendremos el estudio de lo que mejoraremos.

### Cuantitativo

Es uno de los análisis más importantes que pueden llegar a darnos la información para responder en los objetivos que se plantearon para la investigación, podemos aplicarla de maneras distintas como descriptivo o inferencial, generalmente se obtiene como una estructuración numérica de una o distintas variables y de esto se verán los tipos de análisis a practicar (Ruiz, Borboa, Rodríguez, 2013)

Usaremos el tipo de análisis cuantitativo para nuestro estudio, uno de estos tipos es la recolección de datos que aplicamos, para evaluar cómo se encuentran los accesos en nuestro portal, y como manejan la información los usuarios de la empresa.

#### Cualitativo

Al aplicar en nuestra investigación el análisis cualitativo, es utilizar a los implicados en el estudio para comprobar lo que sucede en su entorno, podemos obtener resultados de entrevistas, como describen su rutina de vida y de otros tipos de análisis (Ruiz, Borboa, Rodríguez, 2013)

Al aplicar el análisis cualitativo en nuestra investigación nos daremos cuenta si los administradores de la plataforma de la empresa Replica requieren de la solución que se plantea, para mejorar la seguridad de la información.

### Mixto

El proceso del enfoque mixto nos ayuda con la recolección, análisis y vinculación de los datos cuantitativos y cualitativos en un mismo estudio lo cual nos permite responder a un planteamiento a través de una serie de investigaciones (Ruiz, Borboa, Rodríguez, 2013).

Se puede determinar que el enfoque mixto sería el apropiado, debido a que el enfoque cuantitativo nos facilitó incursionando en forma práctica en el juego de los números, tratamos la información empíricamente desde su origen, en la que se preparamos como primera instánciala recolección de datos que en nuestro caso es un log de auditoria, las cuales tienen variables dependientes e independientes de la investigación las cuales ligamos de una manera intima a los objetivos, con ello, se pretendemos usar estos resultados para conocer la percepción de los usuarios de la empresa Replica y poder corroborarlos con el Atlas TI.

### **3.6 Análisis de datos**

La siguiente investigación busca el efecto entre las varias cuantitativas, con la finalidad de ver la relación entre las dos variables probando la independencia estadística, buscando el coeficiente de correlación, usando los datos recolectados con la finalidad de medir el efecto entre estas.

Análisis de datos es primordial en todos los tipos de evaluaciones. Este estudio nos muestra una perspectiva universal de los temas en relación la alternativa y uso de procedimientos para las estimaciones de impacto, es decir, las evaluaciones ayudan a proporcionar datos sobre los impactos a un amplio plazo presentido y no presentido que se produjo por los sistemas o políticas (Peersman, 2014).

Al obtener la información por medio de la gestión de archivos utilizaremos el diagrama de Pareto que nos permitirá evaluar la información cuantitativa.

# **CAPÍTULO IV**

# **RESULTADOS Y DISCUSIÓN**

# **4.1 Descripción de resultados**

## Análisis Cuantitativo

# *Tabla 3.*

## *Lista de usuarios con cantidad de inicios de sesión*

 $\overline{a}$ 

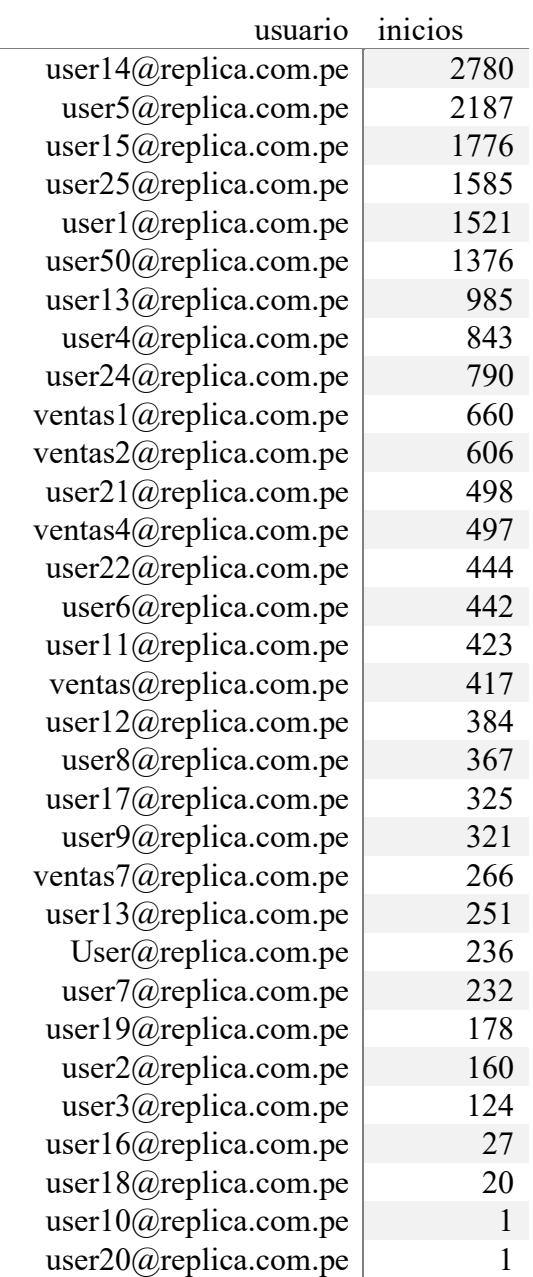

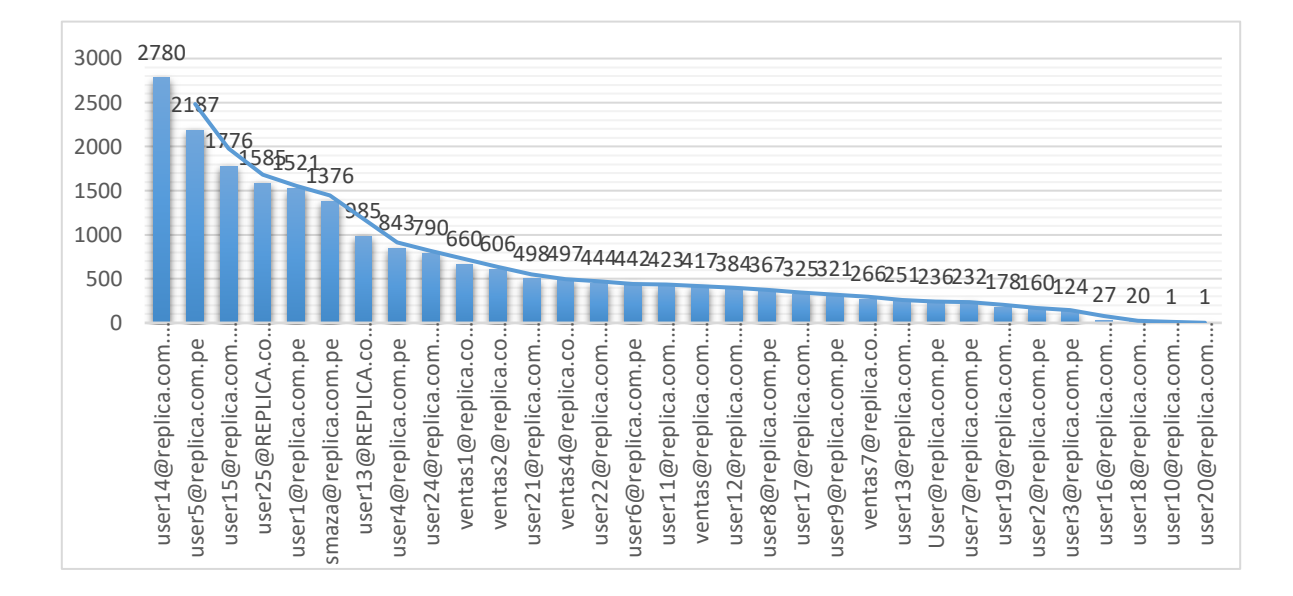

*Figura 4.* Inicios de Sesión Por usuario

*Fuente:* Elaboración propia.

En este grafico podemos revisar que 06 usuarios utilizan sus cuentas de correo con mayor afluencia, tanto dentro como fuera de la organización. Indicamos que 05 usuarios son administradores del portal, los cuales identificamos por los accesos cotidianos al sistema. Mientras que 01 usuario accede con mayor continuidad a la información de la organización tanto fuera como dentro de la empresa.

Tabla 4.

*Lista de usuarios con cantidad de inicios de sesión*

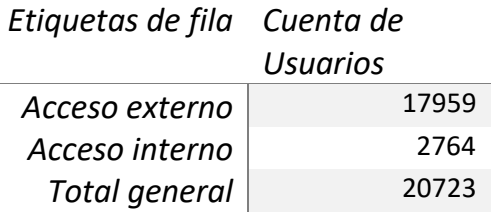

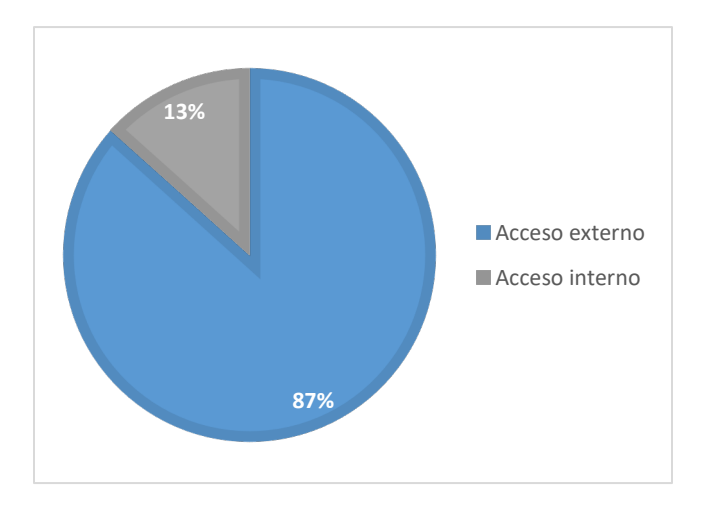

## *Figura 5.* Inicios de Sesión Por usuario

*Fuente:* Elaboración propia.

En el gráfico se muestra que el 87% de los usuarios se conectan externamente porque utilizan las aplicaciones móviles de Office 365 y el correo vía web (OWA), los cuales están fuera de la red de internet de la empresa, mientras el 13% accede dentro de la red de internet de la empresa.

## *Tabla 5.*

## *Registro de actividades.*

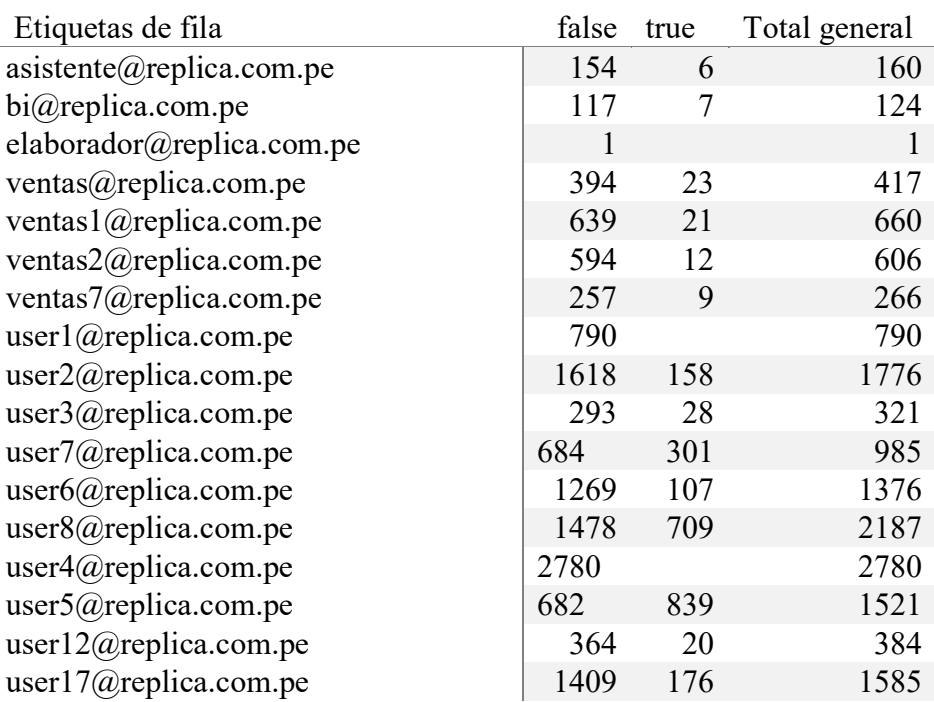

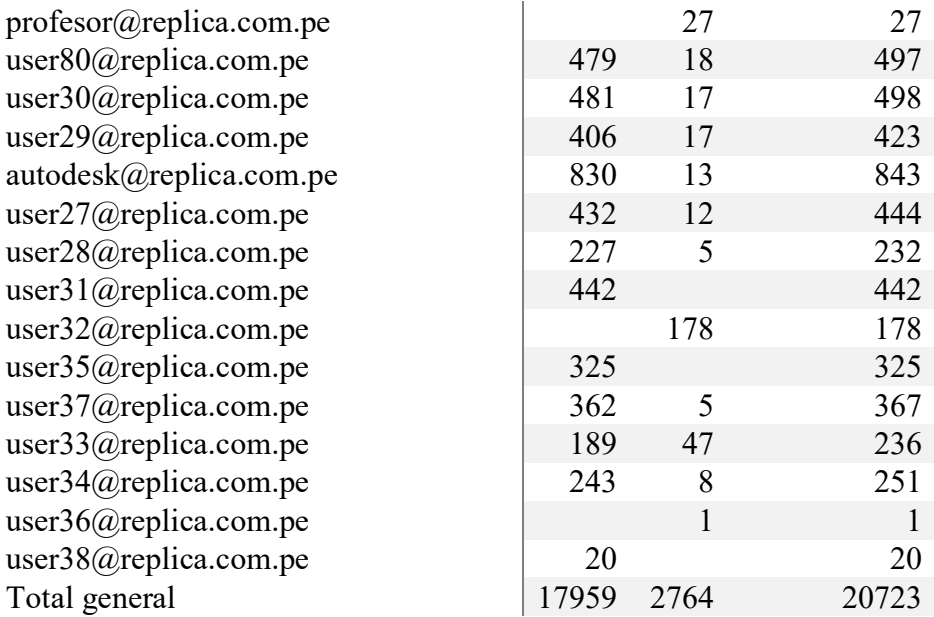

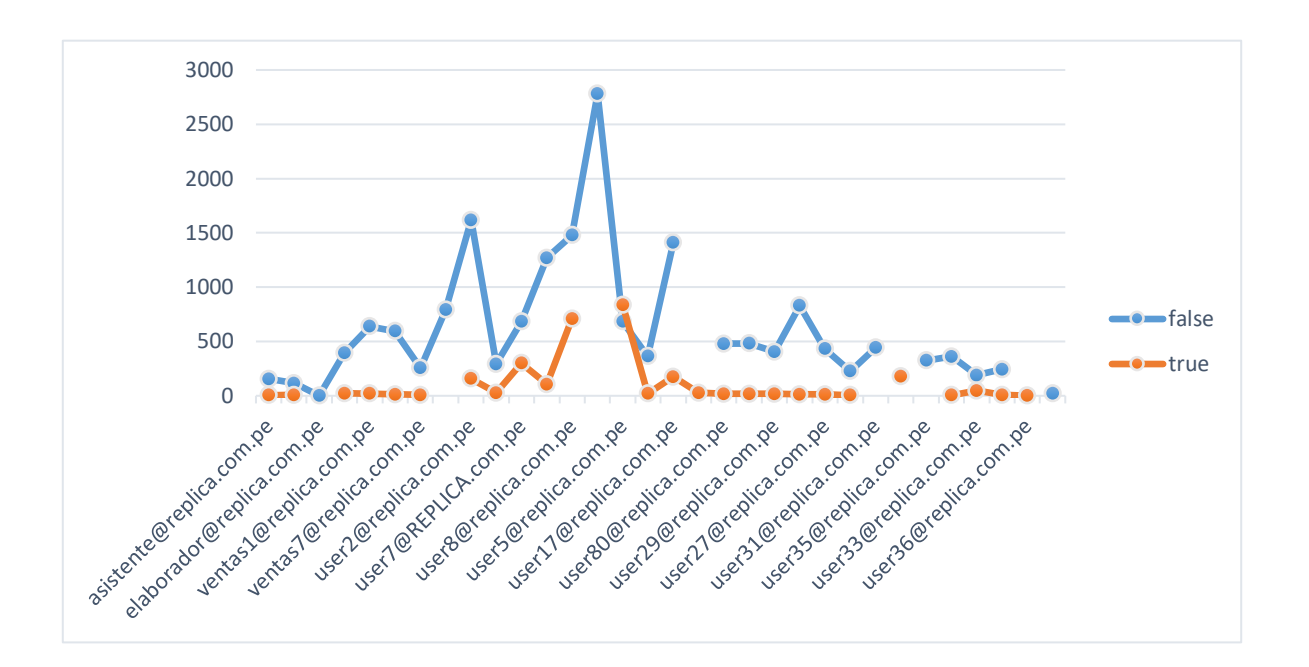

*Figura 6.* Accesos externos e internos

Según el grafico, visualizamos que los usuarios user6 y user1, cuentan con mayor acceso externo, ya sea por conexiones IP externas ya sea por reunión o accesos desde sus hogares. Mientras que el user4, cuenta con mayor afluencia desde el rango incluido dentro de la empresa.

Tabla 6.

# *Registro de usuarios*

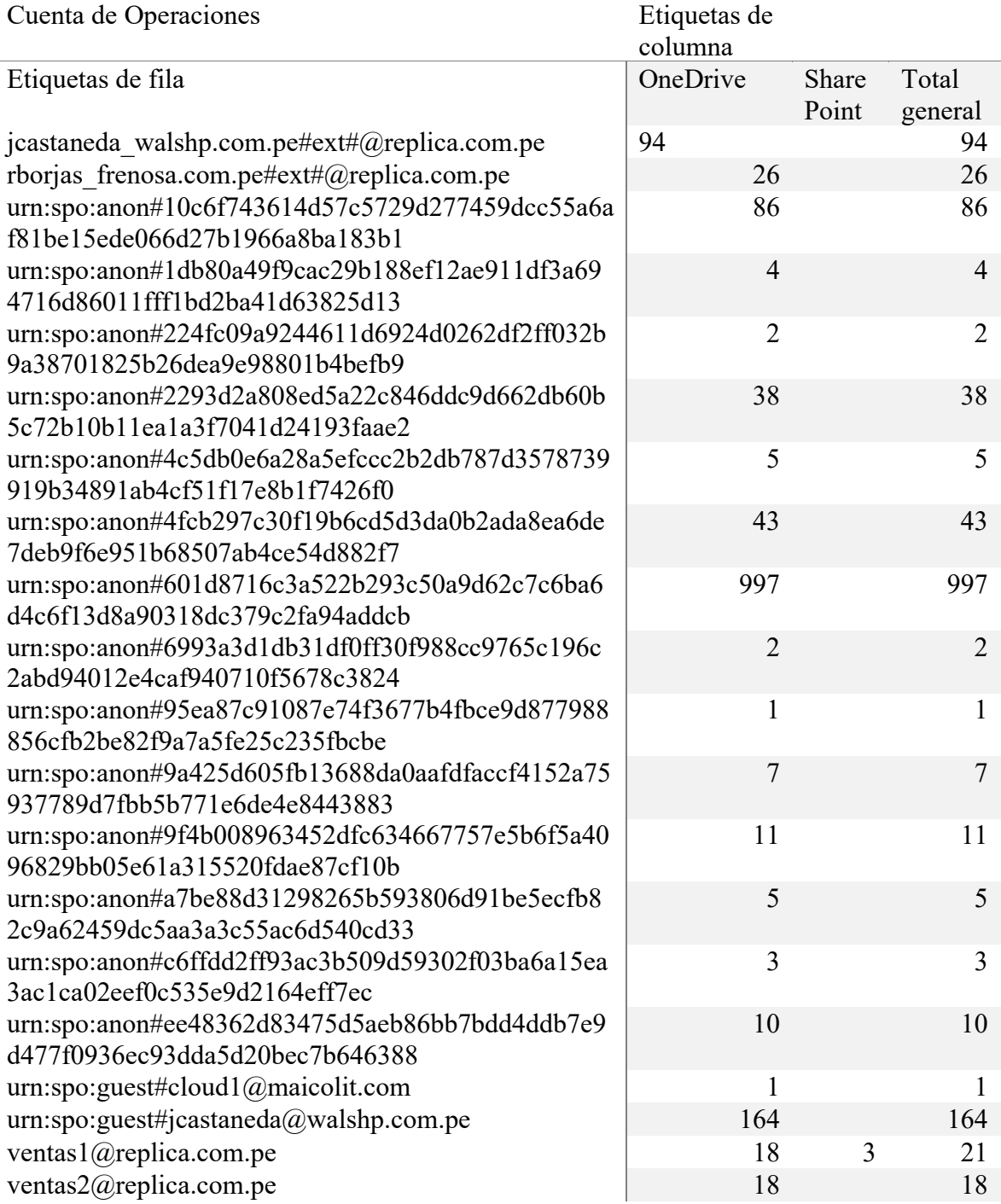

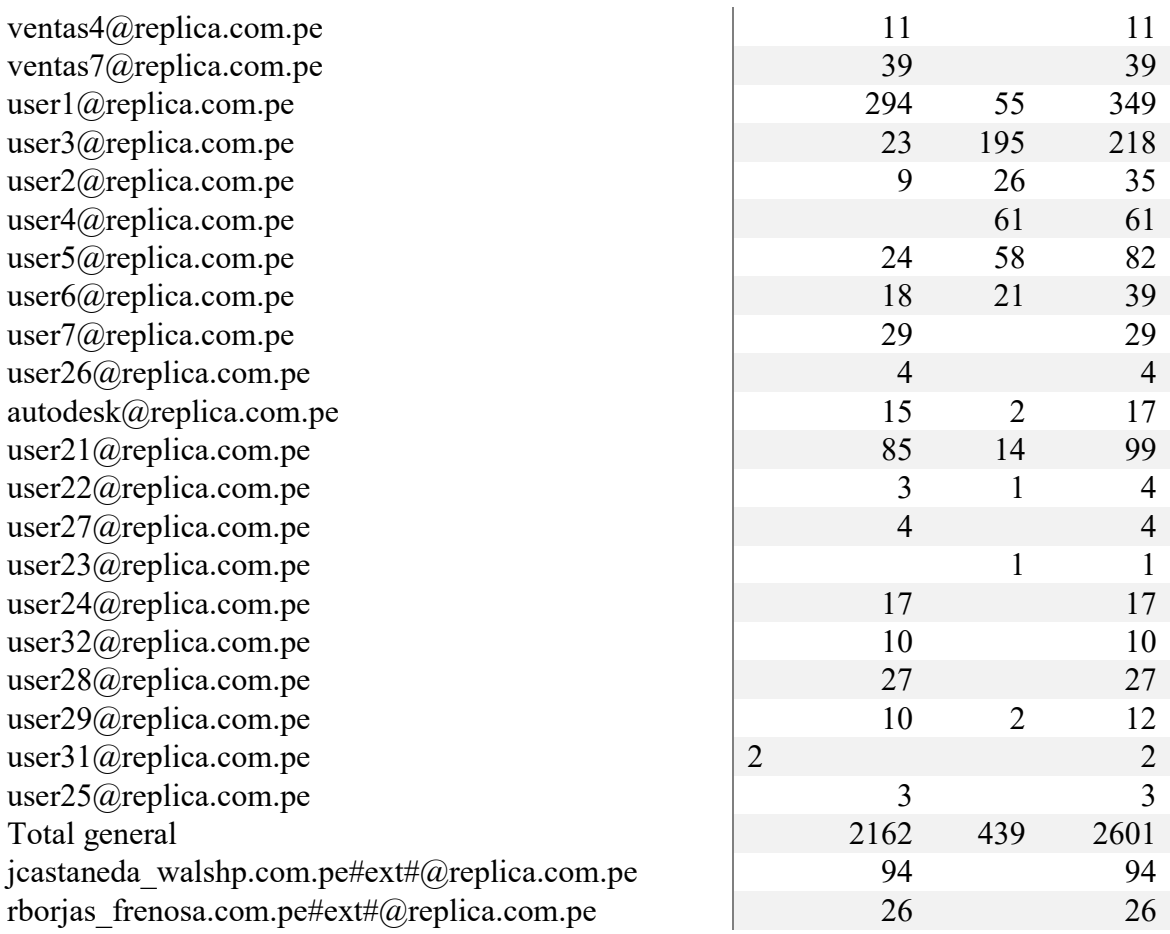

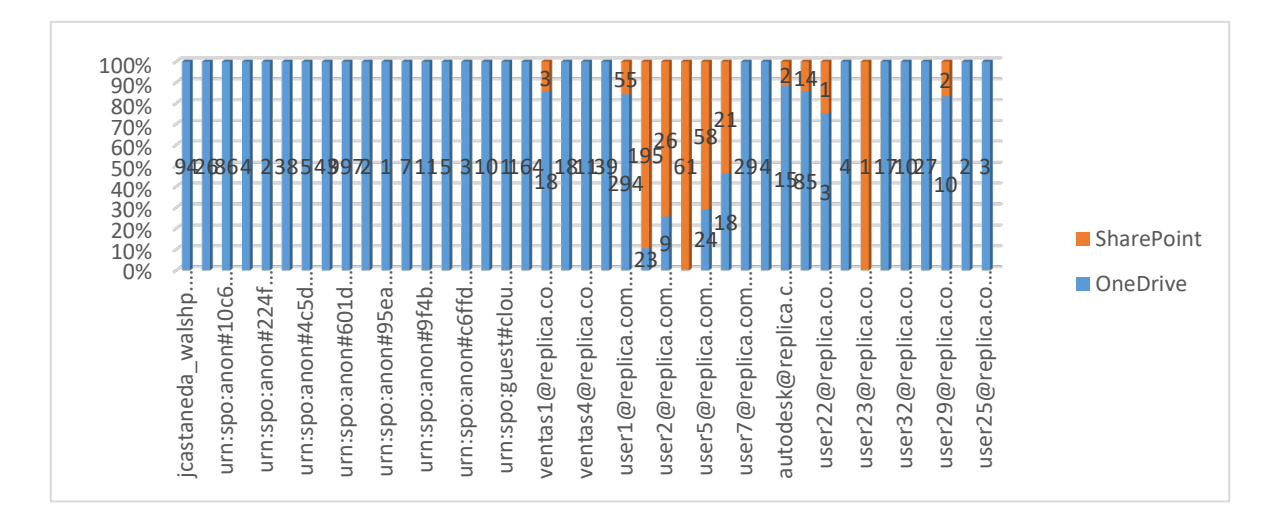

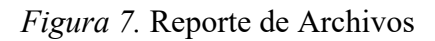

Según el grafico, podemos visualizar que del 100% de usuarios, el 80% pueden ver las descargas o archivos eliminados desde el onedrive, a su vez, estos mismos son usuarios externos e internos que también pueden descargar archivos compartidos. Mientras que el 20%, utilizan el SharePoint.

Tabla 7.

*Registro de actividades.*

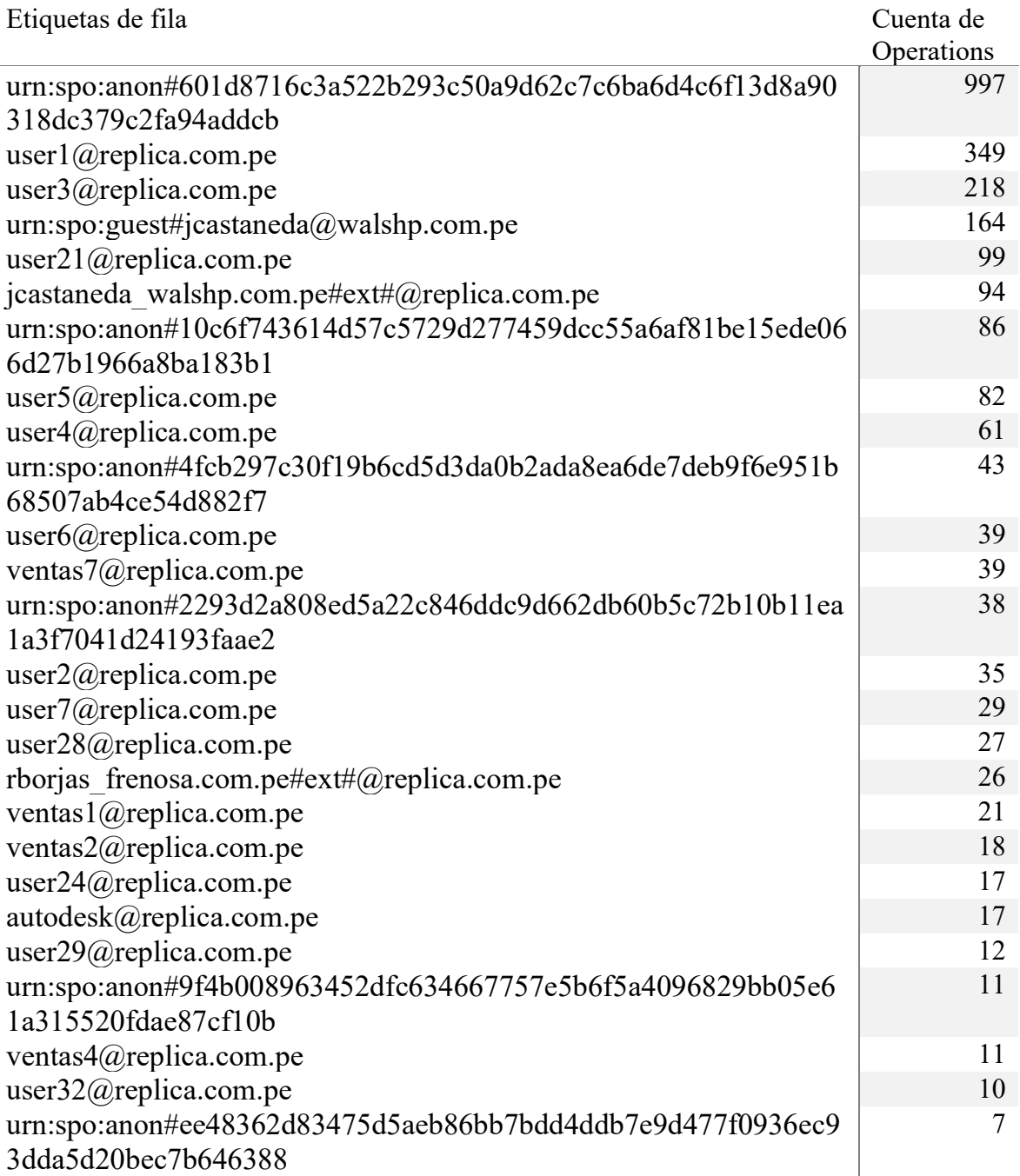

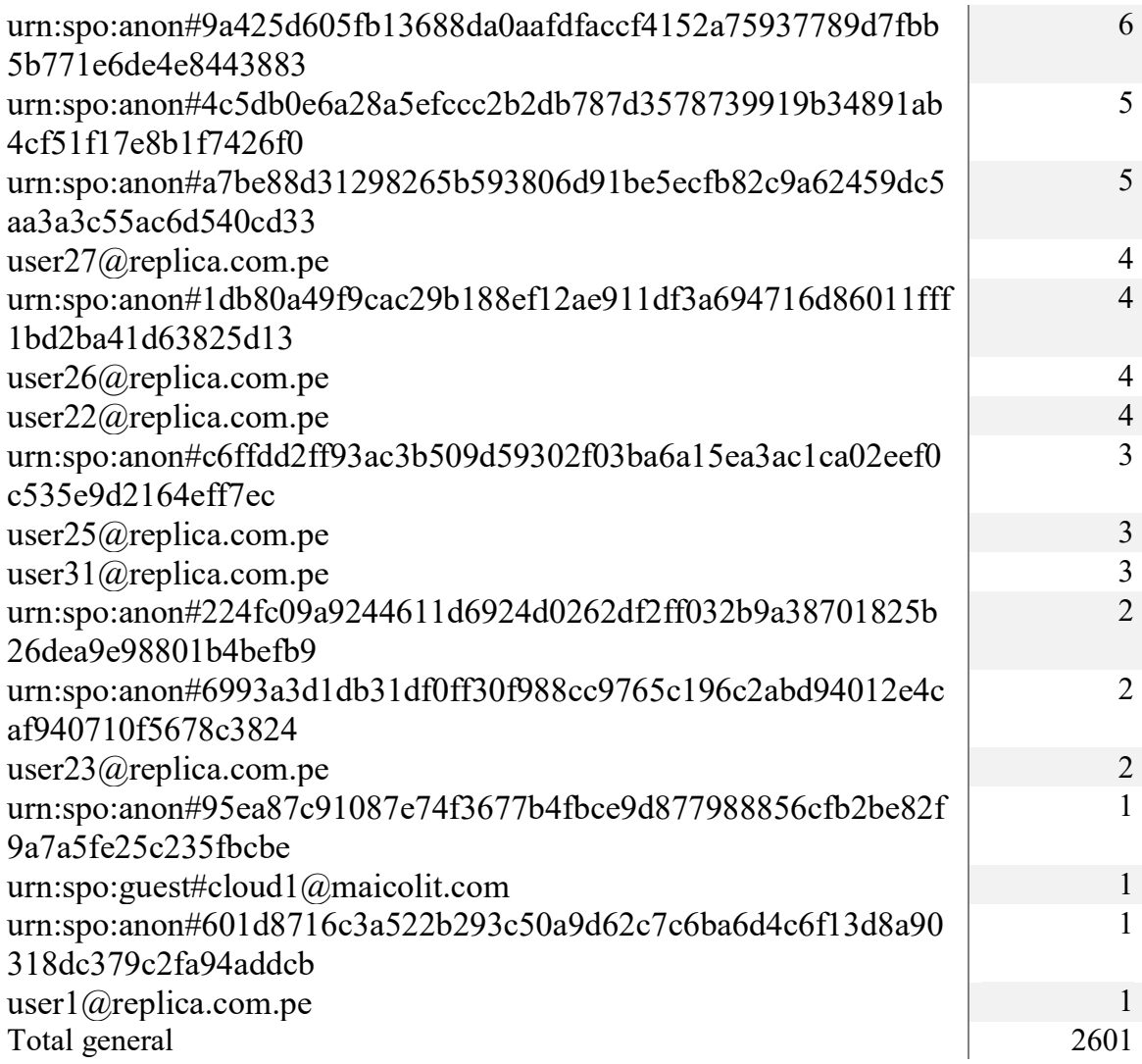

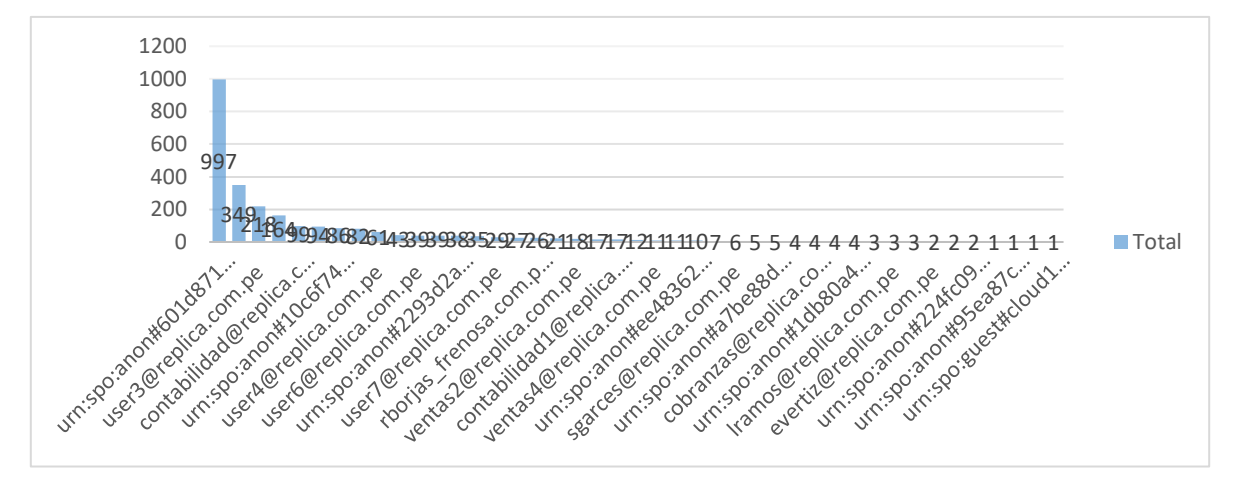

Figura 8. Acciones de SharePoint y OneDrive por usuario.

Aquí podemos observar que la mayoría de las acciones se hicieron desde una cuenta anónima o con acceso realizado desde una red externa, cabe mencionar que puede haberse realizado de un dispositivo móvil, celular, tableta y o laptop. Esa cuenta realizo más acciones de descarga y eliminación de archivos.

## Tabla 8.

*Registro de actividades.*

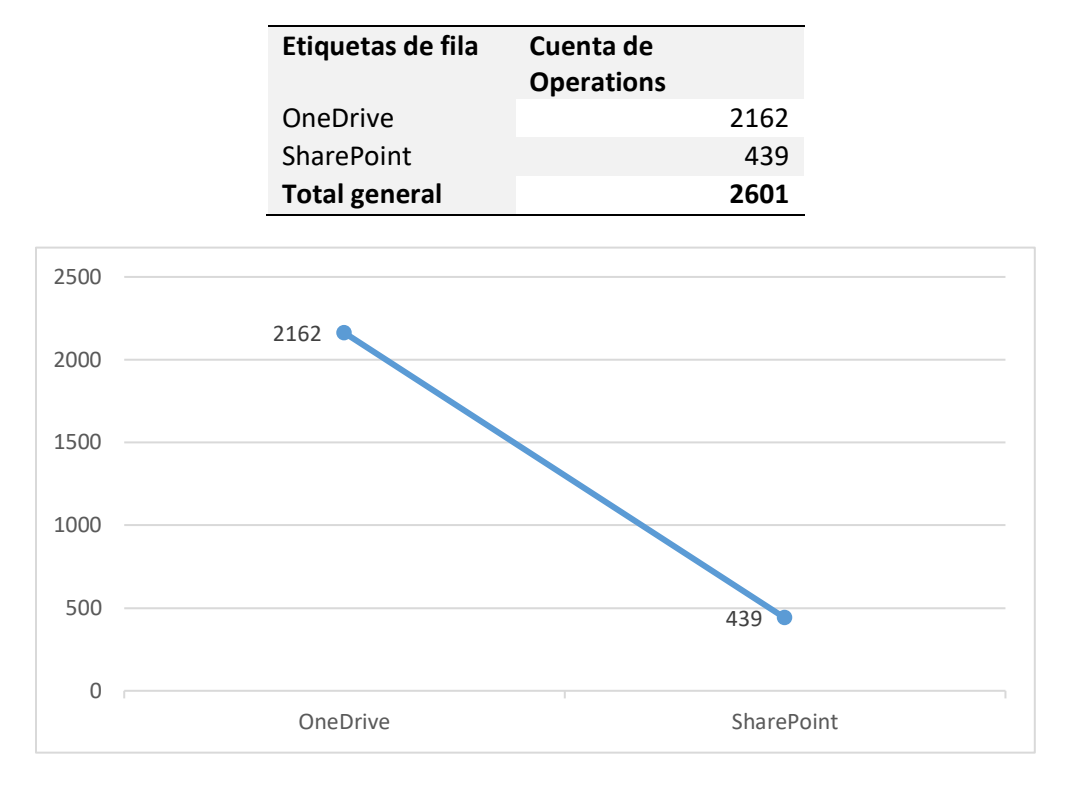

*Figura 9.* Cantidad de acciones de SharePoint y OneDrive en global.

*Fuente:* Elaboración propia.

En este grafico visualizamos que la mayor cantidad de archivos con acciones de descarga y eliminados fueren desde el servicio de OneDrive. Mientras que en SharePoint estas acciones son más limitadas, pero siguen siendo data que puede ser sensible para la empresa y debe tener más seguridad y control.

## Análisis Cualitativo

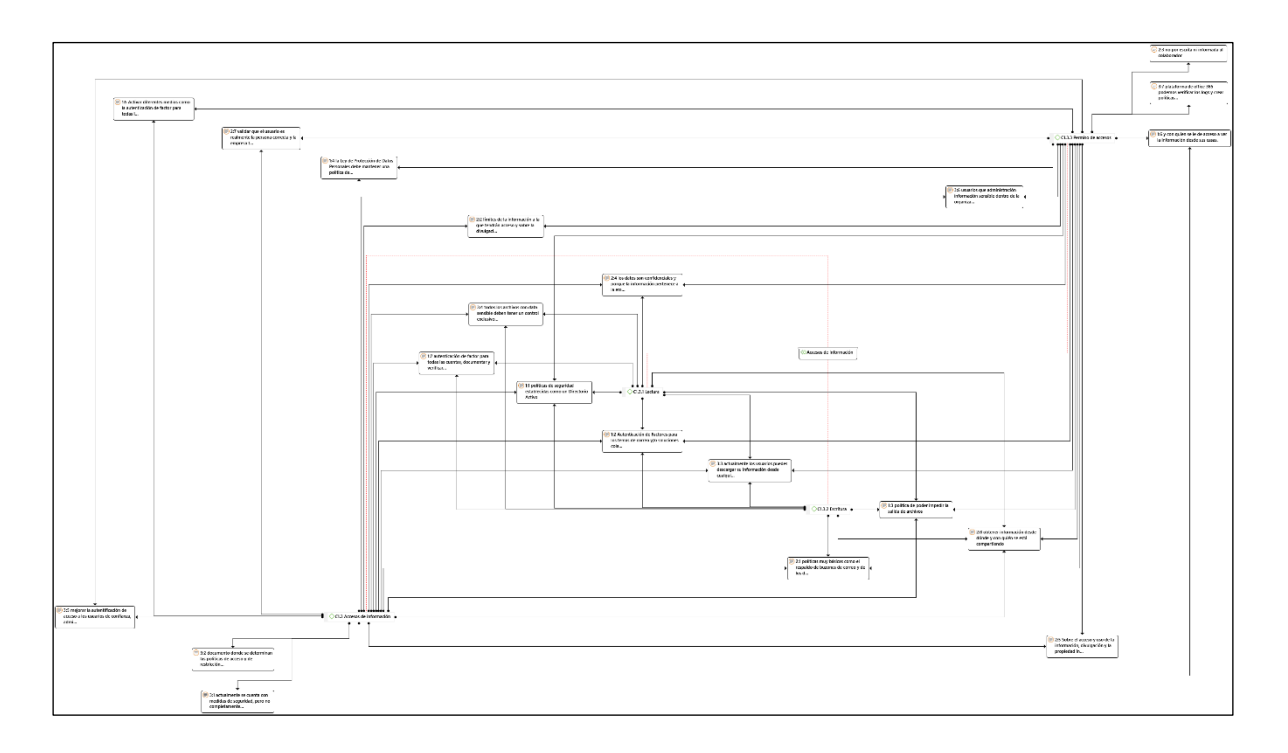

*Figura 10*. Red de la subcategoría Accesos de información

*Fuente:* Elaboración propia.

Según la red de la subcategoría de accesos de información que se realizó por medio del análisis cualitativo, podemos identificar que los permisos de acceso a los usuarios no indica las restricciones, por ello no se tiene una política establecida correctamente(falta de comunicación de las políticas de la empresa), de tal modo que se realiza la auditoria de los accesos externos e internos, la descarga de archivos y registro de archivos eliminados desde la plataforma office 365, ya que hay data sensible a la que el usuario podría tener acceso desde su casa y poder descargarla. En este caso, este archivo seria vulnerable ya que no sabremos si cuenta con los requerimientos correspondientes de seguridad para proteger dichos documentos. Se conocen medios diferentes para poder tener la información de la organización con un buen control, pero no se aplica.

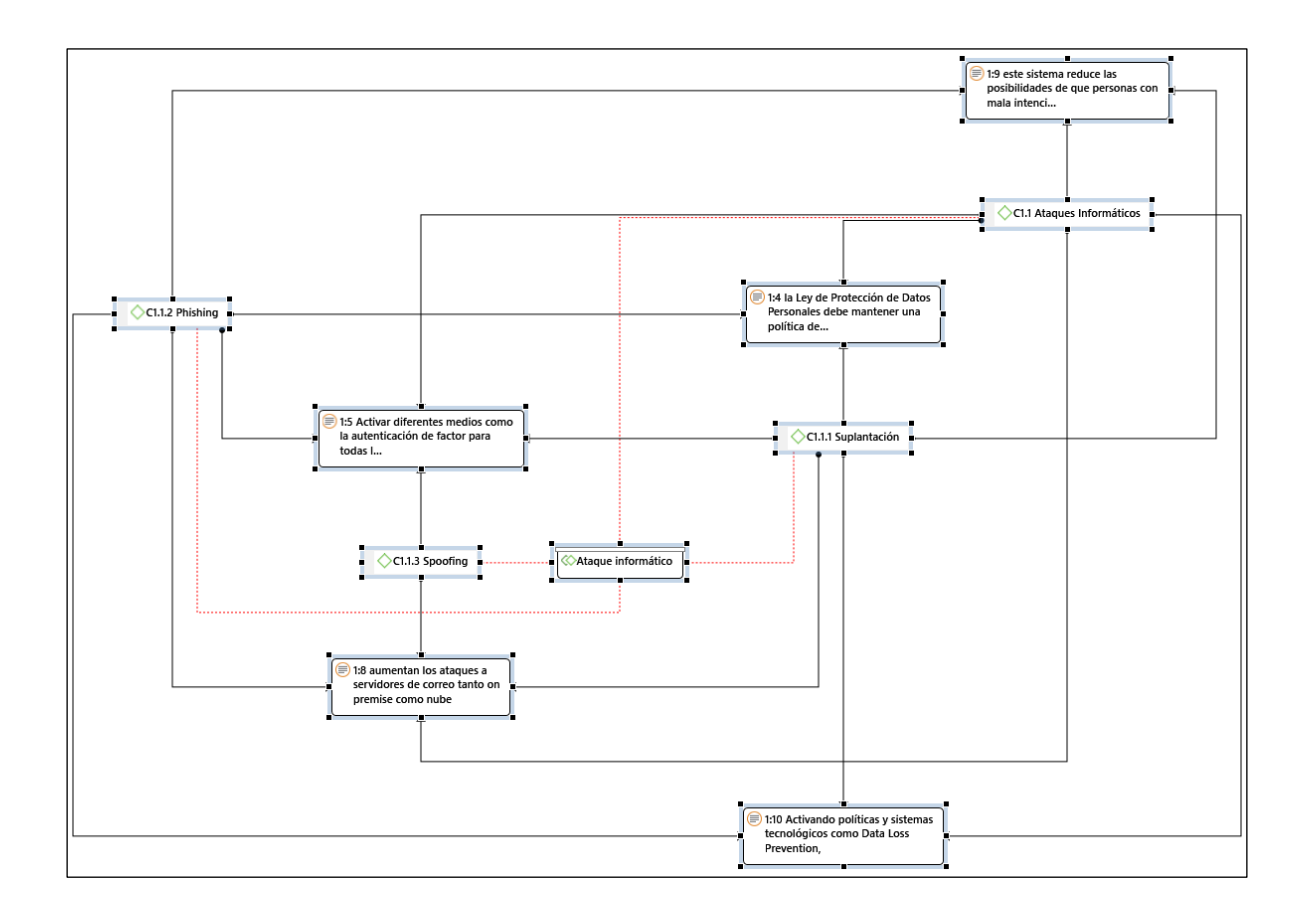

*Figura 11*. Red de la subcategoría Ataque informático

Según la red de la subcategoría de ataque informático que se realizó por medio del análisis cualitativo, verificamos que hay políticas que pueden ayudarnos con la autenticación de los usuarios, y la prevención de perdida de datos, esta categoría nos permite identificar cuáles pueden ser los medios por los que se puede suscitar una pérdida de información, determinando los diferentes tipos de roles y accesos a la información, ya sea de descarga o lectura y escritura de documentos.

Se conocen ataques por correo con contenido mal intencionado, correos con suplantación de identidad o archivos que pueden ser enviados a sus correos personales de cada usuario con información perteneciente a la empresa.

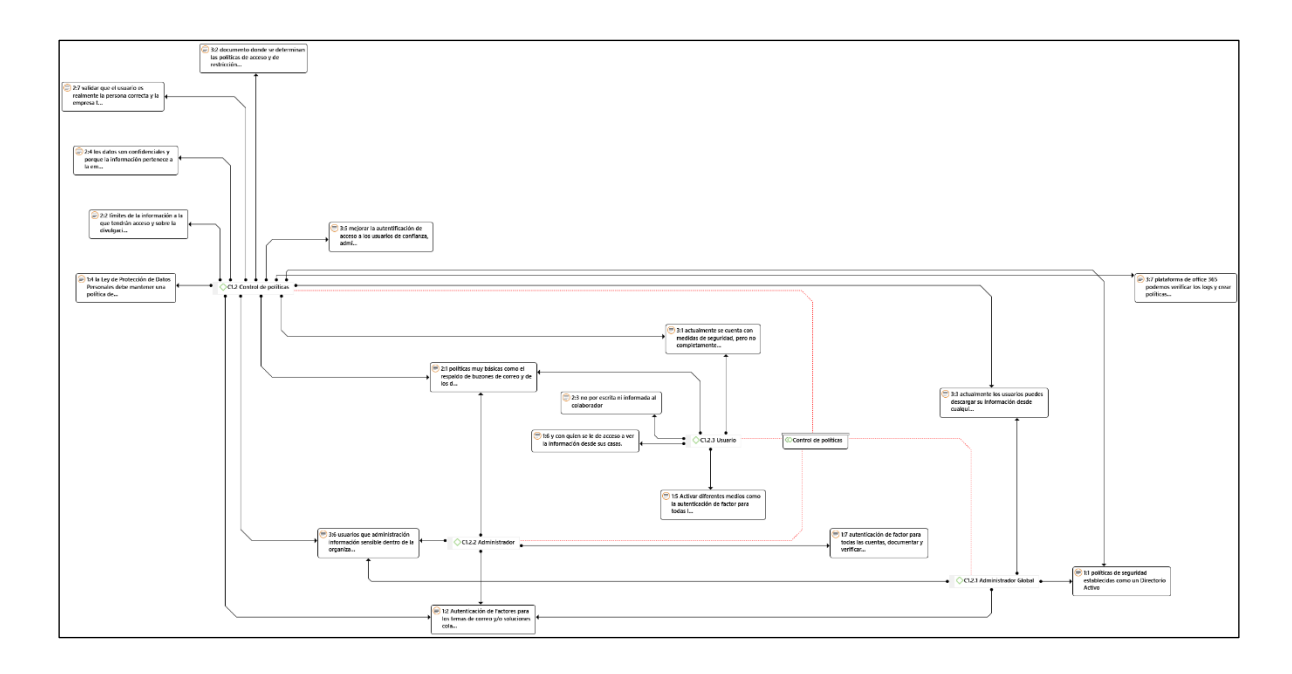

*Figura 12*. Red de la subcategoría Control de políticas

Según el análisis cualitativo tomando como subcategoría el control de políticas se relaciona con los principales roles de administración y de usuarios donde se determinan las políticas de acceso y de restricción que están sustentadas por el administrador global de la plataforma y del directorio activo de la organización, adicional a las políticas se realizan respaldos de buzones y de datos, los usuarios tienen acceso a su información y pueden descargarla cuando configuren su cuenta en sus dispositivos. Al tener en cuenta esta categoría podemos brindar una mejor característica de seguridad implementando las políticas de la plataforma office 365 para el control adecuado de los archivos o data corporativa que no debería ser extraída.

## **Análisis mixto**

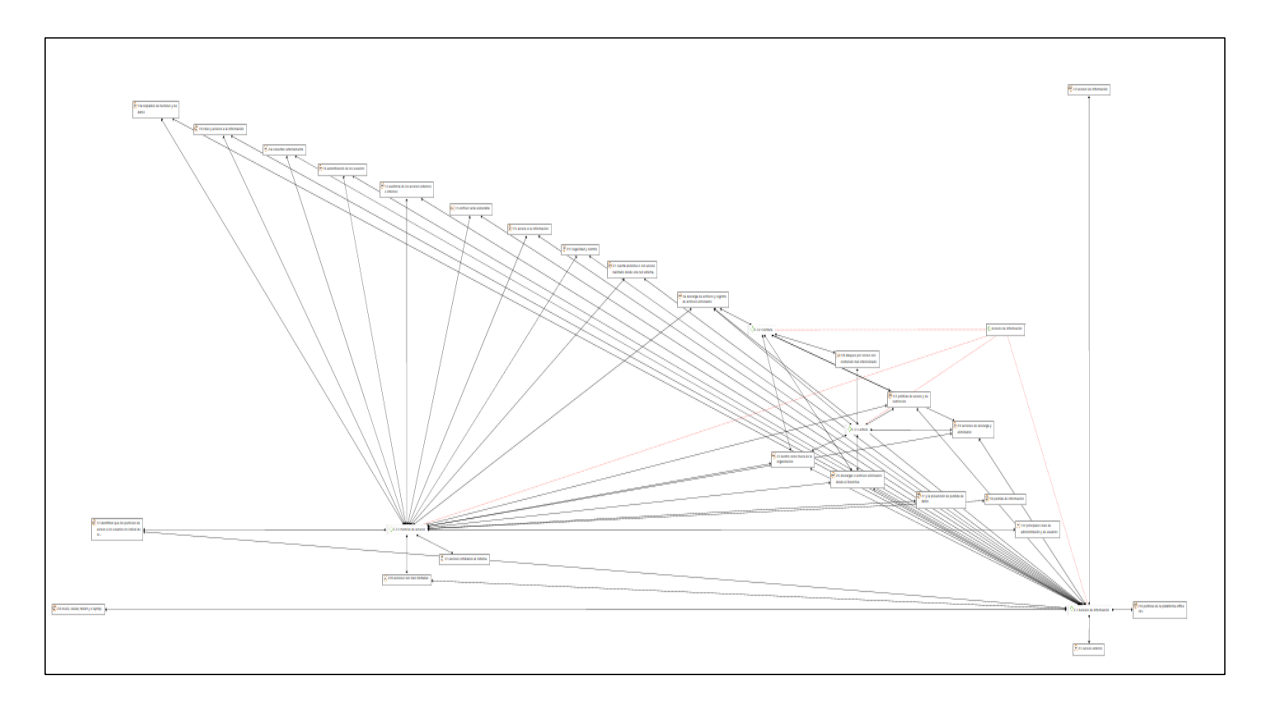

*Figura 13*. Red de la subcategoría accesos de información

*Fuente:* Elaboración propia.

Dando uso a la red de triangulación del análisis cualitativo y cuantitativo de la subcategoría accesos de información se obtiene la referencia de que las políticas de accesos y de restricción en documentos por área deben ser implementados, para controlar y prevenir las pérdidas de información, implementando la autenticación multifactor y un pin para cada aplicación que se utiliza para consultar servicios que tengan información a la empresa.

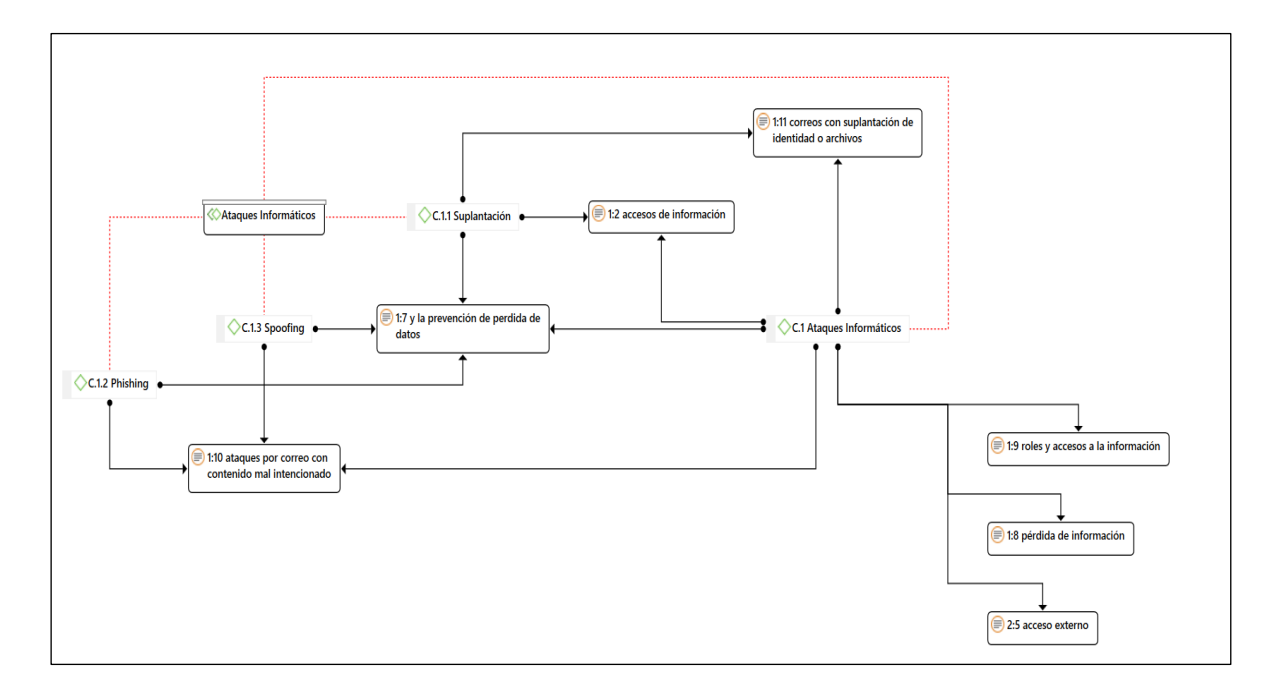

*Figura 14*.. Red de la subcategoría ataques informáticos

En la triangulación de la categoría ataques informáticos y analizando las referencias de los datos recopilados dentro del cuadro cuantitativo y cualitativo, se puede llegar a visualizar la concordancia prevenir ataques informáticos, creando roles para usuarios que acceden desde un lugar externo a la red de la empresa y/o fomentando el uso de sus cuentas en redes externas y o páginas no seguras, de esta manera se evitaría la perdida de datos. De esta manera afirmamos que la empresa necesita implementar estas políticas y configuraciones para la plataforma nube.

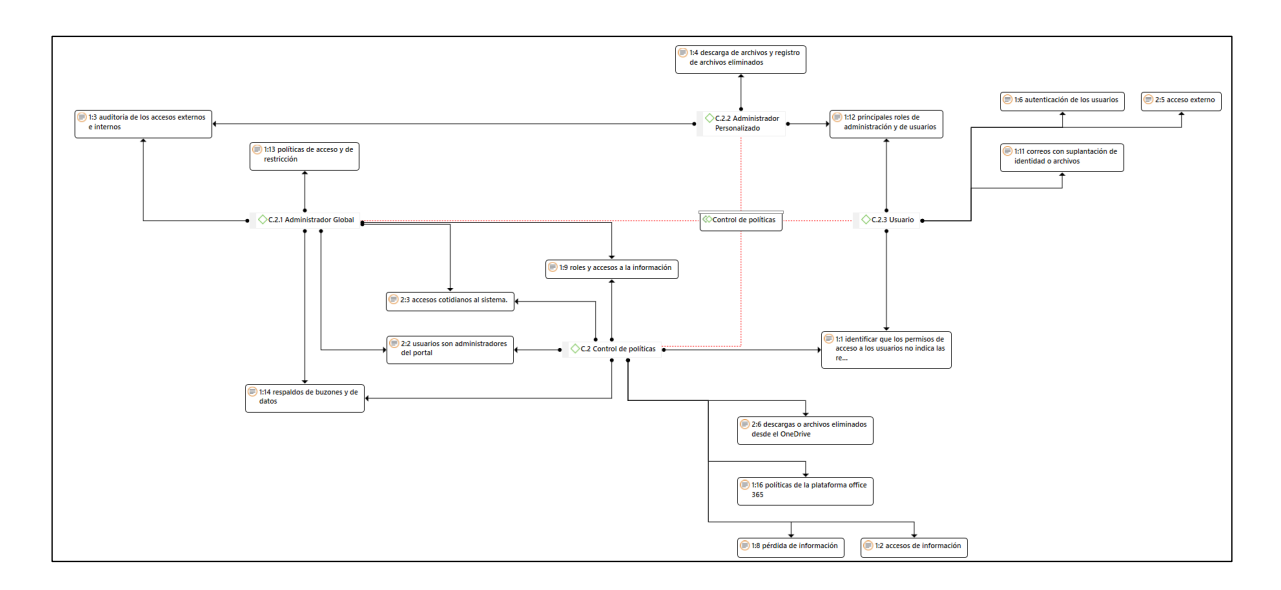

*Figura 15*. Red de la subcategoría control de políticas

En la triangulación de la categoría control de políticas podemos obtener que se tienen tres tipos de rol de usuario donde podemos encontrar al administrador global, administrador personalizado, y usuario, los datos obtenidos indican que los usuarios cuentan con roles básicos de seguridad que pueden permitir la extracción de información relevante para la empresa, se realizan respaldos para evitar data perdida y o fuga de información. Este análisis nos permite identificar que necesitamos las políticas del portal de office 365 activas y correctamente configuradas para poder tener un mejor control en los documentos de la empresa y accesos de los usuarios y mapear a que data ingresan.

## **4.2 Propuesta 4.2.1 Fundamentos de la propuesta**

La propuesta se apoya bajo el fundamento de la teoría general de sistemas, de la cual tomamos sus indicaciones, realizando el trabajo conjunto de los distintos principios, por tal motivo usaremos la conexión de nuestros los tres objetivos determinados para la presente propuesta, que nos permita lograr establecer un sistema complejo que solucione el problema que se plantea, teniendo reconocida la propuesta de solución que plantearemos abajo, y aplicar correctamente la teoría.

De esta misma manera usaremos los fundamentos de la teoría de la información, que nos ayuda a establecer de forma clara como elaborar la data para el usuario y a los administradores después de recopilar la información y el análisis respectivo, que nos ayudara a segmentarlos, ya que sepamos la información sensible de la que los usuarios pueden tener accesos.

Utilizando la teoría general de gestión de riesgo tendremos un mejor conjunto de medidas administrativas, y mejorar nuestras políticas de privacidad, pidiendo reducir el impacto de amenazadas, poder tener el control de cómo controlar una amenaza y reduciendo el ataque por vulnerabilidad

En consecuencia, de esto proponemos realizar una implementación dentro del área de TI, con la claridad y la segmentación correcta para el conocimiento y control de los documentos y dispositivos que deben tener accesos a la información de la empresa Replica S.R.L. que se ubica en Lima, se compromete a apoyar la mejora de para la protección de la información y con la disponibilidad para los usuarios para las capacitaciones correctas teniendo a cambio un mejor resguardo de información.

### **4.2.2 Problemas**

Falta de desarrollo y aplicación de políticas de seguridad, en la plataforma en nube.

Falta de concientización a los colaboradores sobre el uso de la información de la empresa. Falta de control en los dispositivos móviles de los usuarios.

## **4.2.3 Elección de la alternativa de solución**

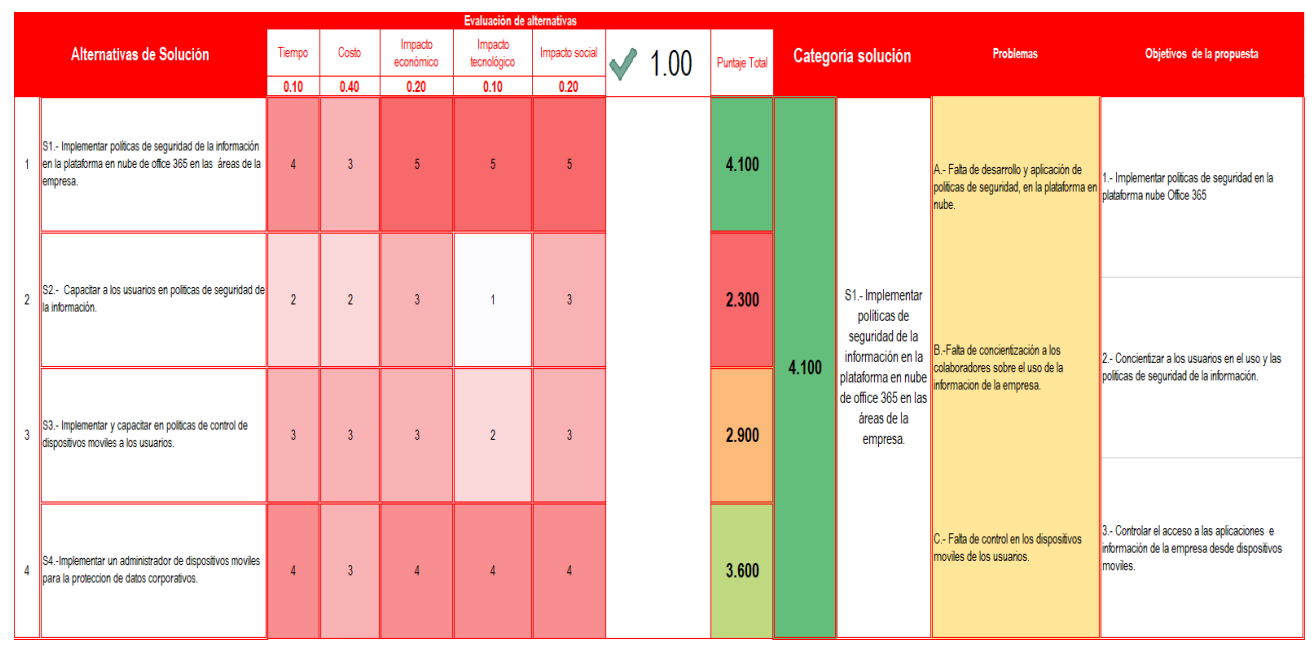

*Figura 16.* Selección de solución.

*Fuente:* Elaboración propia.

En la siguiente matriz se ingresaron las alternativas de solución de acuerdo con nuestro análisis que de determino con la obtención de los registros de las auditoria por los accesos a las cuentas de correo externas y con equipos celulares y el acceso a la información, descarga de archivos, eliminar archivos sin permiso y sin un control respectivo de la documentación que es extraída.

Según nuestra matriz podemos observar que nuestra categoría solución es implementar políticas de seguridad de la información en la plataforma en nube de office 365 en las áreas de la empresa. Esta implementación a pesar de que nos va a tomar un poco de tiempo asume los puntos correspondientes a las otras posibles soluciones.

## **4.2.4 Objetivo de la propuesta**

Implementar políticas de seguridad en la plataforma nube Office 365. Concientizar a los usuarios en el uso y las políticas de seguridad de la información. Controlar el acceso a las aplicaciones e información de la empresa desde dispositivos móviles.

## **4.2.5 Justificación de la propuesta**

En la actualidad se busca plantear una propuesta de implementación que vaya a acuerdo al problema identificado, dentro de la empresa Replica S.R.L. se acepta por el motivo que nos permite reducir el riesgo de pérdida de información y reducir la vulnerabilidad de los archivos sensibles de la empresa.

Por tal motivo la finalidad es delimitar una estrategia que nos permita estructurar la data a la que trabajadores deben tener accesos de lectura, escritura que se configura de la plataforma de office 365 portal de Intune (MDM) para la administración de dispositivos móviles y Azure información protección para los datos sensibles de la empresa, dando por conocimiento de manera documentada e informando a los colaboradores de la empresa: para esto se determinó como fase 1: determinar las políticas a aplicar en los archivos y las áreas que deben tener accesos, como siguiente fase: es concientizar a los usuarios a los cuales se les indicara con capacitaciones como actuar frente a la data sensible de la empresa y como tercera fase: es la configuración de los dispositivos móviles con accesos por PIN para sus aplicaciones que contengan contenido de la empresa, estos deberán ser dispositivos registrados en la plataforma.

#### **4.2.6 Desarrollo de la propuesta**

Como primer objetivo: Implementar políticas de seguridad en la plataforma nube Office 365. Como parte del desarrollo se platea una infraestructura desde el análisis de datos, reconocimiento de data sensible y permisos por grupos, áreas y personas. La arquitectura por aplicar será una administración de AIP (Azure Information Protection) y DLP (Data Loss Protection), estos aplicados en el portal de administración en nube, en el que se determina la protección accediendo a OneDrive y SharePoint, permitiendo mantener el control de los documentos pertenecientes a la empresa.

## Tabla 9.

*Registro de actividades.*

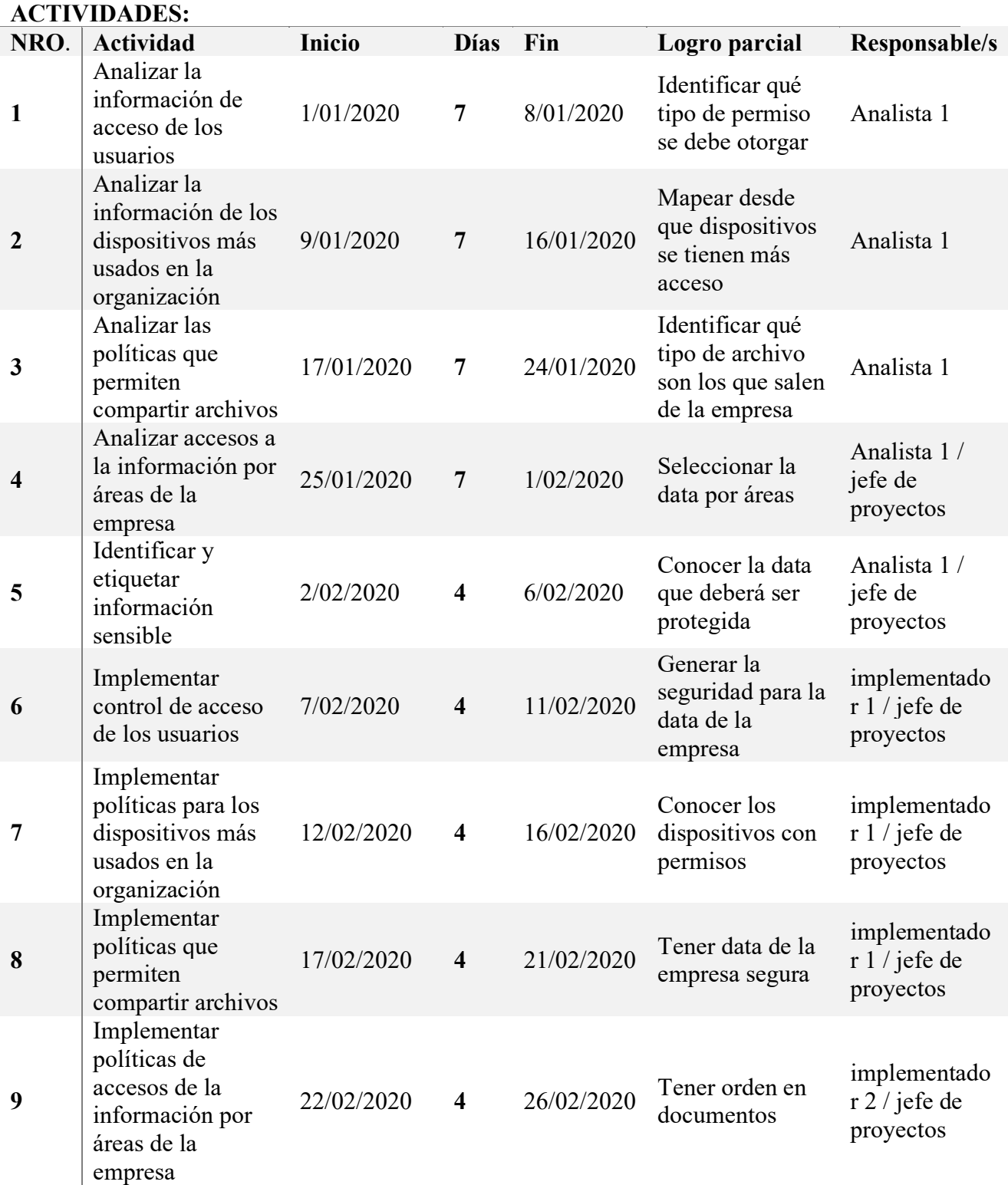

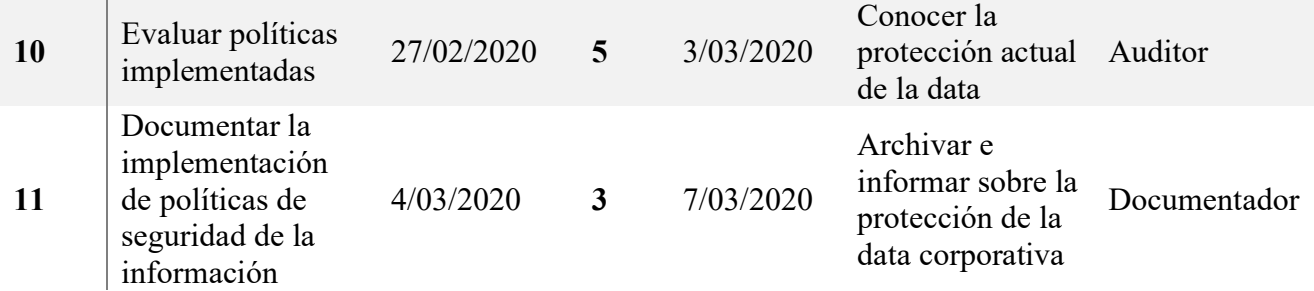

En esta tabla podemos identificar cuáles son los responsables que necesitamos para cada actividad, que nos ayudara a conocer el tiempo que durara la implementación.

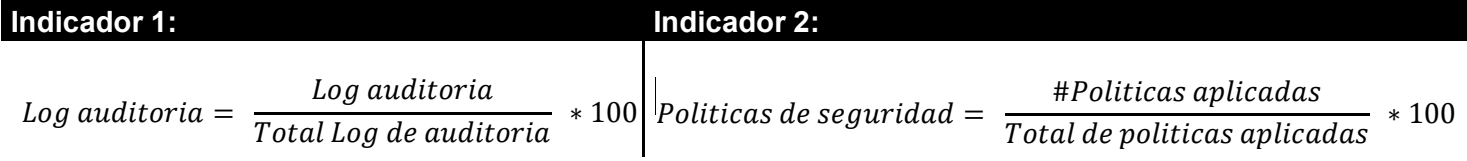

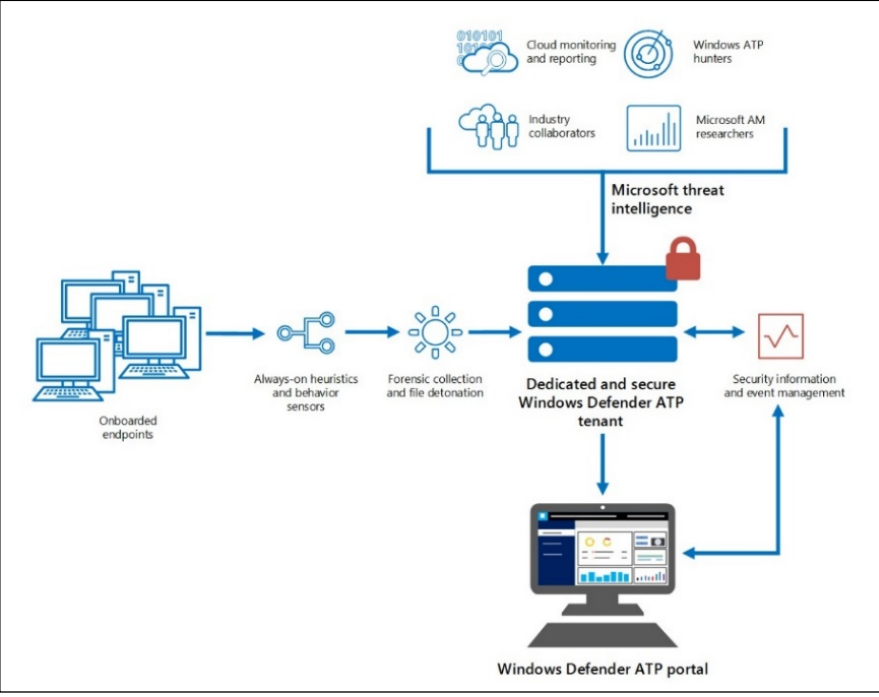

*Figura 17.* Arquitectura propuesta AIP

*Fuente:* Microsoft

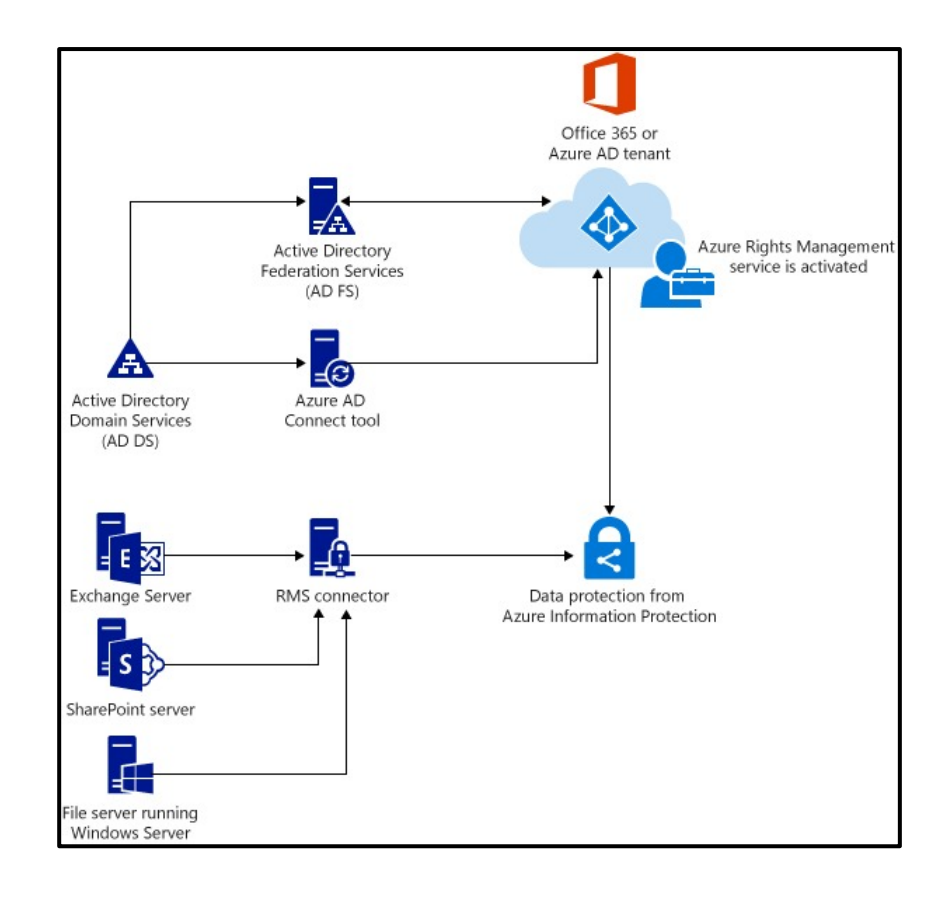

*Figura 18.* Arquitectura propuesta ARM

## *Fuente:* Microsoft

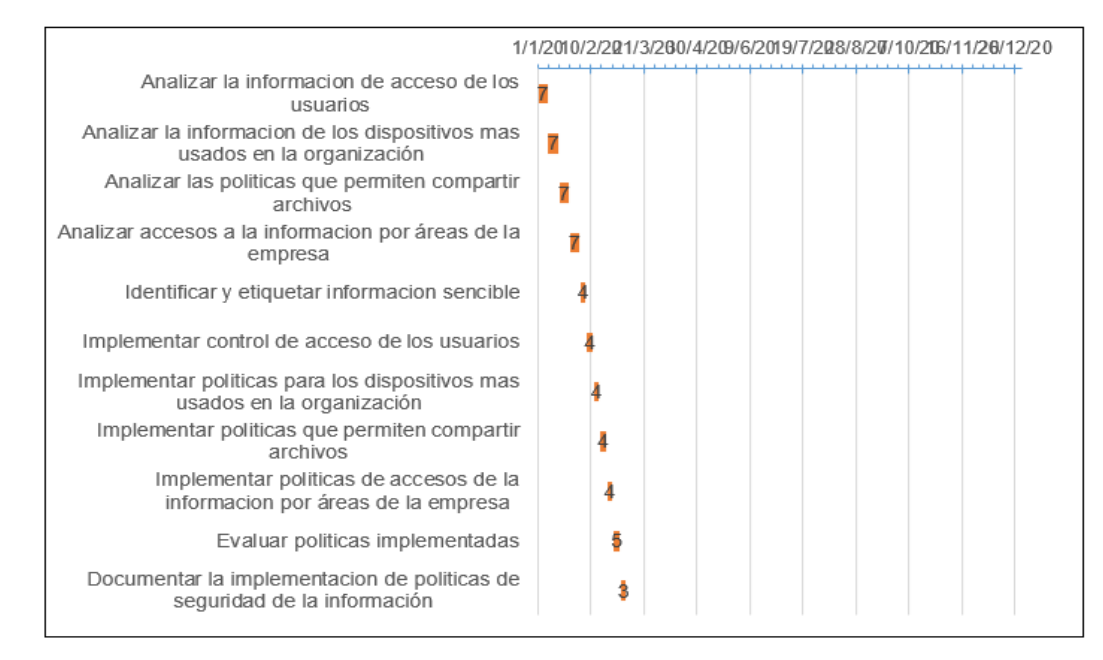

*Figura 19.* Registro de actividades con tiempos.

*Fuente:* Elaboración propia.

Se muestra en el siguiente cronograma por fechas y tiempo en el cual terminar el proyecto a implementar, teniendo en cuenta la cantidad de fechas.

## Tabla 10.

*Registro de actividades de contingencia.*

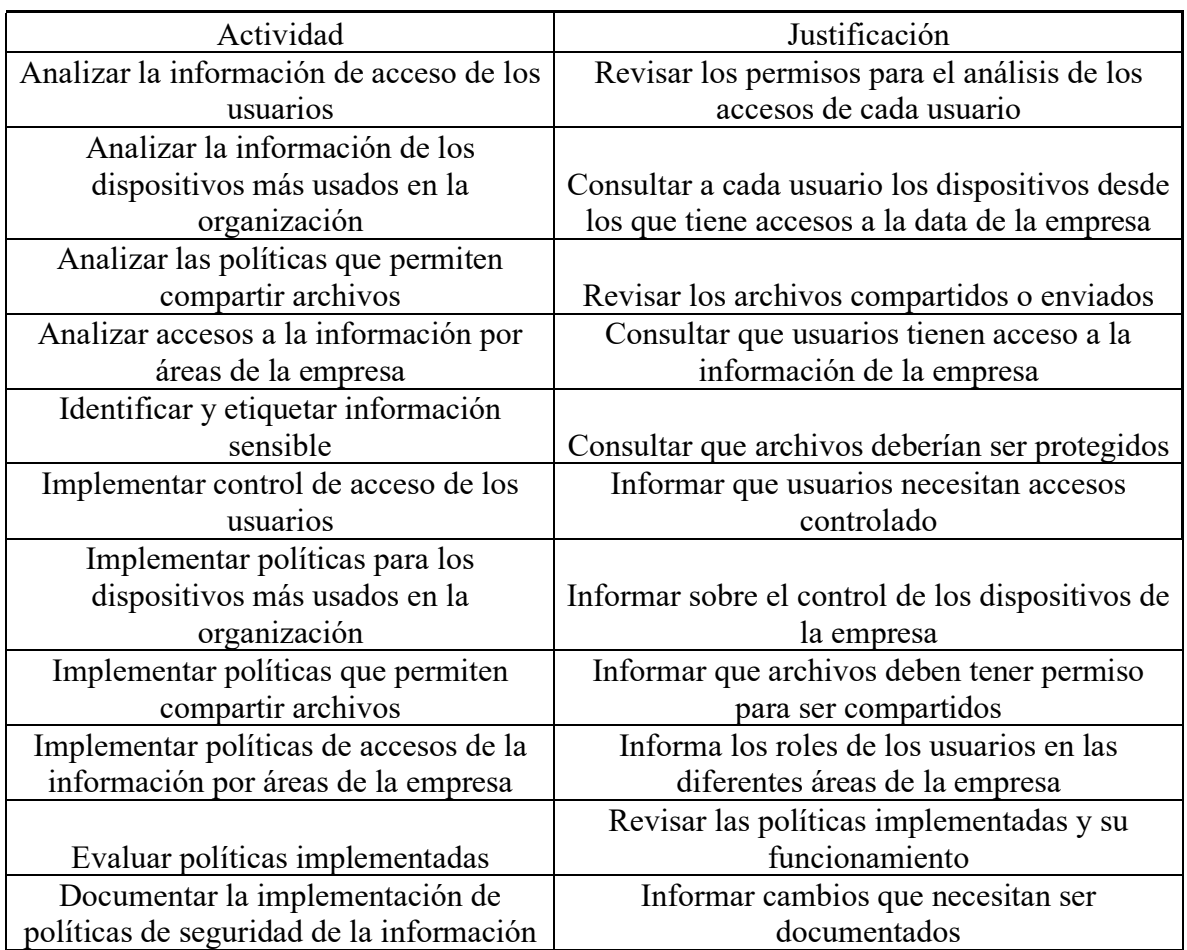

*Fuente:* Elaboración propia.

En este cuadro se visualiza las opciones a tomar como plan de contingencia en cada una de las actividades para poder cumplir con el objetivo planteado y culminar con la implementación en el tiempo propuesto.

Para iniciar con nuestra configuración como primera actividad se analizará la información de acceso de los usuarios, esto se refiere desde que dispositivos acceden a sus cuentas y cuáles son los usuarios con más accesos en fines de semana o días laborales, revisando el acceso es solo para la plataforma de correo o incluye el centro documental.

Como siguiente objetivo analizaremos la información de los dispositivos más usados en la organización, podremos segmentar por áreas los permisos que deben tener y las aplicaciones confiables que puedan descargar.

En esta actividad será apoyado por un analista que revisara políticas deben estar permitidas por usuarios para compartir archivos.

En este paso deben trabajar el analista y el jefe de proyectos analizando accesos a la información por áreas de la empresa. Se debe tener una buena segmentación para que la información no caiga en manos equivocadas.

En este paso el analista debe identificar y etiquetar información sensible para poder separar y crear una política aparte, para los usuarios que tengan acceso a esta data.

| Panel > Grupos - Todos los grupos                            |                                                             |                          |                     |          |  |  |  |
|--------------------------------------------------------------|-------------------------------------------------------------|--------------------------|---------------------|----------|--|--|--|
| Grupos - Todos los grupos<br>REPLICA: Azure Active Directory |                                                             |                          |                     |          |  |  |  |
| $\ll$                                                        | $\bullet$ Actualizar $\blacksquare$ Columnas<br>Nuevo grupo | ¿Tiene algún comentario? |                     |          |  |  |  |
| <b>M</b> Todos los grupos                                    | Nombre                                                      |                          |                     |          |  |  |  |
| Grupos eliminados                                            | Buscar en grupos                                            |                          |                     |          |  |  |  |
| Configuración                                                | <b>NOMBRE</b>                                               | TIPO DE GRUPO            | TIPO DE PERTENENCIA |          |  |  |  |
| General                                                      | <b>AdminAgents</b><br><b>AD</b>                             | Seguridad                | Asignada            | $\cdots$ |  |  |  |
| Expiración                                                   | <b>Administracion-Grupo_Distribucion</b><br><b>AD</b>       | Distribución             | Asignada            | $\cdots$ |  |  |  |
| Directiva de nomenclatura                                    | Cotizacion                                                  | Grupo de Office          | Asignada            | $\cdots$ |  |  |  |
| Actividad                                                    | croldan@replica-cadqis.com.pe<br><b>CR</b>                  | Seguridad                | Asignada            | $\cdots$ |  |  |  |
| E Revisiones de acceso                                       | <b>Curso Infraworks Anddes</b><br> C                        | Grupo de Office          | Asignada            | $\cdots$ |  |  |  |
| Registros de auditoría                                       | Default MDM policy group<br><b>DM</b>                       | Seguridad                | Asignada            | $\cdots$ |  |  |  |
| Solución de problemas y soporte                              | <b>Demo PowerBI</b><br>DP                                   | Grupo de Office          | Asignada            | $\cdots$ |  |  |  |
| técnico                                                      | <b>GPO Administracion</b><br>GF                             | Seguridad                | Asignada            | $\cdots$ |  |  |  |
| $\mathsf{\times}$ Solucionar problemas                       | <b>GPO ATC</b>                                              | Seguridad                | Asignada            | $\cdots$ |  |  |  |
| Nueva solicitud de soporte técn<br>а                         | <b>GPO ATP</b>                                              | Seguridad                | Asignada            | $\cdots$ |  |  |  |
|                                                              | <b>GPO Contabilidad</b><br>GP                               | Seguridad                | Asignada            | $\cdots$ |  |  |  |
|                                                              | <b>GPO_Gerencia</b><br>GP                                   | Seguridad                | Asignada            | $\cdots$ |  |  |  |
|                                                              | GPO_Remoto<br>GP                                            | Seguridad                | Asignada            | $\cdots$ |  |  |  |
|                                                              | <b>GPO Sistemas</b><br>GP                                   | Seguridad                | Asignada            | $\cdots$ |  |  |  |

*Figura 20.* Portal Active Directory Azure *Fuente:* Microsoft

En esta actividad el Implementador generara los controles de acceso para los usuarios.

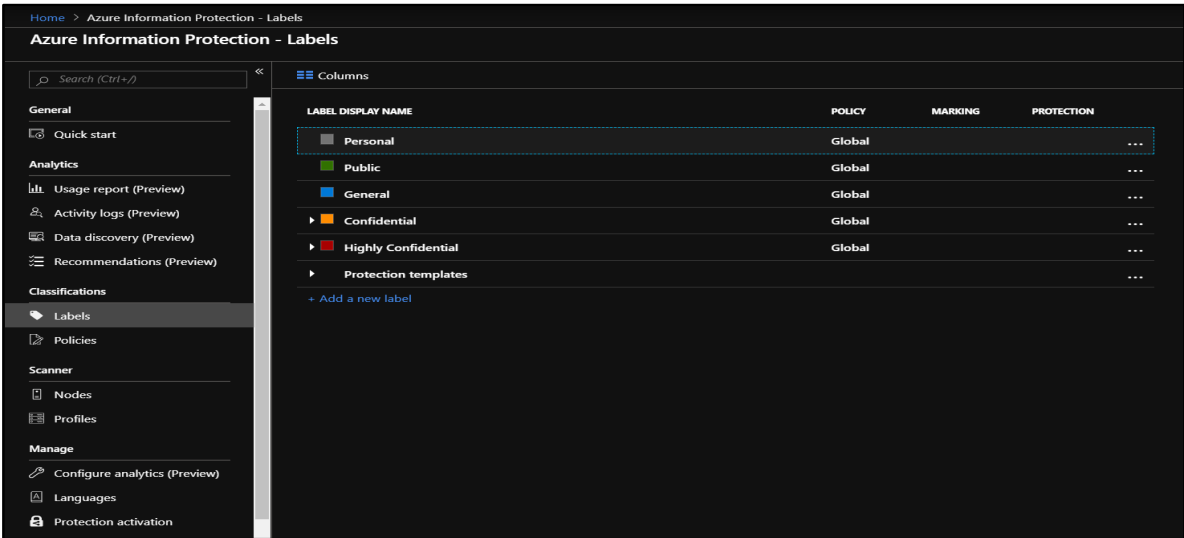

*Figura 21.* Portal Azure Information Proteccion

*Fuente:* Microsoft

El implementador realizara las configuraciones de cada política determinada para los dispositivos más usados en la organización.

| Panel $\vee$<br>$+$ Nuevo panel $+$ Cargar<br>$\overline{\mathcal{L}}$ Descargar $\mathscr{D}$ Editar<br><b>Q</b> Clonar<br><b>间 Fliminar</b><br>Pantalla completa |                                                                                                    |                                                                                                    |                                                                                                    |  |  |  |
|----------------------------------------------------------------------------------------------------|----------------------------------------------------------------------------------------------------|----------------------------------------------------------------------------------------------------|----------------------------------------------------------------------------------------------------|--|--|--|
|                                                                                                    | <br><b>REPLICA</b><br>replica.com.pe                                                                                 | Le damos la bienvenida al Centro de administraci                                                                            | Tareas rápidas                                                                                       |  |  |  |
|                                                                                                    |                                                                                                    | Azure AD le ayuda a proteger su<br>empresa y a capacitar a sus usuarios.                                                    | Agregar un usuario<br>Agregar un usuario<br>invitado<br>Agregar un grupo<br><b>Buscar un usuario</b> |  |  |  |
|                                                                                                    | Azure AD Premium P1                                                                                                  | Obtener más información acerca de Azure AD                                                                                  | <b>Buscar un grupo</b><br><b>Dussacuna anlisasión</b>                                                |  |  |  |
|                                                                                                    | Usuarios y grupos                                                                                                    | Recomendado                                                                                                    | Azure Portal                                                                                         |  |  |  |
|                                                                                                    | GP<br>PA<br><b>RF</b><br><b>RC</b><br>CO                                                                             | Sincronizar con Windows Server AD<br>Sincronizar usuarios y grupos del<br>directorio local a Azure AD                       | portal.azure.com                                                                                     |  |  |  |
|                                                                                                    | Inicios de sesión de usuarios<br>Inicios de sesión para 'Todos los usuarios' entre el 17/5/2019 y el 16/6/2<br>1.500 | Restablecim, contraseña autoservicio<br>Permitir a los usuarios restablecer las<br>contraseñas olvidadas                    |                                                                                                    |  |  |  |
|                                                                                                    | 1.000<br>500<br>0<br>2 jun.<br>9 jun.<br>26 may.<br>16 jun.<br>19 may                                                | Personalización de marca de empresa<br>Personalizar el texto y los gráficos que<br>verán los usuarios cuando inicien sesión |                                                                                                    |  |  |  |
|                                                                                                    | Azure AD Connect<br>Registros de auditoría<br>ЯP<br>Ver actividad<br>Sincronización n                                |                                                                                                    |                                                                                                    |  |  |  |

*Figura 22*. Portal de Intune *Fuente:* Microsoft
El implementador realizará las configuraciones e implementar políticas para los grupos de archivos a los que se tendrá acceso y podrán compartir.

El implementador genera las políticas de accesos de la información por áreas de la empresa, esto nos permitirá, controlar los ingresos y salidas de información.

| Panel > Grupos - Todos los grupos                            |                                              |                          |                            |          |  |  |  |
|--------------------------------------------------------------|----------------------------------------------|--------------------------|----------------------------|----------|--|--|--|
| Grupos - Todos los grupos<br>REPLICA: Azure Active Directory |                                              |                          |                            |          |  |  |  |
| $\ll$                                                        | Actualizar <b>EE</b> Columnas<br>Nuevo grupo | ¿Tiene algún comentario? |                            |          |  |  |  |
| Todos los grupos                                             | Nombre                                       |                          |                            |          |  |  |  |
| Grupos eliminados                                            | Buscar en grupos                             |                          |                            |          |  |  |  |
| Configuración                                                | <b>NOMBRE</b>                                | TIPO DE GRUPO            | <b>TIPO DE PERTENENCIA</b> |          |  |  |  |
| General                                                      | <b>AdminAgents</b><br><b>AD</b>              | Seguridad                | Asignada                   | $\cdots$ |  |  |  |
| Expiración                                                   | Administracion-Grupo_Distribucion            | Distribución             | Asignada                   | $\cdots$ |  |  |  |
| Directiva de nomenclatura                                    | Cotizacion                                   | Grupo de Office          | Asignada                   | $\cdots$ |  |  |  |
| Actividad                                                    | croldan@replica-cadgis.com.pe<br><b>CR</b>   | Seguridad                | Asignada                   |          |  |  |  |
| $\equiv$ Revisiones de acceso                                | <b>Curso Infraworks Anddes</b>               | Grupo de Office          | Asignada                   | $\cdots$ |  |  |  |
| Registros de auditoría                                       | Default MDM policy group<br>DM               | Seguridad                | Asignada                   | $\cdots$ |  |  |  |
| Solución de problemas y soporte                              | <b>Demo PowerBI</b>                          | Grupo de Office          | Asignada                   | $\cdots$ |  |  |  |
| técnico                                                      | <b>GPO Administracion</b><br>GP              | Seguridad                | Asignada                   | $\cdots$ |  |  |  |
| X Solucionar problemas                                       | <b>GPO ATC</b><br>GP                         | Seguridad                | Asignada                   | $\cdots$ |  |  |  |
| Nueva solicitud de soporte técn                              | <b>GPO_ATP</b><br>GP                         | Seguridad                | Asignada                   | $\cdots$ |  |  |  |
|                                                              | <b>GPO_Contabilidad</b><br>GP                | Seguridad                | Asignada                   |          |  |  |  |
|                                                              | <b>GPO_Gerencia</b><br>GP                    | Seguridad                | Asignada                   | $\cdots$ |  |  |  |
|                                                              | <b>GPO Remoto</b>                            | Seguridad                | Asignada                   | $\cdots$ |  |  |  |
|                                                              | <b>GPO_Sistemas</b>                          | Seguridad                | Asignada                   | $\cdots$ |  |  |  |

*Figura 23.* Plataforma de grupos *Fuente:* Microsoft

El auditor se presentará para evaluar que se cumplan con las normas para hacer válidas las políticas implementadas.

El documentador generara los informes y registros de los hechos para la implementación de políticas de seguridad de la información utilizando la plataforma MDM de Intune y Azure Protección de la información.

Como segundo objetivo: Controlar el acceso a las aplicaciones e información de la empresa desde dispositivos móviles. Como parte del desarrollo de la propuesta se plantea una infraestructura desde la administración de dispositivos. La arquitectura para aplicar será un básico MDM que consiste en un agente en nuestro caso será portal empresa de office 365, se

instala la aplicación en los dispositivos que se deben administrar, un servidor de en plataforma nube nos ayudara con la configuración necesaria por dispositivo y una base de datos donde se almacén todas las configuraciones realizadas. Los agentes mantienen una conexión con el servidor a través de USB, Wi-Fi, GPRS, 3G o diferentes medios de transmisión de datos, lo cual le permite al MDM tomar control del dispositivo, en sus algunos casos cubriendo características de lista de aplicaciones no deseadas, el control remoto de la solución y arreglo de los problemas en las máquinas alejadas, podría ser reseteo y o eliminación de cuenta, administración de la información que este dentro del dispositivo perteneciente a la empresa, gestión de contenido, actualizaciones de OS.

Tabla 11.

*Registro de actividades*.

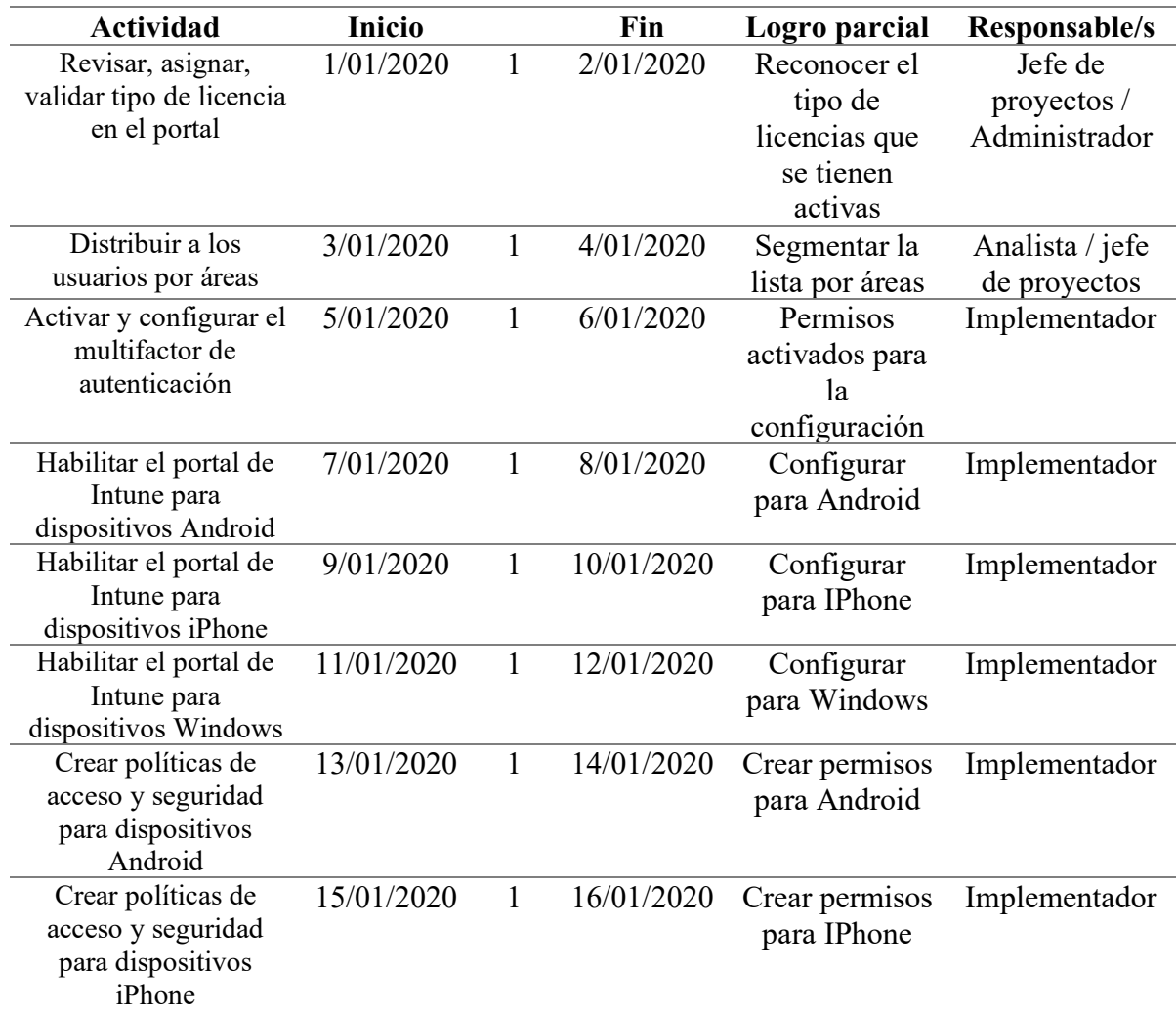

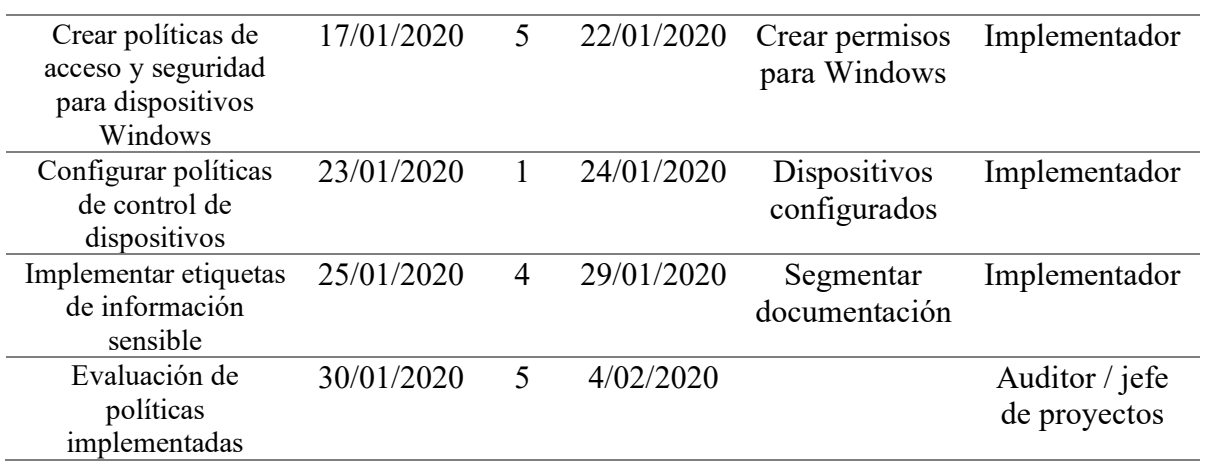

*Fuente:* Elaboración propia.

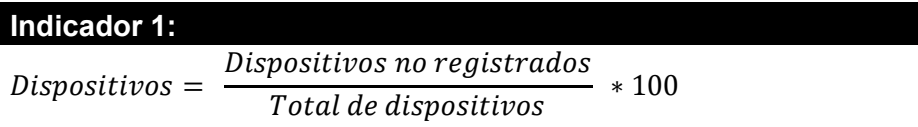

Se necesita revisar, asignar, validar el tipo de licencia en el portal ya que con el conocimiento de los tipos de licencia podremos saber que políticas podemos aplicar.

Distribuir a los usuarios por áreas

Activar y configurar el multifactor de autenticación

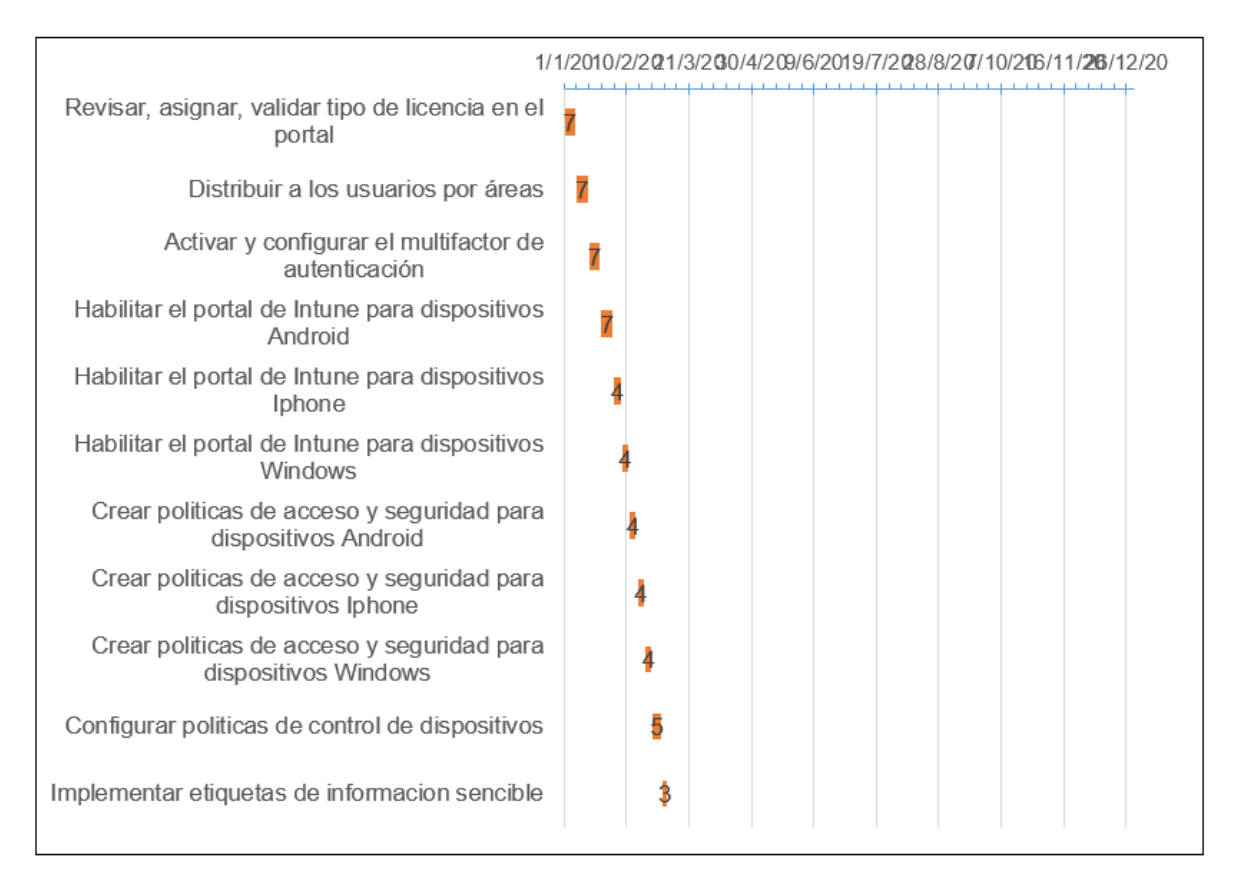

*Figura 24.* Registro de actividades con tiempos.

*Fuente:* Elaboración propia.

Se muestra en el siguiente cronograma por fechas y tiempo en el cual terminar el proyecto a implementar, teniendo en cuenta la cantidad de fechas.

Se necesita revisar, asignar, validar el tipo de licencia en el portal ya que con el conocimiento de los tipos de licencia podremos saber que políticas podemos aplicar.

Distribuir a los usuarios por áreas

Activar y configurar el multifactor de autenticación

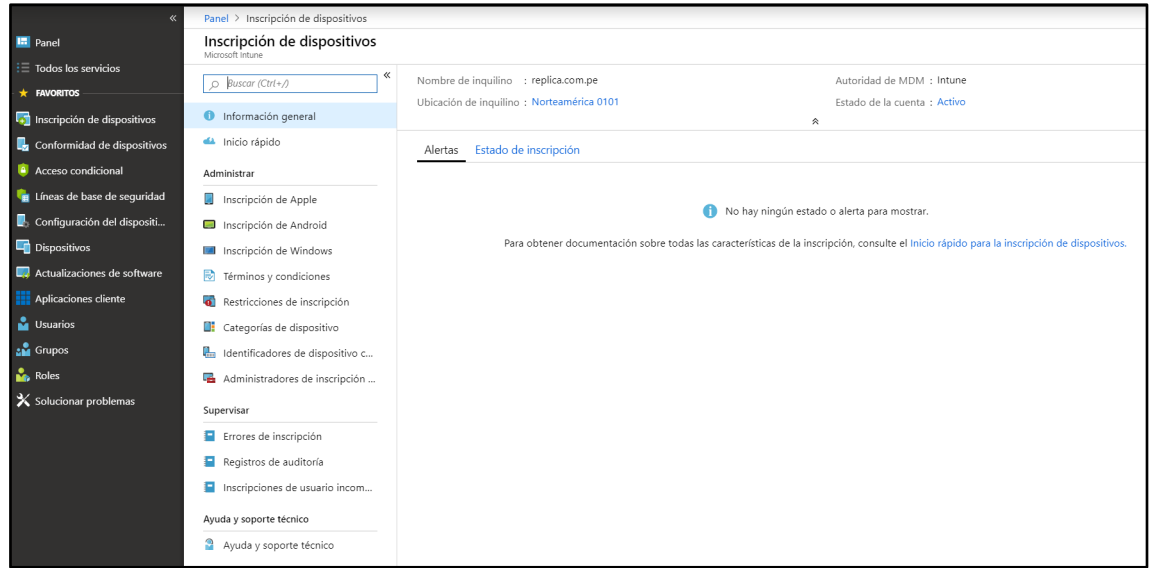

### *Figura 25.* Registro de Dispositivo

#### *Fuente:* Microsoft

Habilitar el portal de Intune para dispositivos Android, IPhone, Windows esto nos permitirá poder activar las características que necesitan ser cumplidas, para el manejo de la información de la empresa en estos dispositivos.

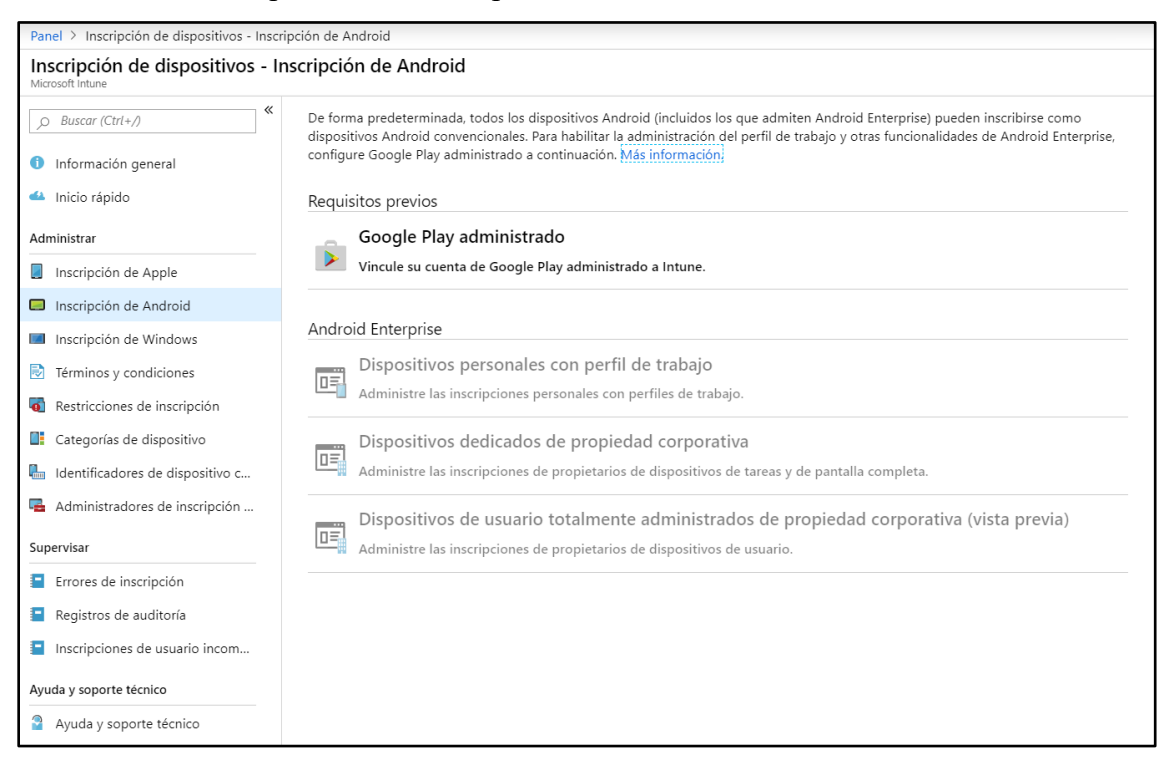

*Figura 26.* Registro de Dispositivo para Android *Fuente:* Microsoft

77

Crear políticas de acceso y seguridad para dispositivos Android, IPhone y Windows los cuales nos facilitaran el control de la data y los dispositivos, por seguridad de sustracción o perdida del equipo.

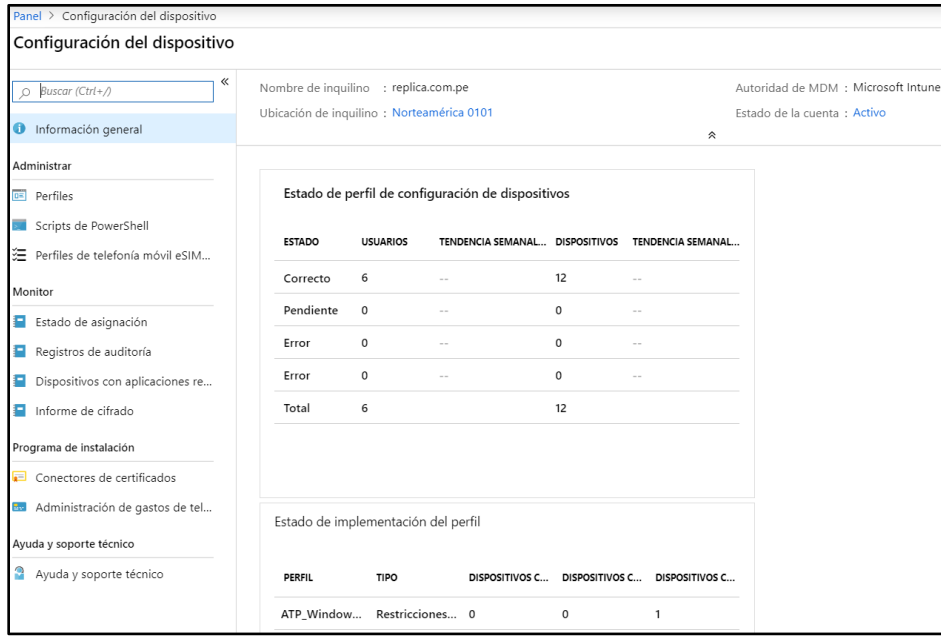

*Figura 27.* Configuración de políticas

### *Fuente:* Microsoft

Configurar políticas de control de dispositivos

| Panel > Conformidad de dispositivos - Conformidad de dispositivos |                                                                                                    |                        |                          |           |                       |                               |                 |  |
|-------------------------------------------------------------------|----------------------------------------------------------------------------------------------------|------------------------|--------------------------|-----------|-----------------------|-------------------------------|-----------------|--|
| Conformidad de dispositivos - Conformidad de dispositivos         |                                                                                                    |                        |                          |           |                       |                               |                 |  |
|                                                                   |                                                                                                    |                        |                          |           |                       |                               |                 |  |
| ≪<br>O Buscar (Ctrl+/)                                            | Actualizar Filtrar EE Columnas                                                                                         | $\frac{1}{2}$ Exportar | Ť<br>Eliminar            |           |                       |                               |                 |  |
| <b>O</b> Información general                                      | Los datos de esta vista están activos.                                                                                 |                        |                          |           |                       |                               |                 |  |
| Administrar                                                       | Filtros aplicados: Administrado por, Cumplimiento                                                                      |                        |                          |           |                       |                               |                 |  |
| <b>Directivas</b>                                                 | Buscar por IMEI, número de serie, correo electrónico, UPN, nombre de dispositivo o nombre de administración<br>$\circ$ |                        |                          |           |                       |                               |                 |  |
| Notifications                                                     | 0 dispositivos seleccionados (máx. 100)                                                                                |                        |                          |           |                       |                               |                 |  |
| <b>D</b> Ubicaciones                                              | NOMBRE PRINCIPAL DE US ADMINISTRADO POR                                                                                |                        | <b>CUMPLIMIENTO</b>      | <b>SO</b> | <b>VERSIÓN DEL SO</b> | <b>ESTADO DEL DISPOSITIVO</b> | NIVEL DE AMENA2 |  |
| Monitor                                                           | cuentas@replica.com MDM                                                                                                |                        | <sup>O</sup> No conforme | Android   | 7.1.1                 | Administrado                  | Desconocido     |  |
| Conformidad de dispositivos                                       | igarces@replica.com.pe MDM                                                                                             |                        | <b>O</b> No conforme     | iOS       | 12.3.1                | Administrado                  | Desconocido     |  |
| Dispositivos sin directiva de                                     | ventas@replica.com.pe MDM                                                                                              |                        | <b>O</b> No conforme     | Android   | 8.0.0                 | Retirada pendiente            | Desconocido     |  |
| Configurando cumplimiento                                         | ventas1@replica.com MDM                                                                                                |                        | <b>O</b> No conforme     | Android   | 7.1.1                 | Administrado                  | Desconocido     |  |
| Cumplimiento de directiva                                         | ventas2@replica.com MDM                                                                                                |                        | <b>O</b> No conforme     | Android   | 7.1.1                 | Administrado                  | Desconocido     |  |
| Registros de auditoría                                            | ventas4@replica.com MDM                                                                                                |                        | <b>O</b> No conforme     | Android   | 7.1.1                 | Administrado                  | Desconocido     |  |
| Informe de atestación de est                                      |                                                                                                    |                        |                          |           |                       |                               |                 |  |
| Estado del agente de amena                                        |                                                                                                    |                        |                          |           |                       |                               |                 |  |
| Programa de instalación                                           |                                                                                                    |                        |                          |           |                       |                               |                 |  |
| Configuración de directivas                                       |                                                                                                    |                        |                          |           |                       |                               |                 |  |
| C ATP de Windows Defender                                         |                                                                                                    |                        |                          |           |                       |                               |                 |  |
| Mobile Threat Defense                                             |                                                                                                    |                        |                          |           |                       |                               |                 |  |

*Figura 28.* Revisando conformidad con los dispositivos y cuentas

*Fuente:* Microsoft

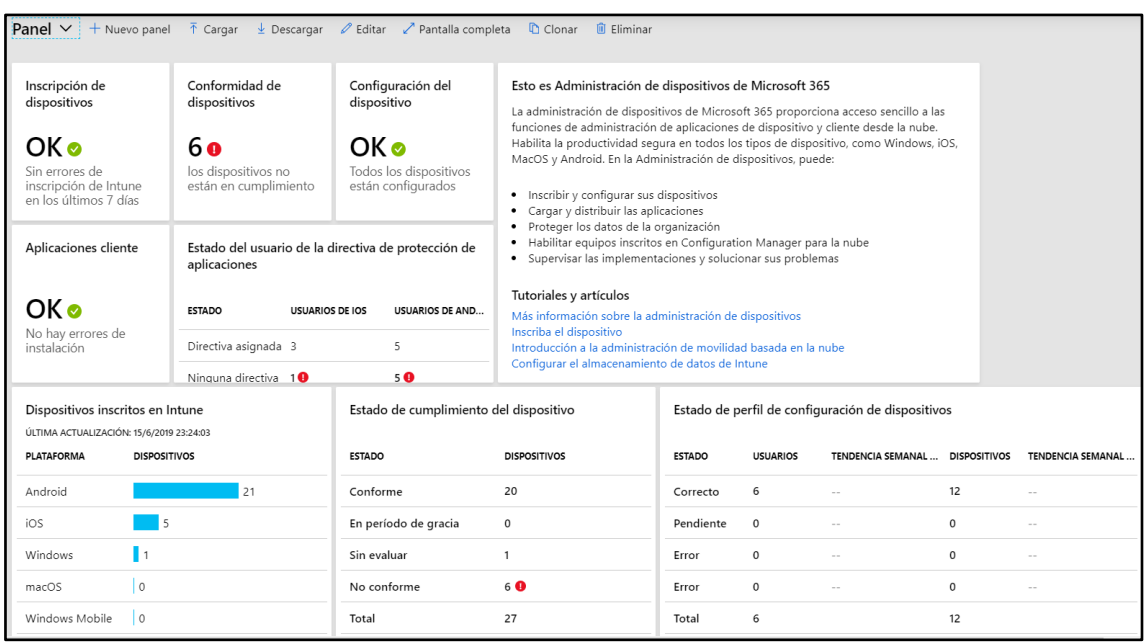

Implementar etiquetas de información sensible, evaluar políticas implementadas

### *Figura 29*. Portal de reporte

*Fuente:* Microsoft

### Tabla 12.

*Registro de actividades de contingencia.*

Revisar, asignar, validar tipo de licencia en el portal Activar y configurar el multifactor de autenticación Habilitar el portal de Intune para dispositivos Android Habilitar el portal de Intune para dispositivos IPhone Habilitar el portal de Intune para dispositivos Windows Crear políticas de acceso y seguridad para dispositivos Android Crear políticas de acceso y seguridad para dispositivos IPhone Crear políticas de acceso y seguridad para dispositivos Windows Configurar políticas de control de dispositivos

Solicitar permisos al administrador

Distribuir a los usuarios por áreas Solicitar información de usuarios por área Solicitar permiso para acceder a dicha información Solicitar permisos para administrar portal Solicitar permisos para administrar portal Solicitar permisos para administrar portal Informar sobre los beneficios de la aplicación de las políticas Informar sobre los beneficios de la aplicación de las políticas Informar sobre los beneficios de la aplicación de las políticas Solicitar permisos para la configuración

*Fuente:* Elaboración propia.

Se evalúan medidas de contingencia que se puedan utilizar en caso se encuentre alguna complicación para las actividades determinadas

Como tercer objetivo: Concientizar a los usuarios en el uso y las políticas de seguridad de la información. Como parte del desarrollo de la propuesta se plantea que los usuarios deben estar familiarizados con las actuales mejoras que se llevaran a cabo para la protección de los datos de la empresa, se deberá capacitarlos y orientarlos en el uso de la autenticación por usuario y cómo será el manejo de la data a la que tengan acceso fuera de la empresa.

### Tabla 13*.*

### *Registro de actividades.*

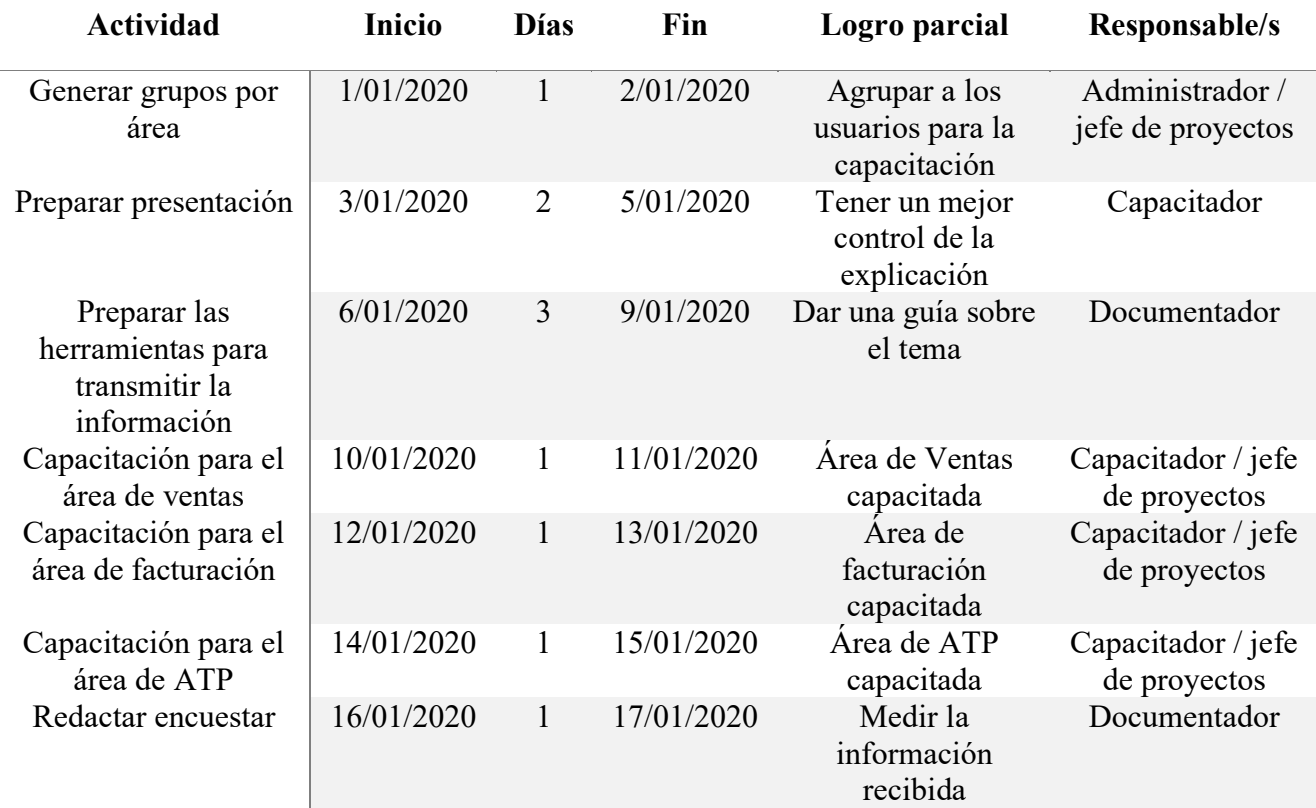

*Fuente:* Elaboración propia.

Se puede observar el cuadro de participantes involucrados en la realización de este primer objetivo, los cargos que tendrán los participantes y los tiempos que se tomarán para la realización del objetivo.

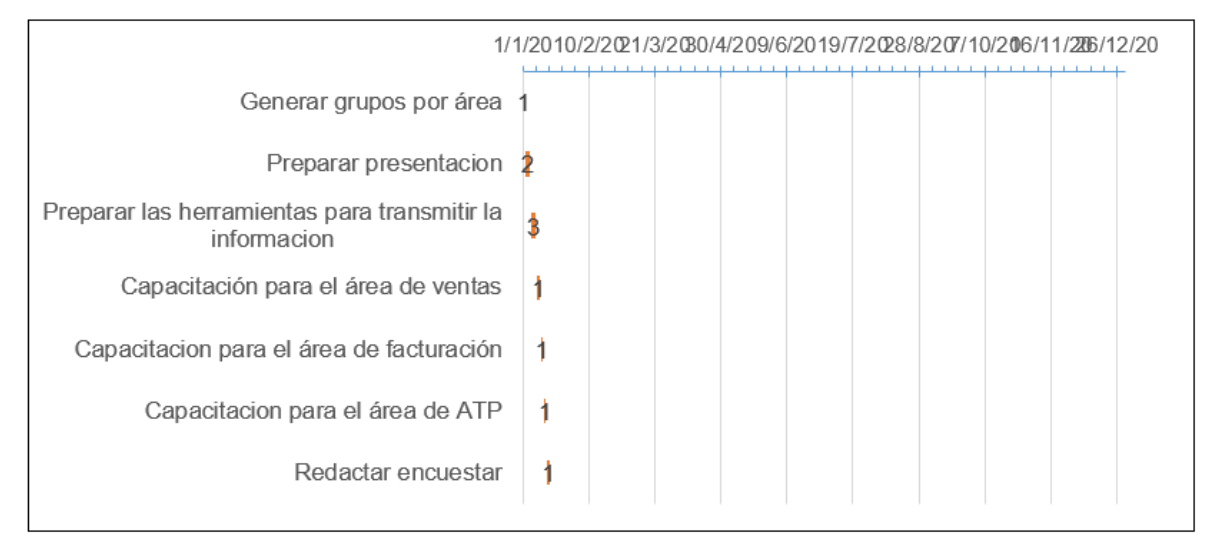

*Figura 30.* Registro de actividades con tiempos.

*Fuente:* Elaboración propia.

Se muestra en el siguiente cronograma por fechas y tiempo en el cual terminar el proyecto a implementar, teniendo en cuenta la cantidad de fechas.

Tabla 14.

*Registro de actividades de contingencia.*

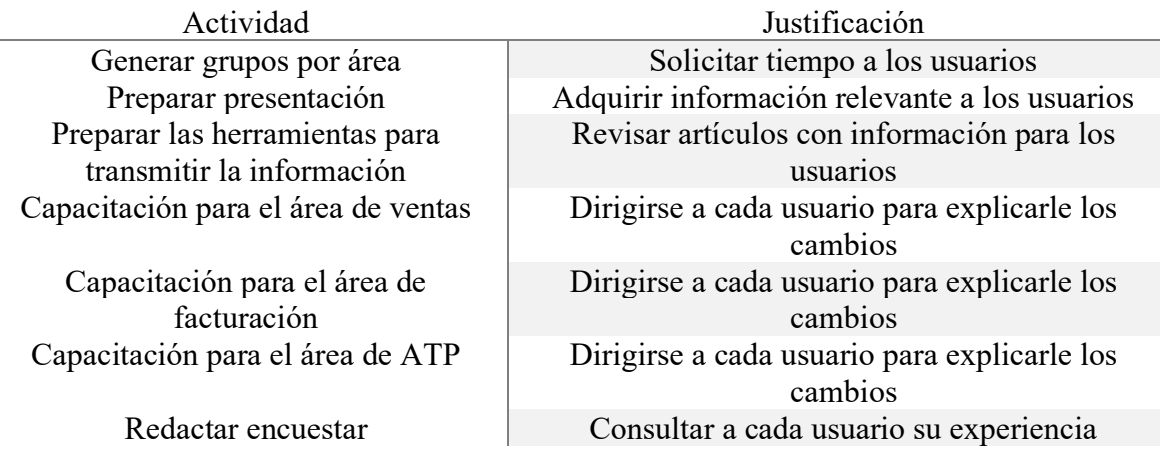

*Fuente:* Elaboración propia.

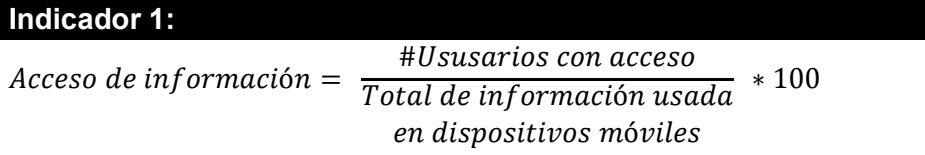

En este indicador podremos obtener que usuarios frecuentemente utilizan los dispositivos móviles en los cuales se incluyen laptops, ya que los usuarios de ventas asisten a reuniones y tienen accesos desde esos dispositivos.

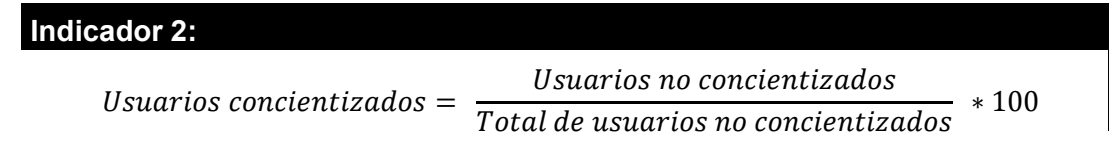

En este objetivo incluimos a los usuarios, generando grupos para la capacitación, de entregarán manuales, de crearán herramientas demostrativas las cuales podrán ser de apoyo hasta su adopción correcta en el caso del autenticador multifactor se indicará la función de las políticas de seguridad implementadas, realizando una encuesta, para medir el aprendizaje de estos.

#### **4.3 Discusión**

La presente investigación titulada "Implementación de políticas para reducir el riesgo de pérdida de información en la plataforma Cloud office 365 en la empresa Replica S.R.L. 2019", se propuso como objetivo proponer políticas de seguridad de la información para proteger la data sensible que utilizan en la empresa Replica.

Utilizamos dos técnicas que se emplearon para recopilar datos la cual fue la recolección de datos y ficha de entrevista permitieron obtener un diagnostico concreto a su vez estos datos nos permiten analizar los registros de auditoria y comprender que usuarios utilizan información de la empresa fuera de la red IP asignada, para esta evaluación se consideró a todos los usuarios dentro del portal en nube del que se administran las licencias, y a tres Jefes

de las áreas informáticas por sus respuestas en las entrevistas realizadas. En nuestro diagnostico cuantitativo.

En el diagnostico cuantitativo la subcategoría accesos de información fue la principal de la categoría siendo el 80% de problemas de la empresa comercial Replica, según el resultado obtenido podemos responder la interrogante del problema general teniendo en cuenta la información de los entrevistados y los logs de auditoria.

La empresa comercial Replica requiere la solución planteada la cual consta de la activación de políticas de seguridad de la información, autenticando la información de cada usuario al registrarse en un nuevo equipo, segmentar la información a la que se debe tener acceso.

Determinar la data sensible, la cual se avala con Alcántara (2015) que coincide con el objetivo de contribuir en la mejora del nivel de seguridad de la información. Empleando las políticas de seguridad de la información que se configuran en la plataforma en nube, la cual se segmentara por grupos desde Azure AD.

Realizando estas configuraciones podremos tener relación con el objetivo del estudio de Bermúdez y Bailón (2015) de los cuales su objetivo fue analizar los procesos críticos para respaldar la confidencialidad, integridad y disponibilidad de la información, ya que cada usuario puede tener accesos para una mejor productividad, con relación al estudio de Vasquez (2015), se determinó la prevención de los ataques cibernéticos, para esto tendremos un mejor control por usuario.

Para evaluar las mejoras, se capacitará a los usuarios referente a las políticas implementadas, realizando encuestas se obtendrá los datos de la mejoría, realizaremos la documentación correspondiente a las políticas aplicadas.

# **CAPÍTULO V**

# **CONCLUSIONES Y SUGERENCIAS**

- **Primero:** Se propuso la implementación de políticas de seguridad para proteger la información corporativa de tal manera reducir y evitar la salida de datos corporativos y mantener un control de los documentos.
- **Segundo:** Se basó el diagnostico en un estudio cuantitativo y cualitativo que se trabajó de la mano con la ayuda con el administrador de Sistemas para la obtención del log de auditoria del cual obtuvimos resultados indicando que la mayoría de los accesos a cuentas era de manera externa.
- **Tercero:** Se trabajó con categorías, subcategorías e indicadores los cuales se pudo conceptualizar con la ayuda de artículos y tesis encontrados, así mismo nos ayudó a conocer más sobre el tema de investigación percibir que son enriquecedores para poder generar un a propuesta de implementación.
- **Cuarto:** Se planteó una implementación de las políticas de seguridad para mejorar el control de acceso a la data de la empresa, reduciendo así la posibilidad de ataques con el autenticador de usuarios y utilizando un token, para cuando se genere un intento de acceso a data de la empresa, agregando portal de administración para el control de los dispositivos con acceso a la data de la empresa.

#### **5.2 Sugerencias**

- **Primero:** Establecer la propuesta en el área correspondiente, nos permita implementar, el control correcto para los accesos de las cuentas y archivos de la empresa, teniendo en cuenta la disposición de esta y el cumplimiento que nos permita tener seguir manteniendo la productividad.
- **Segundo:** Conocer las ventajas de la protección de los datos nos permitirá reducir el riesgo de la perdida de información, o modificación de documentos a los cuales no se debería de acceder.
- **Tercero:** Se debe actualizar constantemente en la configuración de las políticas del portal en nube, ya que este cambia constantemente, relacionarse con las características más amplias y mejorar la protección.
- **Cuarto:** Para una mejor administración en dispositivos celulares se recomienda utilizar los dispositivos móviles de Samsung y IPhone ya que traen desde fabrica un sistema de protección de datos que se relaciona con el portal en nube y esto nos permite tener un mejor control de dicho dispositivo.

**CAPÍTULO VI**

**REFERENCIAS** 

#### **Bibliografía**

- Abreu, J. L. (2014). El Método de la Investigación. *Daena: International Journal of Good Conscience*, 195-204.
- Aetecno. (31 de julio de 2018). Aetecno. *americaeconomia*, 1-2. Obtenido de Aetecno.
- Albarracín, J. (2002). La teoría del riesgo y el manejo del concepto riesgo en las sociedades agropecuarias andinas. *CIDES-UMSA, Posgrado en Ciencias del Desarrollo*, 1-27.
- Areitio Bertolín, J. (2008). *Seguridad de la información, redes, informática y sistemas de información.* Madrid: Paraninfo.
- Baca Urbina , G. (2016). *Inttroducción a la Seguridad informática.* Mexico: Patria.
- Báez, J., & Pérez, T. (2009). *Investigación cualitativa.* Madrid: Editorial ESIC.
- Benavides, C. (2016). *Auditoría financiera a las cuentas caja y bancos de la empresa distribuidora de alimentos S.A.S. de conformidad con NIAS.* contador: Bucaramanga: Universidad cooperativa de colombia.
- Benito Jaén, A. (1981). *Fundamentos de teoría general de la información.* Madrid: Editorial Piramide.
- Bertalanffy, L. (1989). *Teoría general de Sistema.* Distrito Federal: Fondo de cultura económica.
- Capurro, R. (2007). Epistemología y ciencia de la información. *Revista Venezolana de Información, Tecnología y Conocimiento*, 11-29.
- Cärdenas Barrios, L. (2016). La Herramienta Informática Atlas ti En el Análisis de Fuentes Históricas de las Prácticas Educativas del Siglo XIX. *Memorias de la Décima Quinta Conferencia Iberoamericana en Sistemas, Cibernética e Informática*, 265-269.
- Chicano Tejeda, E. (2014). *Gestión de incidentes de seguridad informatica. IFCT0109.* Málaga: IC Editorial.
- Chuquisengo, O., Pinedo, L., Torres, A., & Rengifo, F. (2005). Guía metodológica para la gestion de riesgos de desastres en los centros de educación primaria. *ITDG*, 1-148.
- Corral, Y. (2010). Diseño de cuestionarios para recoleccion de datos. *Ciencias de la educación*, 152- 168.
- Días Rivel, F., & Rosales Ortiz, R. (2003). *Los resultados de la evaluación.* Costa Rica: Univercidad Nacional a Distancia.
- Fermín, F. (2012). La Teoría de Control y la Gestión Autónoma de Servidores Web. *COMTEL 2012*, 73-78.
- Fernández, L. (2007). Fichas para investigadores. *Butlletí LaRecerca*, 1-9.
- Fernández-Pinto, I., López-Pérez,, B., & María, M. (2008). Empatía: Medidas, teorías y aplicaciones en revisión. *Universidad de Murcia*, 284.298.
- Gutierrez, J. (2003). *Protocolos criptográficos y seguridad en redes.* Santander: Univercidad de Cantabria.
- Hernández Sampieri, R., Fernández Collado, C., & Baptista Lucio, M. (2010). *Metodologia de la investigación.* Mexico: Interamericana Editores, S.A.
- Hurtado de Barrera, J. (2000). *Metodologia de la investigacion holistica.* Caracas: Servicios y proyecciones para America Latina.
- Israel, D. (junio de 2016). *Itsitio*. Obtenido de Itsitio: https://www.itsitio.com/ec/todos-loscaminos-llevan-a-la-nube/
- Jaime Gutiérrez, J. (2003). *Protocolos criptográficos y seguridad en redes.* Obtenido de https://books.google.com.pe/books?id=cQk\_Ms6MUfEC&pg=PA14&dq=proteccion+de+la +informacion&hl=es&sa=X&ved=0ahUKEwiunuK4iriAhVJK7kGHYlbA3IQ6AEIOjAD#v=onepage&q=proteccion%20de%20la%20informacion&f= false
- Lopez, A., Parada, A., & Simonetti, F. (1995). *Teoria de la información.* Santiago.
- López, N., & Sandoval, I. (2013). *Métodos y técnicas de investigación cuantitativa y cualitativa.* Guadalajara.
- Marqués, S. D. (2017). Cómo usar Authenticator, app para gestionar la verificación en dos pasos en todas las redes. *Trecebits*, 1.
- Núñez Vidal, E., Villarroel González, C., & Cuevas Gil, V. (2010). *Suplantación de la identidad.* Universidad Complutense de Madrid.
- Ojeda, C. (2017). *SISTEMA DE GESTION DE SEGURIDAD Y SALUD EN EL TRABAJO.* Magdalena. Obtenido de http://www.infotephvg.edu.co/cienaga/hermesoft/portalIG/home\_1/recursos/julio\_2017 /05072017/manual-sst.pdf
- Parra Moreno, D. A. (2012). *Gestión de riesgo en la seguridad informatica: Cultura de la autoseguridad informática.* Especialización en Control Interno: Bogota: Universidad Militar Nueva Granada.
- Rayme Serrano, R. (2007). *Gestión de seguridad de la información y los servicios críticos de las universidades : un estudio de tres casos en Lima Metropolitana.* Lima: Universidad Nacional Mayor de San Marcos.
- Revista Cleu. (2013). La suplantación de identidad. *Colectivo Arcion*, 7-21.
- Ruiz Larraguivel, E. (1990). *Propuesta de un modelo de evaluacion curricular para el nivel superior.* Mexico: Univercidad Autonoma de Mexico.
- Sainz-Aloy, A., & Soy-Aumatell, C. (2011). Gestión eficiente del correo electrónico: una experiencia corporativa. *Criteria CaixaCorp SA*, 571-576.
- Sarabia, A. (1995). *La teoria general de Sistemas.* Madrid: Editorial Isdefe.
- Sistema de Gestión Integrado. (2017). Gestion de Logs y registros de auditoría. *Superintendencia de sociedades*, 1-7.
- Tamayo, A. (1998). *Sistemas de Información.* Colombia: Universidad Nacional de Colombia.
- UCM. (2019). *Ingeniería de Sistemas y de Control.* Madrid: Universidad complutense.
- Valbuena, F. (1997). *Fundamentos de teoría general de la información.* Madrid: Universidad Complutense.
- Zanabria, J. G., Sánchez Aguilar, A., & Montoya Sánchez, L. (Mayo de 2019). *informe Tecnico Producto Nacional.* Lima: Producción Nacional. Obtenido de informe Tecnico Producto Nacional.

**ANEXOS**

| Problema                                                                                                    |                                                                           | Hipótesis general                                                                                                    | Categoría 1:     |                                              |             |        |              |
|----------------------------------------------------------------------------------------------------|---------------------------------------------------------------------------|----------------------------------------------------------------------------------------------------|------------------|----------------------------------------------|-------------|--------|--------------|
| general                                                                                                    | Objetivo general                                                          |                                                                                                    | Sub categorías   | <b>Indicadores</b>                           | <b>Item</b> | Escala | <b>Nivel</b> |
| ¿Cómo aumentar<br>la protección de la<br>Proponer políticas de<br>información en la<br>seguridad<br>de<br>la<br>empresa Replica<br>información<br>que<br>de<br>dentro<br>la<br>utilizan en la empresa<br>plataforma<br>de<br>Replica.<br>Office 365 de sus<br>usuarios? |                                                                           | políticas<br>Las<br>de<br>seguridad protegerán<br>70%<br>la<br>un<br>con<br>documentación de la<br>Replica<br>empresa<br>SRL. | Confidencialidad | 1. Falta de Seguridad en el uso de           |             |        |              |
|                                                                                                    |                                                                           |                                                                                                    |                  | sus contraseñas                              |             |        |              |
|                                                                                                    |                                                                           |                                                                                                    |                  | 2. Faltan de restricciones en la             |             |        |              |
|                                                                                                    |                                                                           |                                                                                                    |                  | compartición de la información               |             |        |              |
|                                                                                                    |                                                                           |                                                                                                    | Disponibilidad   | 3. Restricciones de acceso desde             |             |        |              |
|                                                                                                    |                                                                           |                                                                                                    |                  | redes públicas de los                        |             |        |              |
|                                                                                                    |                                                                           |                                                                                                    |                  | empleados                                    |             |        |              |
|                                                                                                    |                                                                           |                                                                                                    |                  | 4. Permisos asignados a los                  |             |        |              |
|                                                                                                    |                                                                           |                                                                                                    |                  | empleados para su uso                        |             |        |              |
|                                                                                                    |                                                                           |                                                                                                    |                  | particular                                   |             |        |              |
|                                                                                                    |                                                                           |                                                                                                    | Licenciamiento   | 5. Falta de conocimientos de los             |             |        |              |
|                                                                                                    |                                                                           |                                                                                                    |                  | administradores de la                        |             |        |              |
|                                                                                                    |                                                                           |                                                                                                    |                  | plataforma Office 365 de la                  |             |        |              |
|                                                                                                    |                                                                           |                                                                                                    |                  | empresa Replica                              |             |        |              |
|                                                                                                    |                                                                           |                                                                                                    |                  | 6. Falta de aplicación de las                |             |        |              |
|                                                                                                    |                                                                           |                                                                                                    |                  | licencias adquiridas para la                 |             |        |              |
|                                                                                                    |                                                                           |                                                                                                    |                  | seguridad de la plataforma de                |             |        |              |
|                                                                                                    |                                                                           |                                                                                                    | Office 365       |                                              |             |        |              |
| <b>Problemas</b>                                                                                                    | Objetivos específicos                                                     | <b>Hipótesis</b>                                                                                                    | Categoría 2:     |                                              |             |        |              |
| específicos<br>la                                                                                                    |                                                                           | específicas                                                                                                    |                  | <b>Indicadores</b><br>Escala<br><b>Nivel</b> |             |        |              |
| ¿Cómo<br>es<br>protección de la                                                                                                    | Analizar las políticas de                                                 |                                                                                                    | Sub categorías   |                                              | Item        |        |              |
| información en la                                                                                                    | seguridad en la empresa                                                   |                                                                                                    |                  | 1.                                           |             |        |              |
|                                                                                                    | Replica S.R.L.                                                            |                                                                                                    |                  |                                              |             |        |              |
| empresa Replica?<br>¿Cuáles son los                                                                                                    |                                                                           |                                                                                                    |                  | 2.                                           |             |        |              |
| factores/causas de                                                                                                    | Explicar las causas de<br>demanda<br>mayor<br>la<br>seguridad<br>de<br>la |                                                                                                    |                  |                                              |             |        |              |
| mayor                                                                                                    |                                                                           |                                                                                                    |                  | 3.                                           |             |        |              |
|                                                                                                    |                                                                           |                                                                                                    |                  |                                              |             |        |              |

**Anexo 1: Matriz de la investigación**

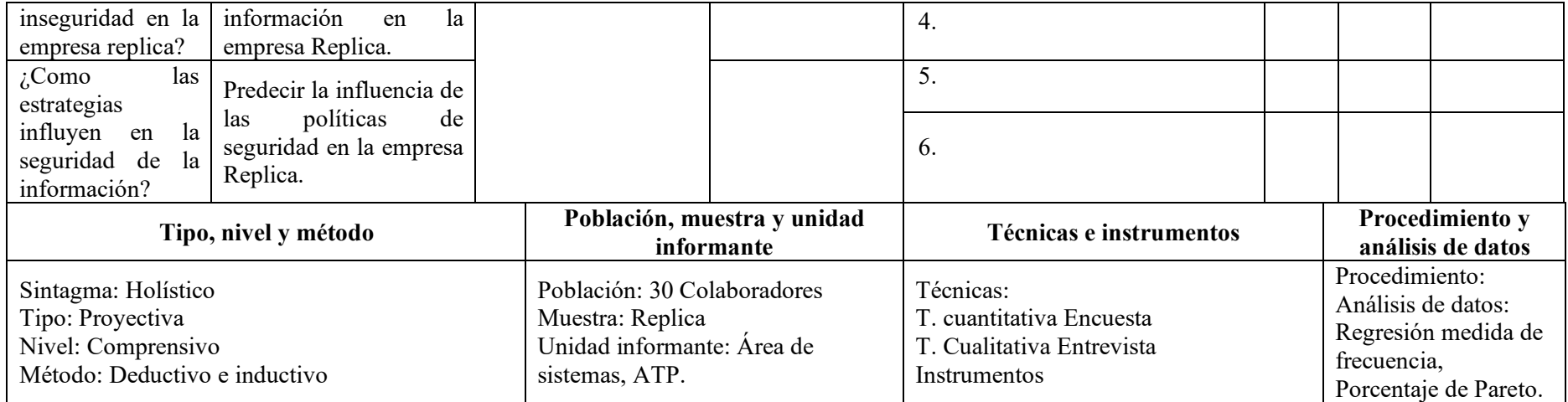

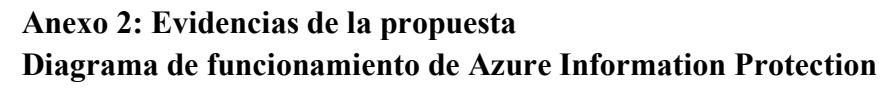

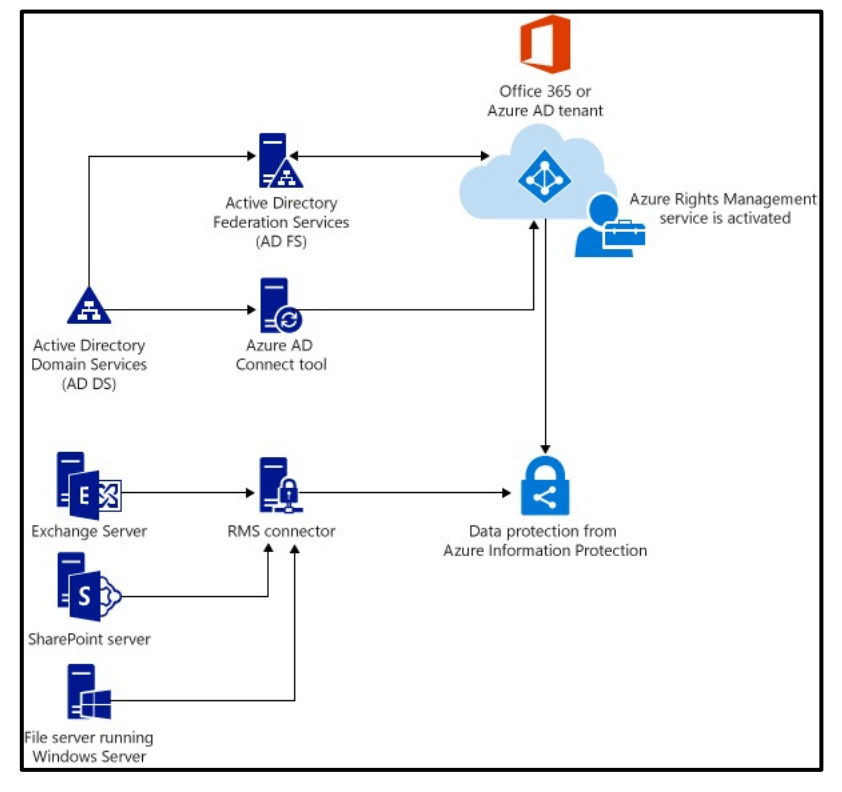

**Panel de Administración de Grupos**

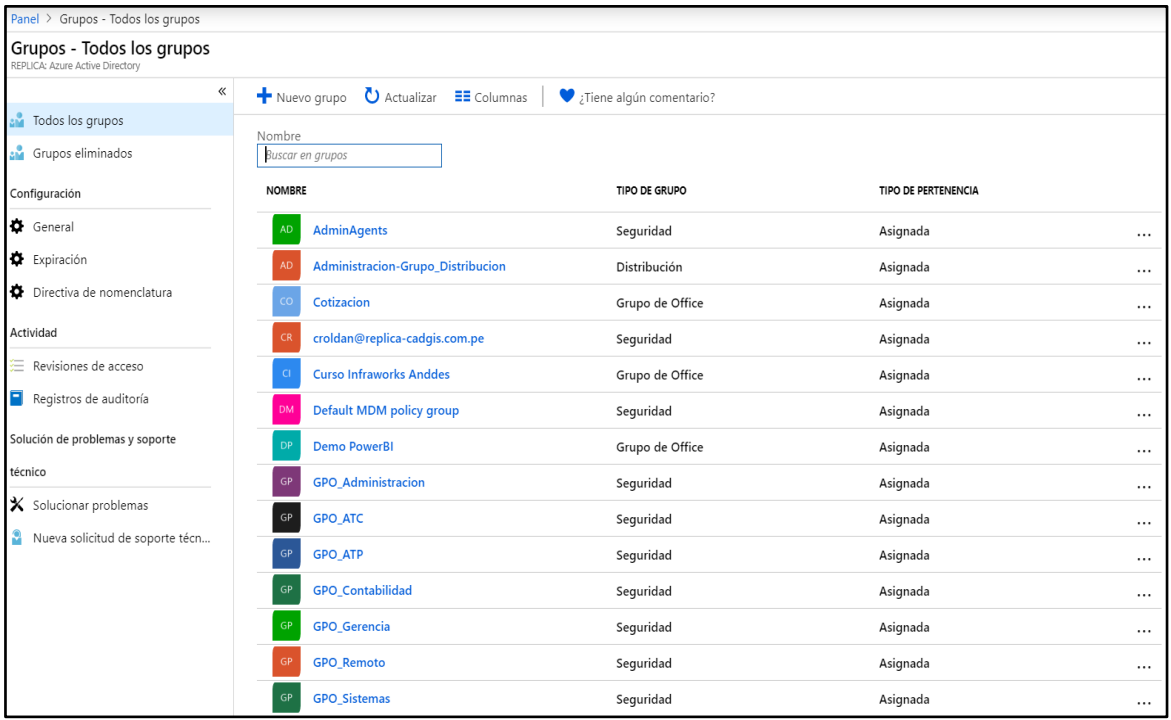

# **Portal de Intune - MDM**

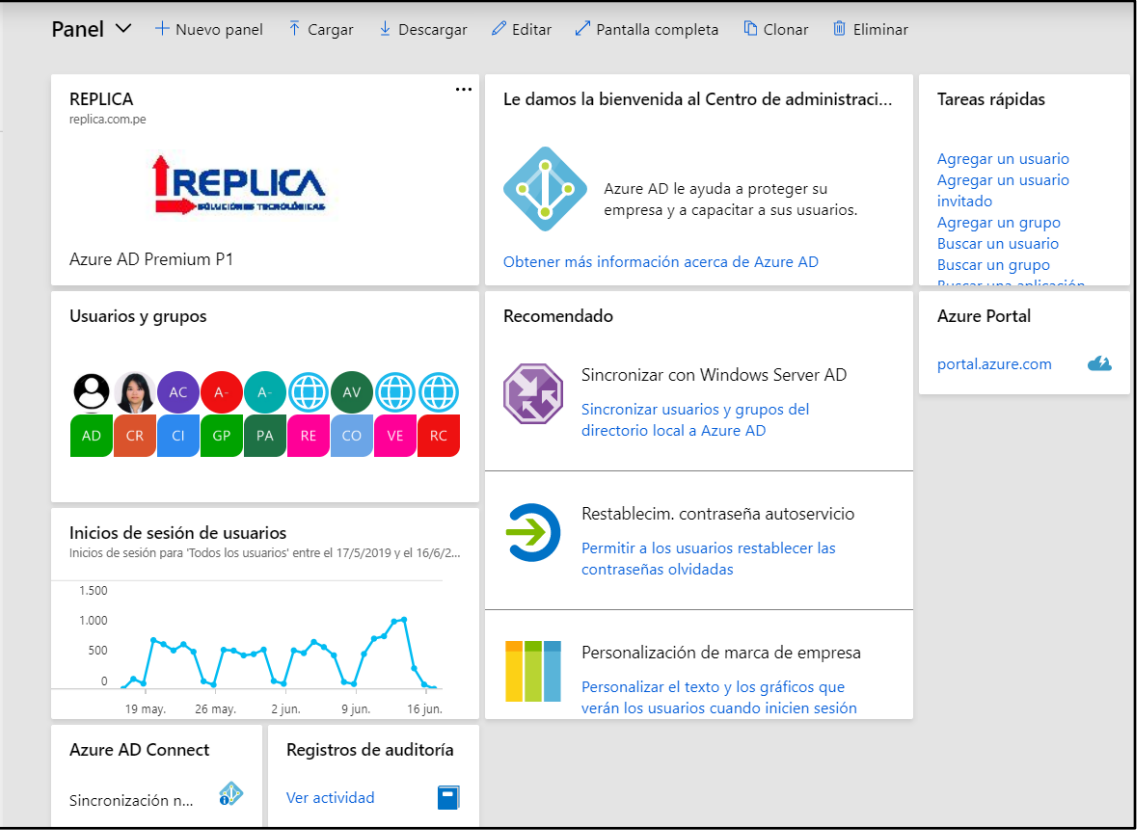

# **Plataforma de administración dispositivos**

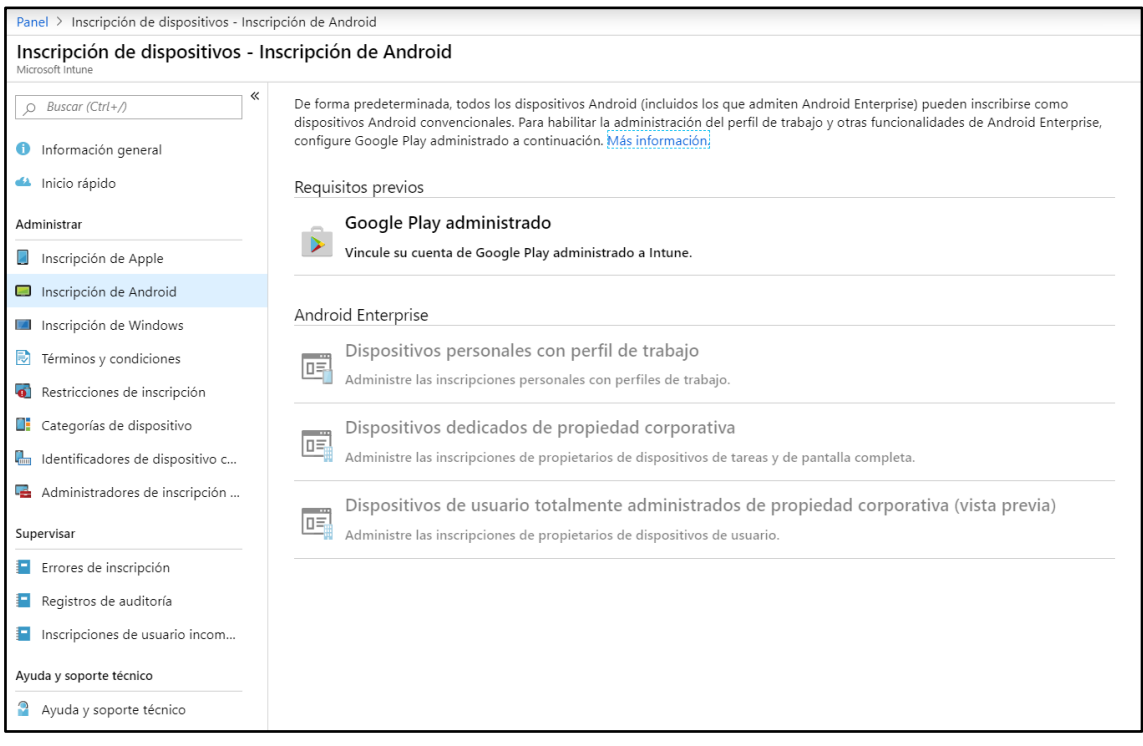

# **Plataforma de uso y control de dispositivos**

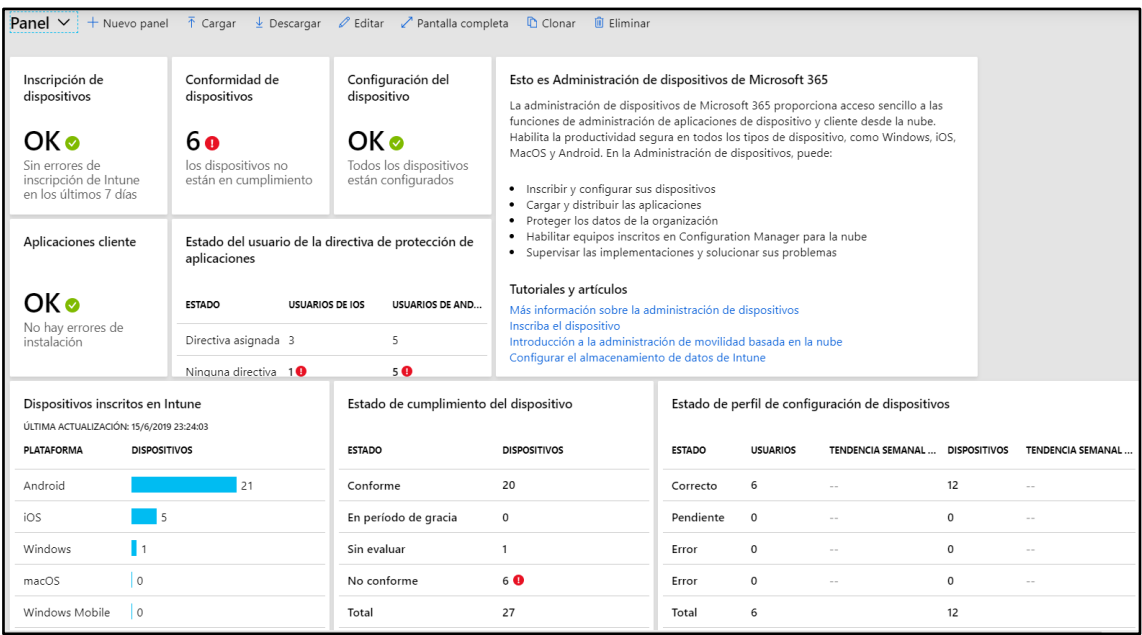

### **Anexo 3: Artículo de investigación—carta de aceptación**

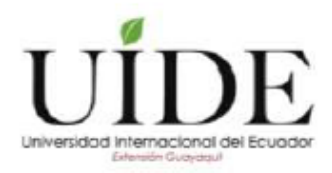

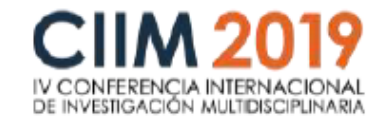

Guayaquil, 27 de junio de 2019

**Rupay Velazco Merlin Stefanny** Correa Rosales César Marcelo Rivas Flores Kiara Alessandra Salvatierra Garamendi Miriam Erica

**Universidad Privada Norbert Weiner** 

Estimados autores,

Nos complace comunicarles que después de analizar el resumen de su ponencia: Propuesta de políticas para reducir el riesgo de pérdida de información en la plataforma Cloud office 365 en una empresa comercial, el Comité Científico de la IV CONFERENCIA INTERNACIONAL DE INVESTIGACIÓN MULTIDISCIPLINARIA considera que reúne las condiciones para ser aceptados como ponentes en el evento. Para publicar su trabajo en Innova, deberán enviarlo hasta el 12 de julio para el proceso de revisión de la revista, para ser evaluado con el sistema de revisión de par ciego.

La conferencia se realizará, en el Hotel Sheraton de Guayaquil el 16 y 17 de julio de 2019. Para obtener información más detallada sobre la conferencia y alojamiento, por favor ingresar a la página web de la CIIM www.ciim-uide.com

Nos sentiremos honrados de compartir con ustedes estos días de intercambio de experiencias y sirva además este marco, para debatir reflexiones y criterios en torno a los ejes temáticos del evento.

Gracias por participar en la Conferencia Internacional de Investigación Multidisciplinaria 2019.

Comité Científico **CIIM 2019** 

Av. Juan Tanca Marengo Km. 2.5 y Las Aguas

Guayaquil - Ecuador

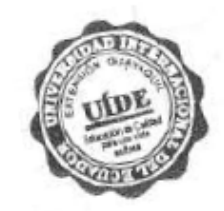

# **Anexo 4: Instrumento cuantitativo**

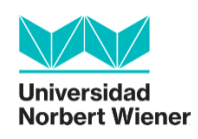

# **Ficha de registro documental**

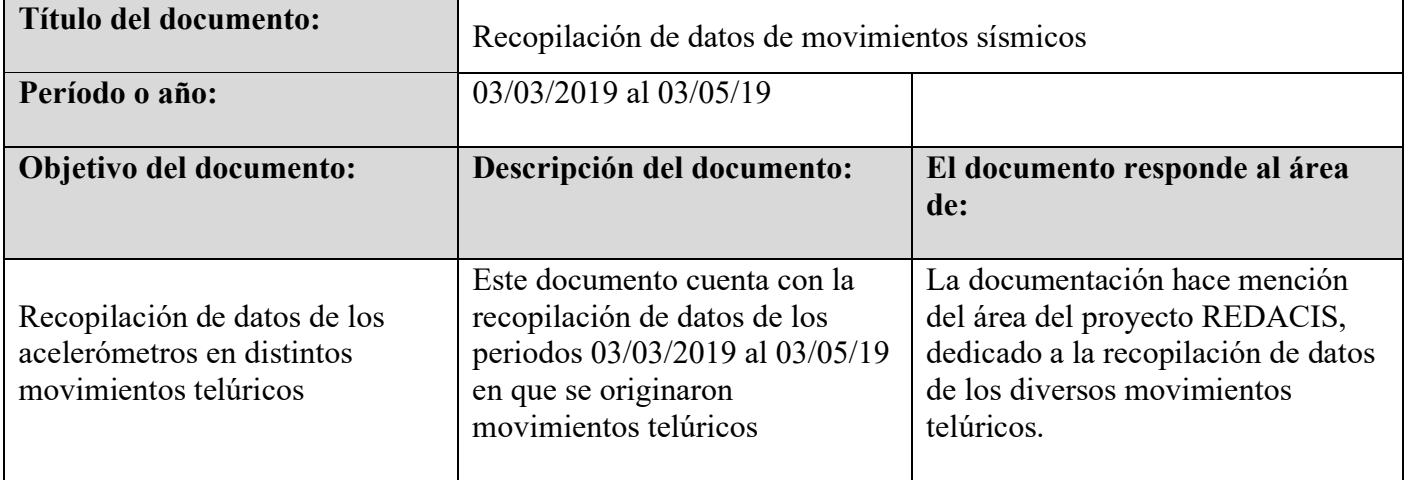

# **Registro de accesos mail box internos y externos.**

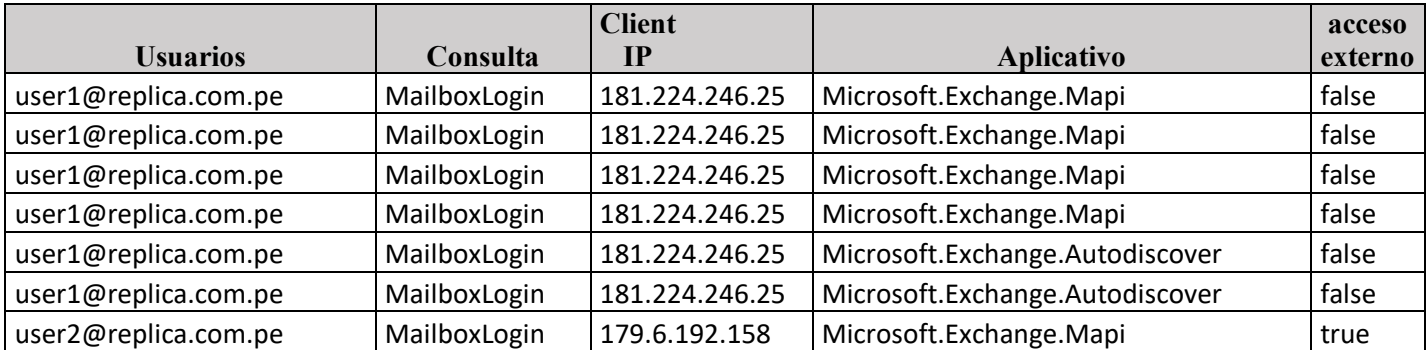

## **Anexo 5: Instrumento cualitativo**

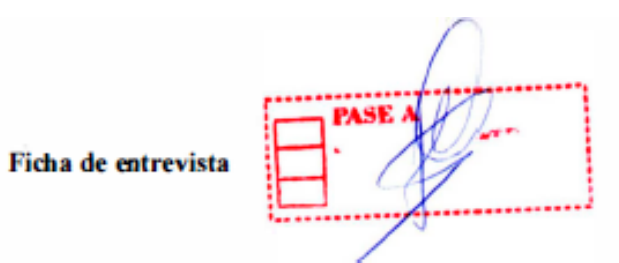

Datos básicos:

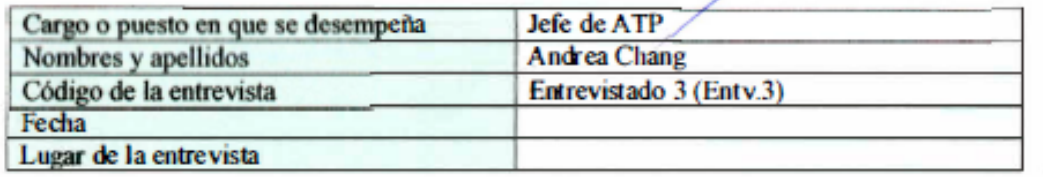

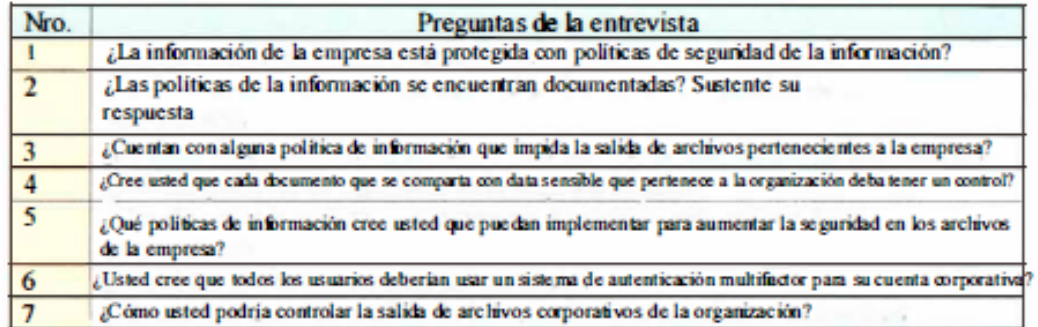

### Observaciones

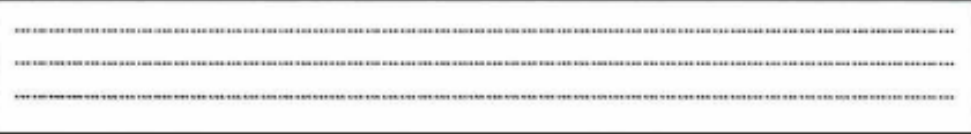

### **Ficha de entrevista**

Datos básicos:

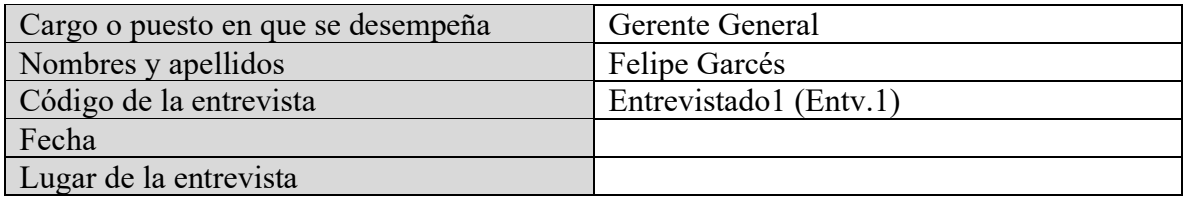

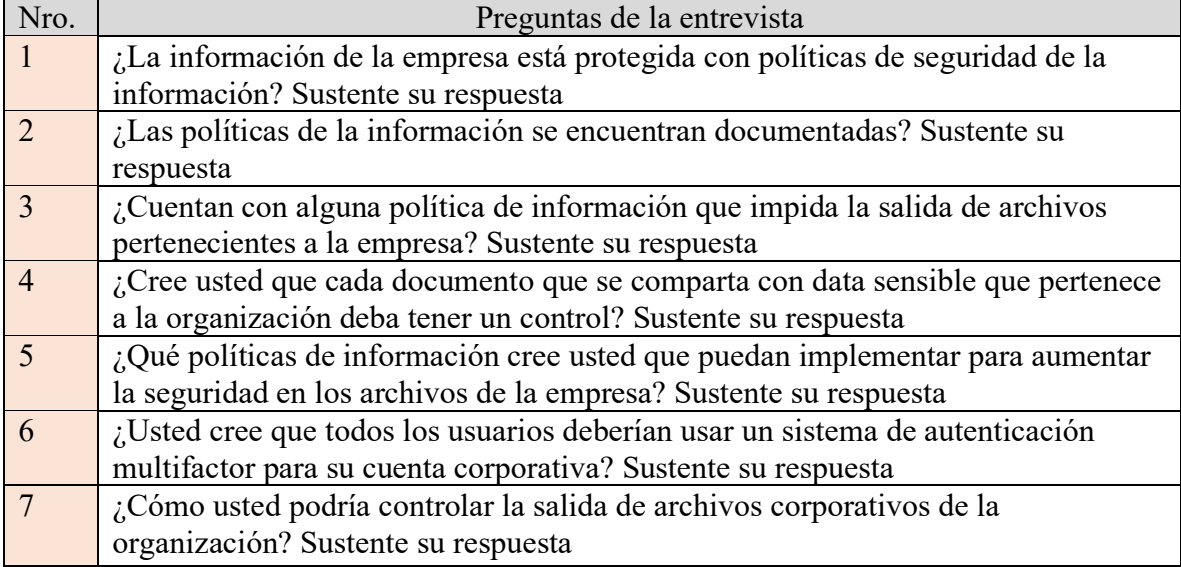

Observaciones

……………………………………………………………………………………………………………………………………………… ……………………………………………………………………………………………………………………………………………… ………………………………………………………………………………………………………………………………………………

### **Anexo 6: Base de datos**

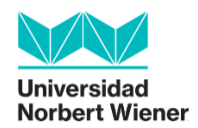

## **Ficha de registro documental**

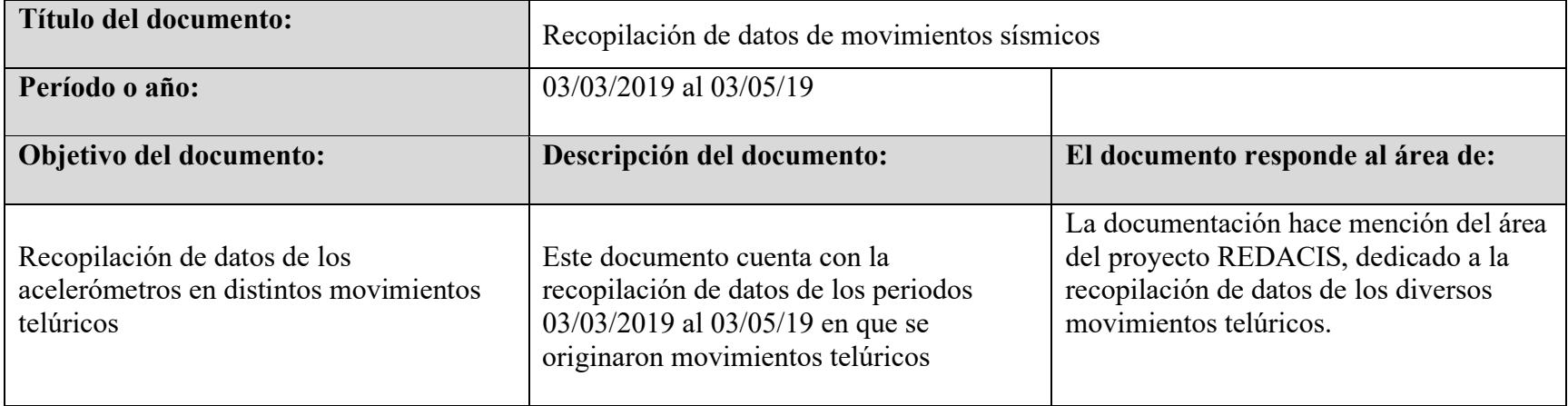

# **Registro de accesos mail box internos y externos.**

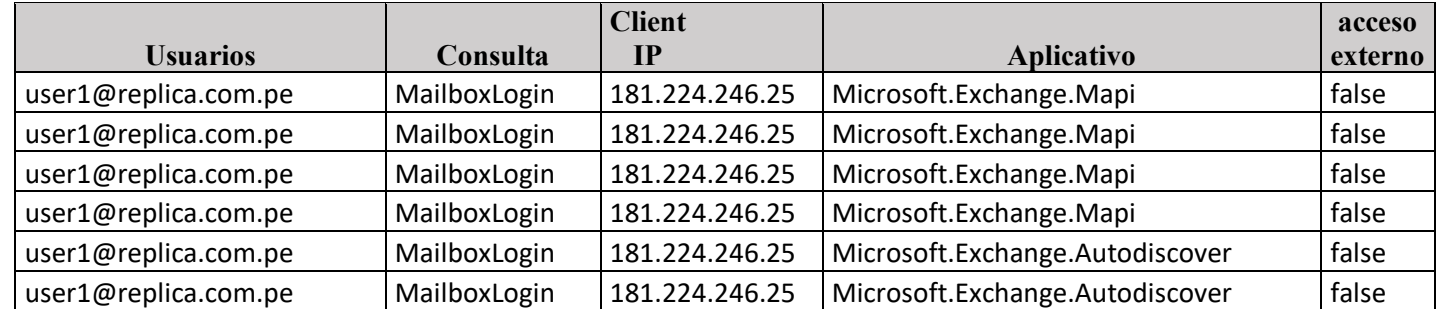

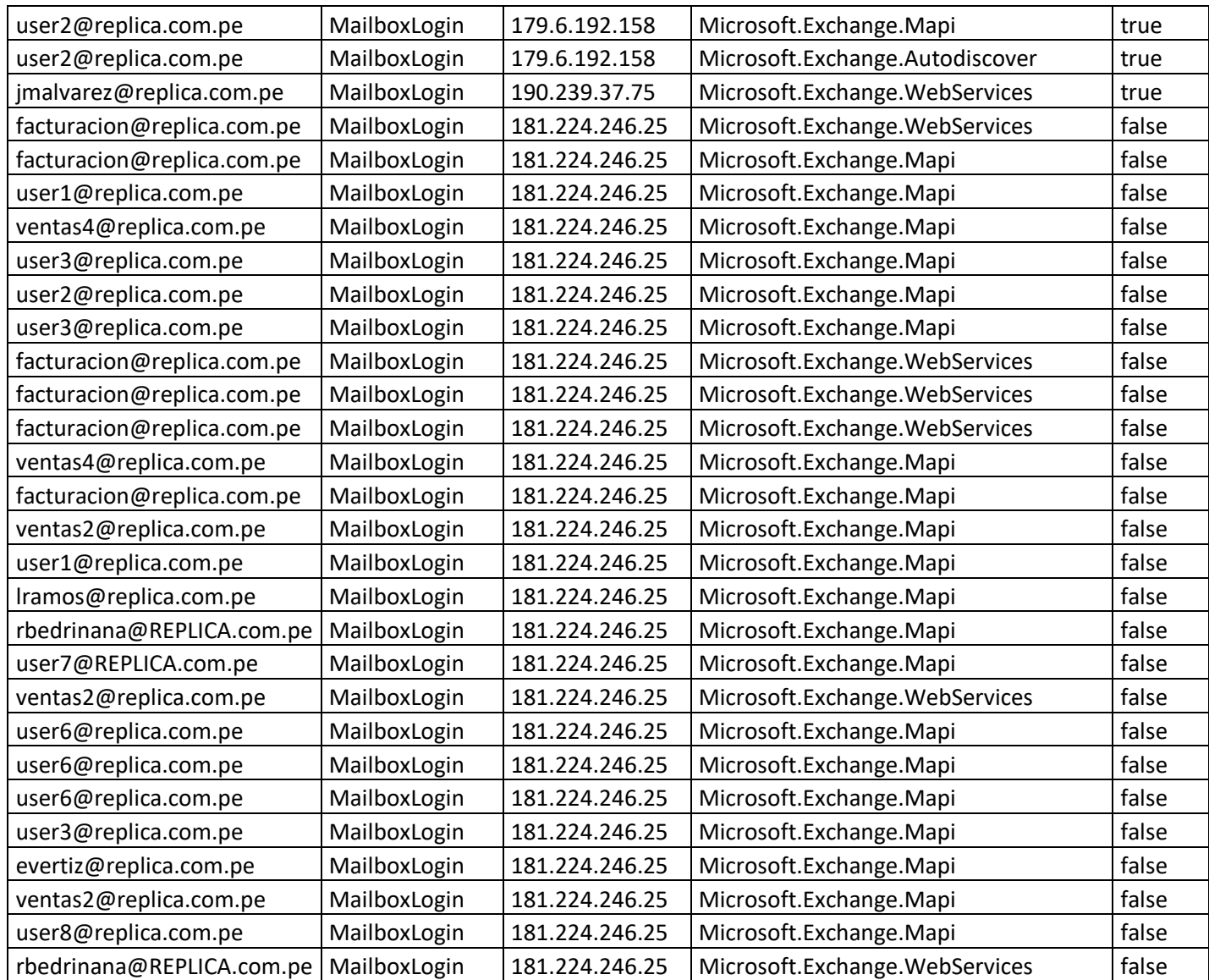

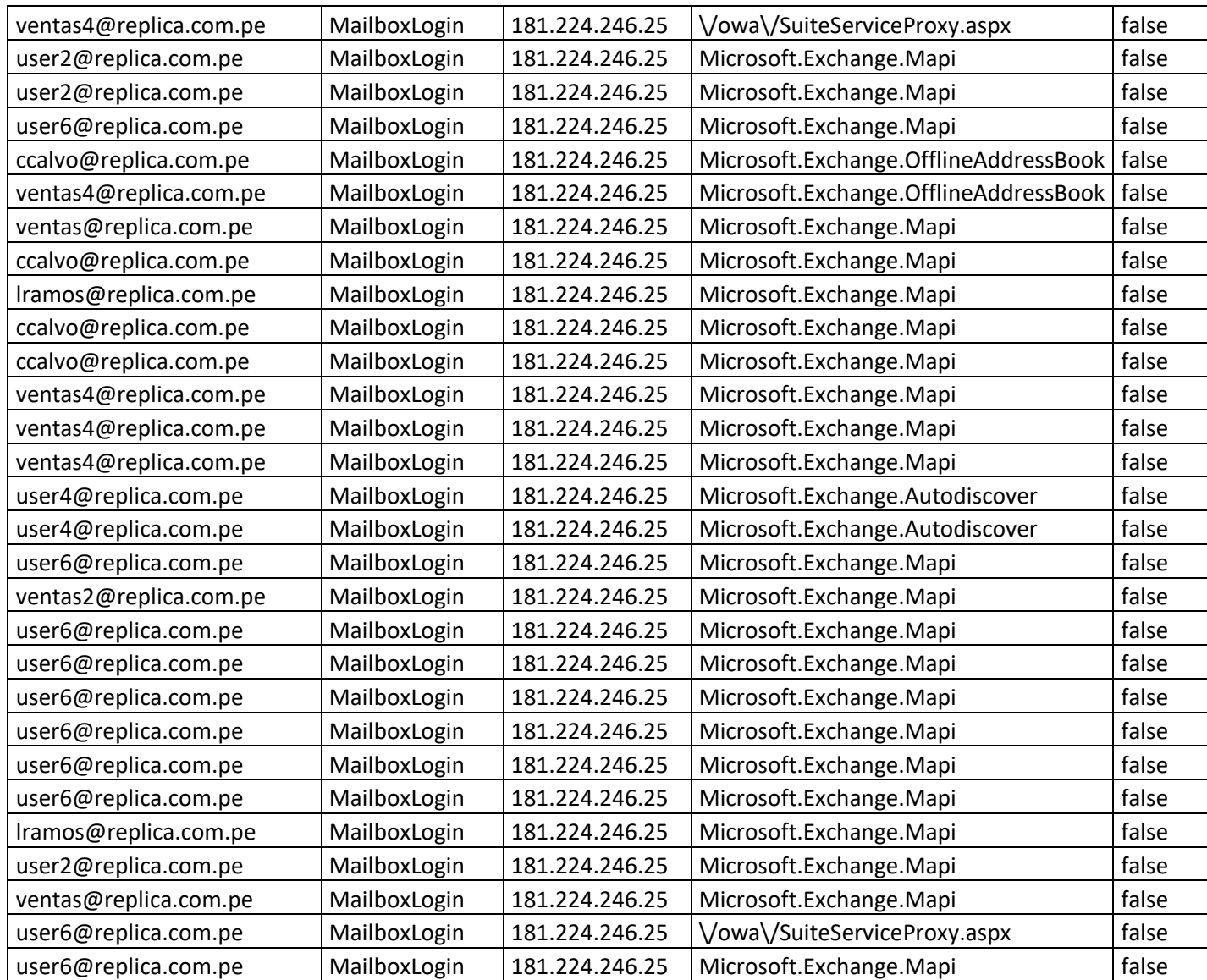

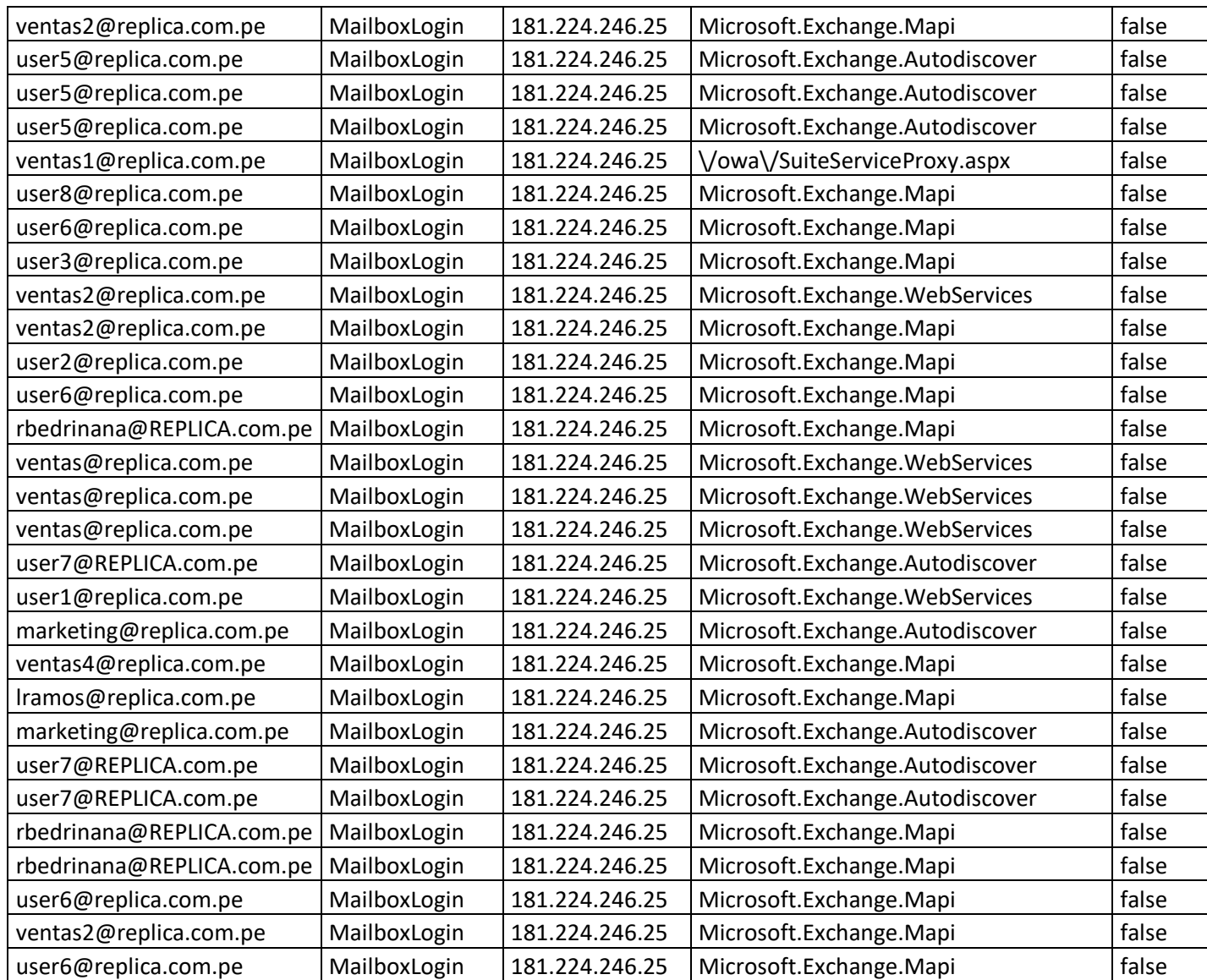

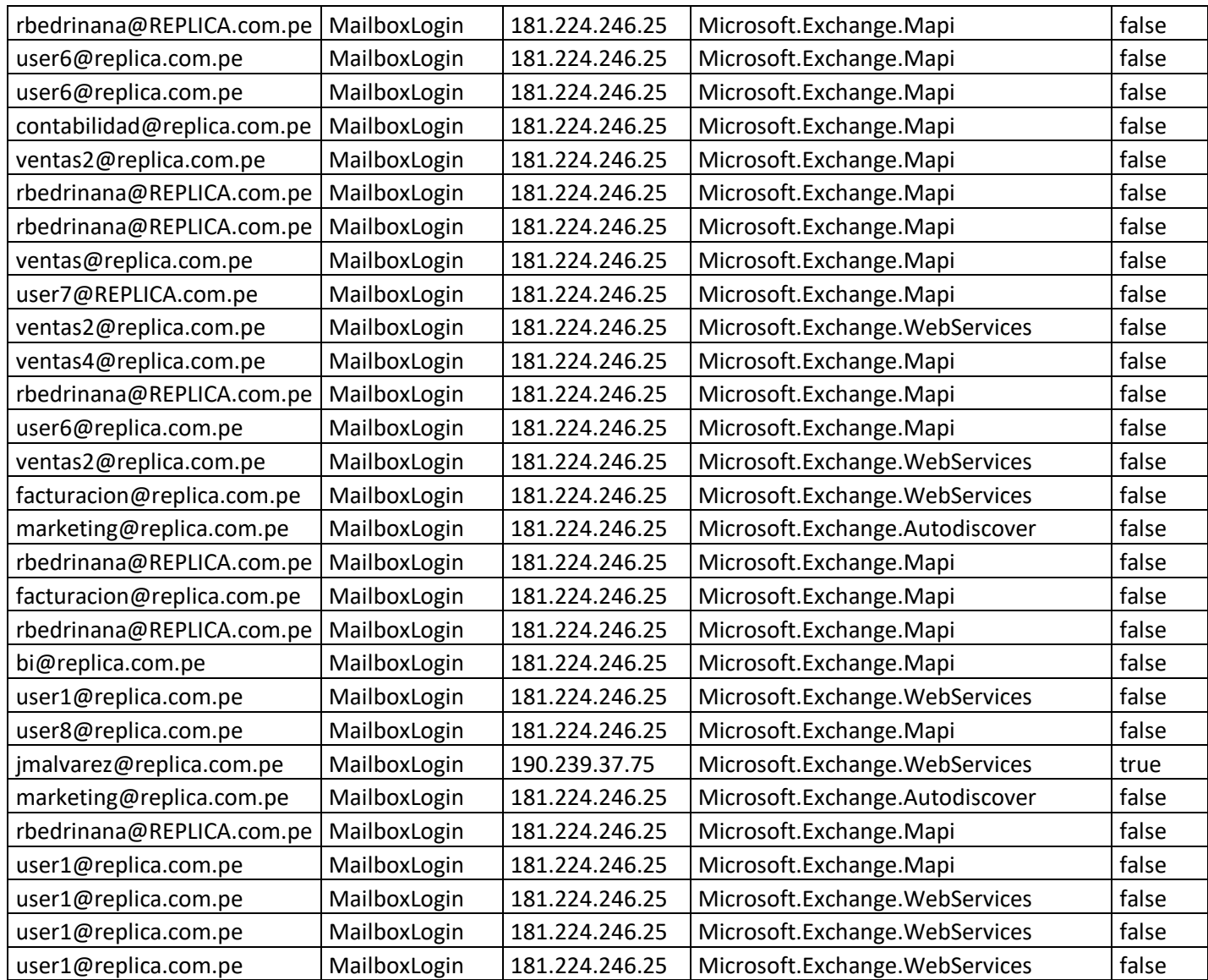

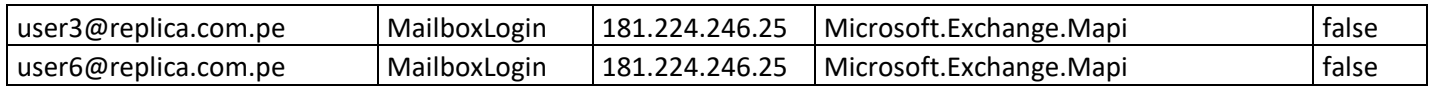

# **Auditoria de Archivos de OneDrive y SharePoint**

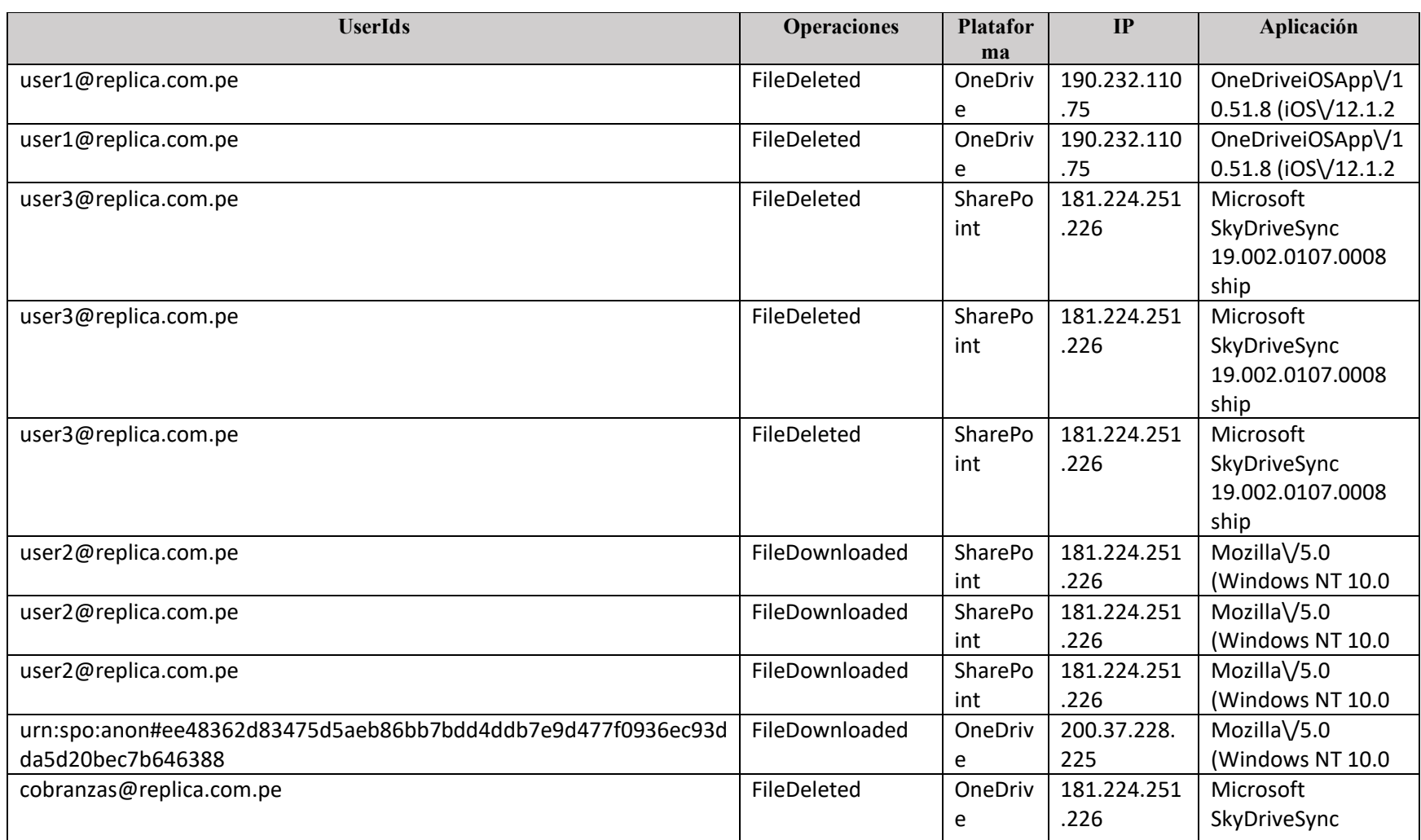

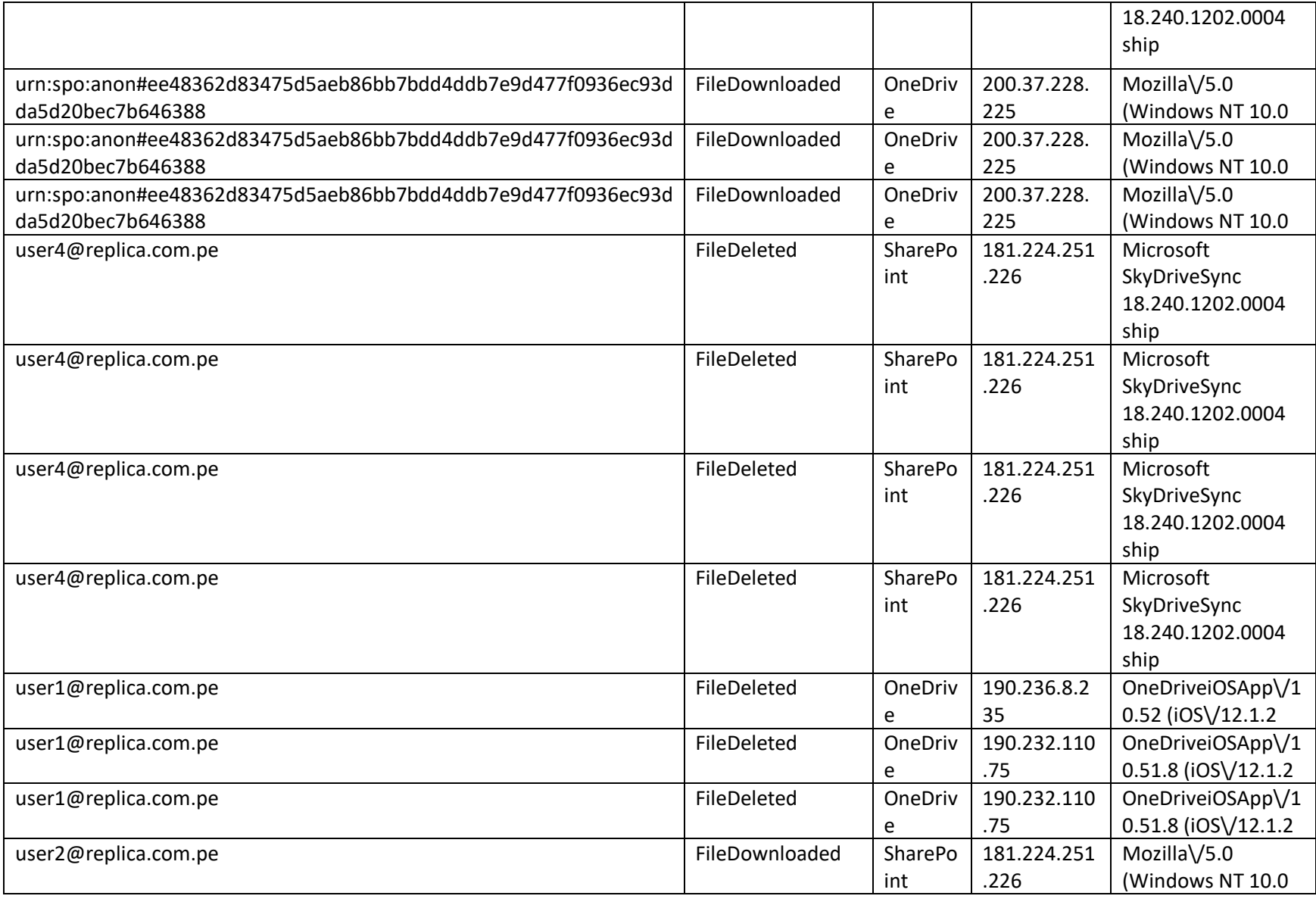
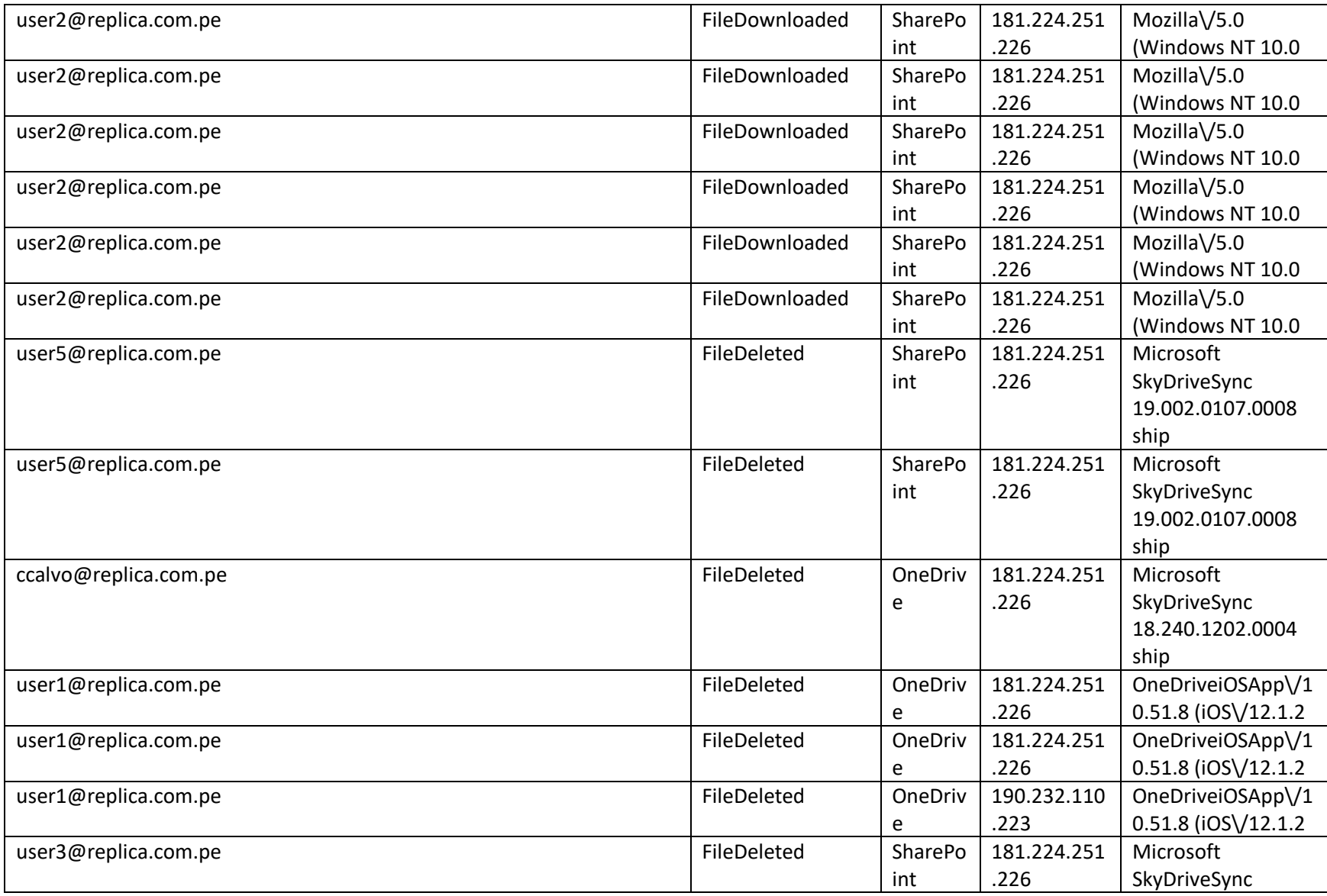

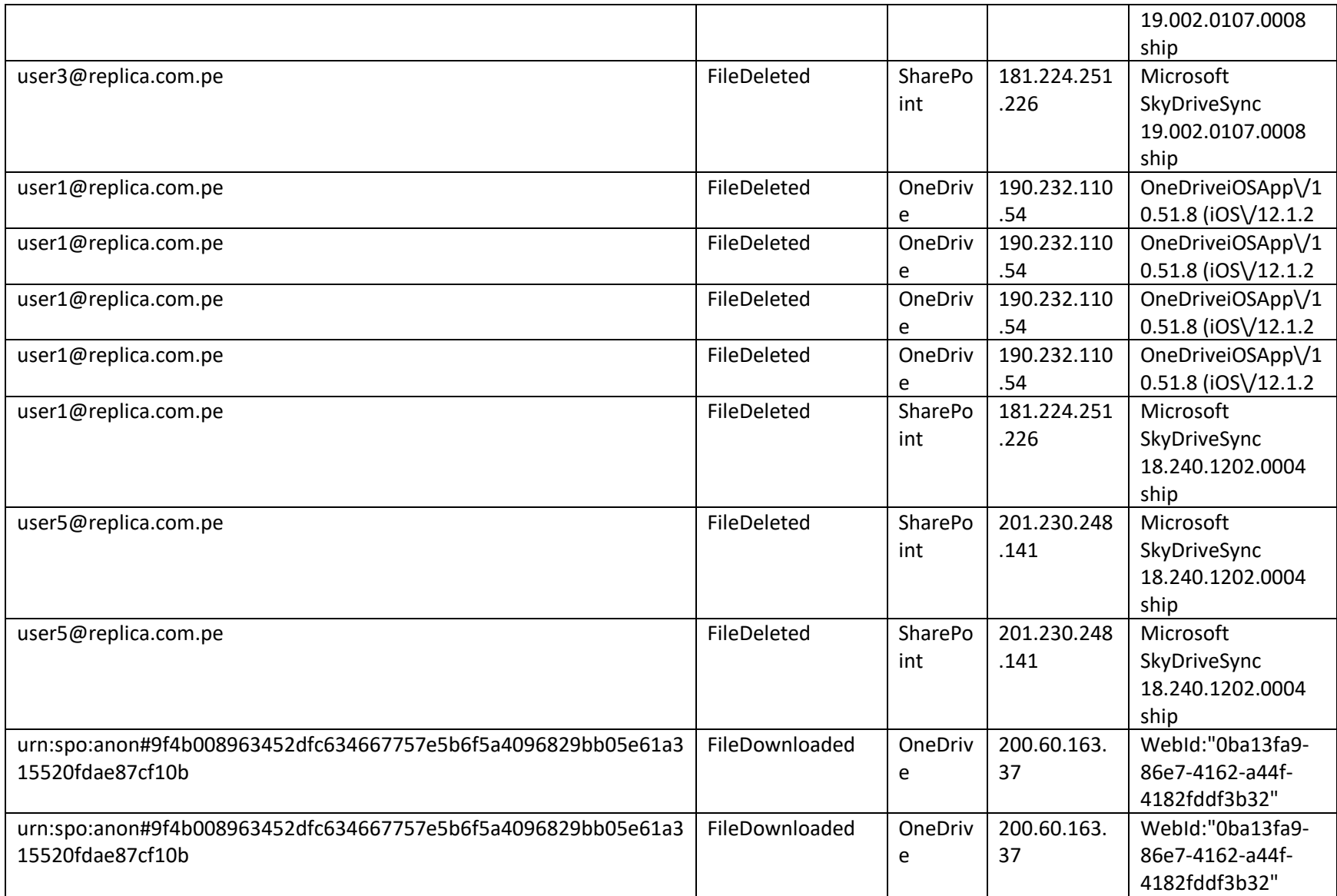

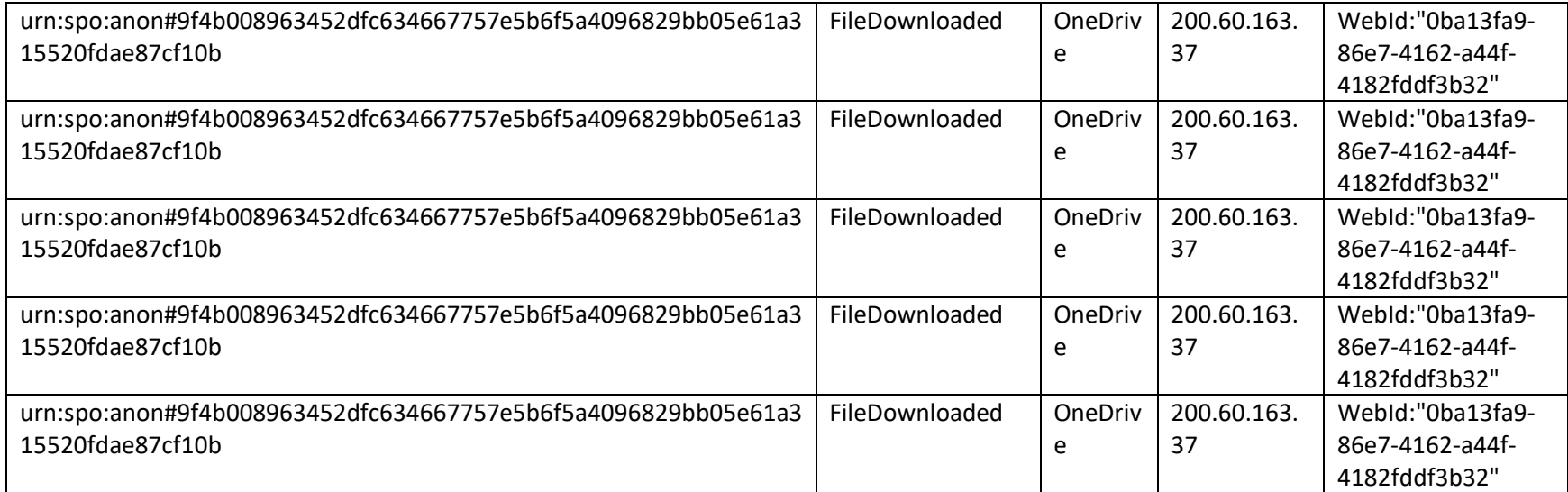

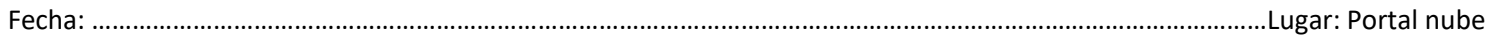

#### **Anexo 7: Transcripción de las entrevistas o informe del análisis documental**

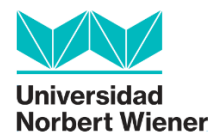

#### **Ficha de entrevista**

Datos básicos:

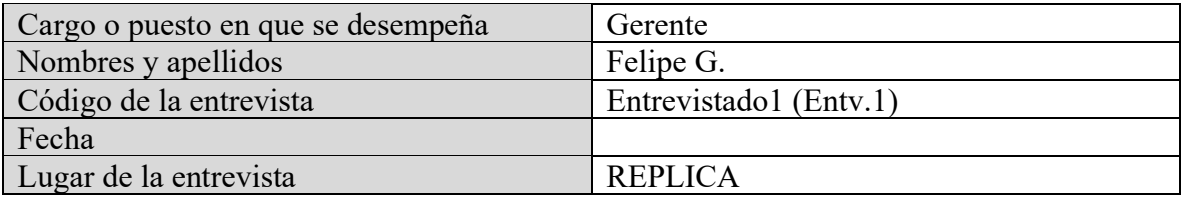

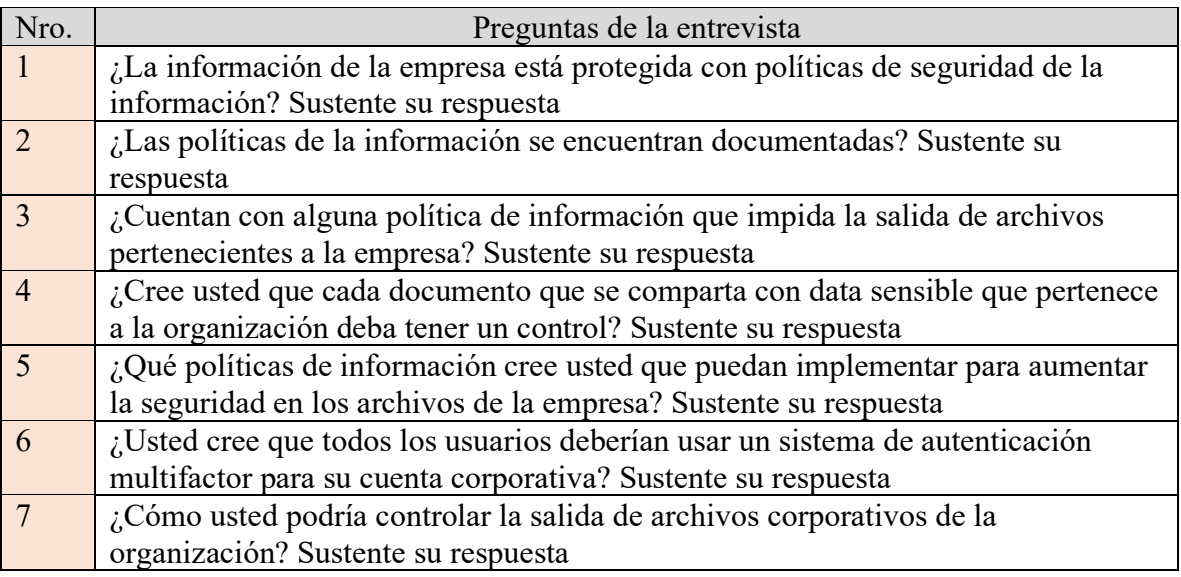

Observaciones

……………………………………………………………………………………………………………………………………………… ……………………………………………………………………………………………………………………………………………… ………………………………………………………………………………………………………………………………………………

# **Entrevistado1 (Entv.1)**

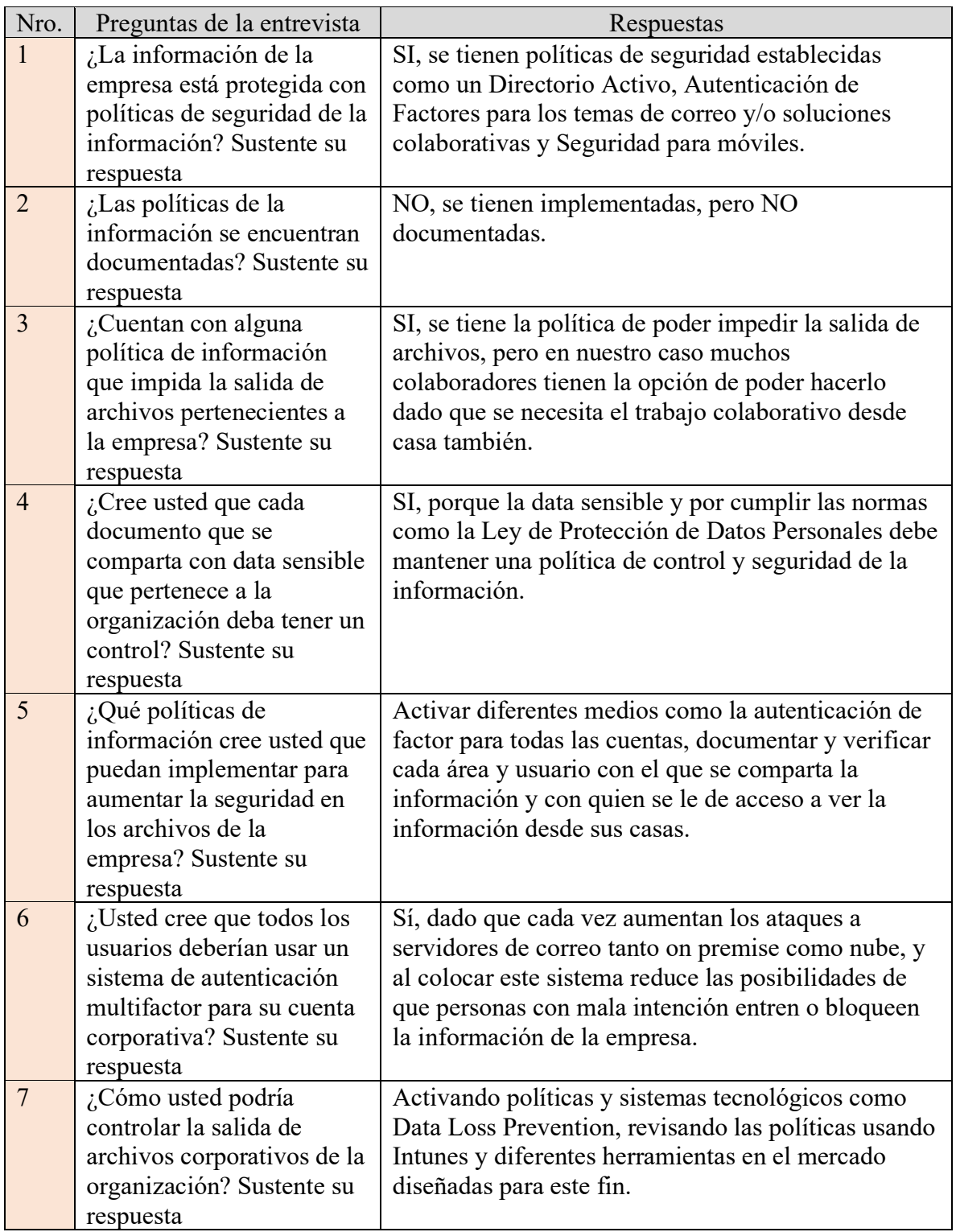

# **Entrevistado2 (Entv.2)**

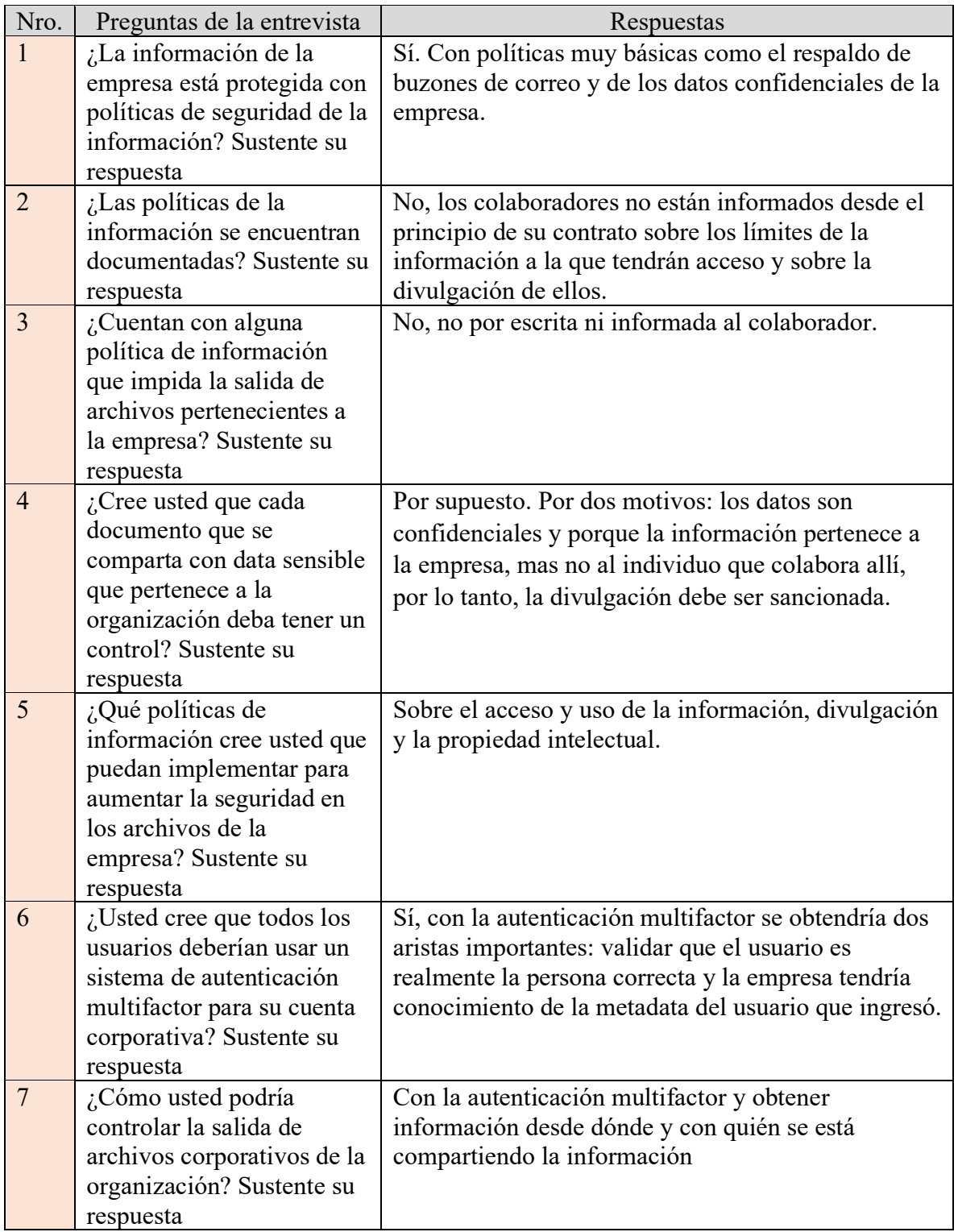

# **Entrevistado3 (Entv.3)**

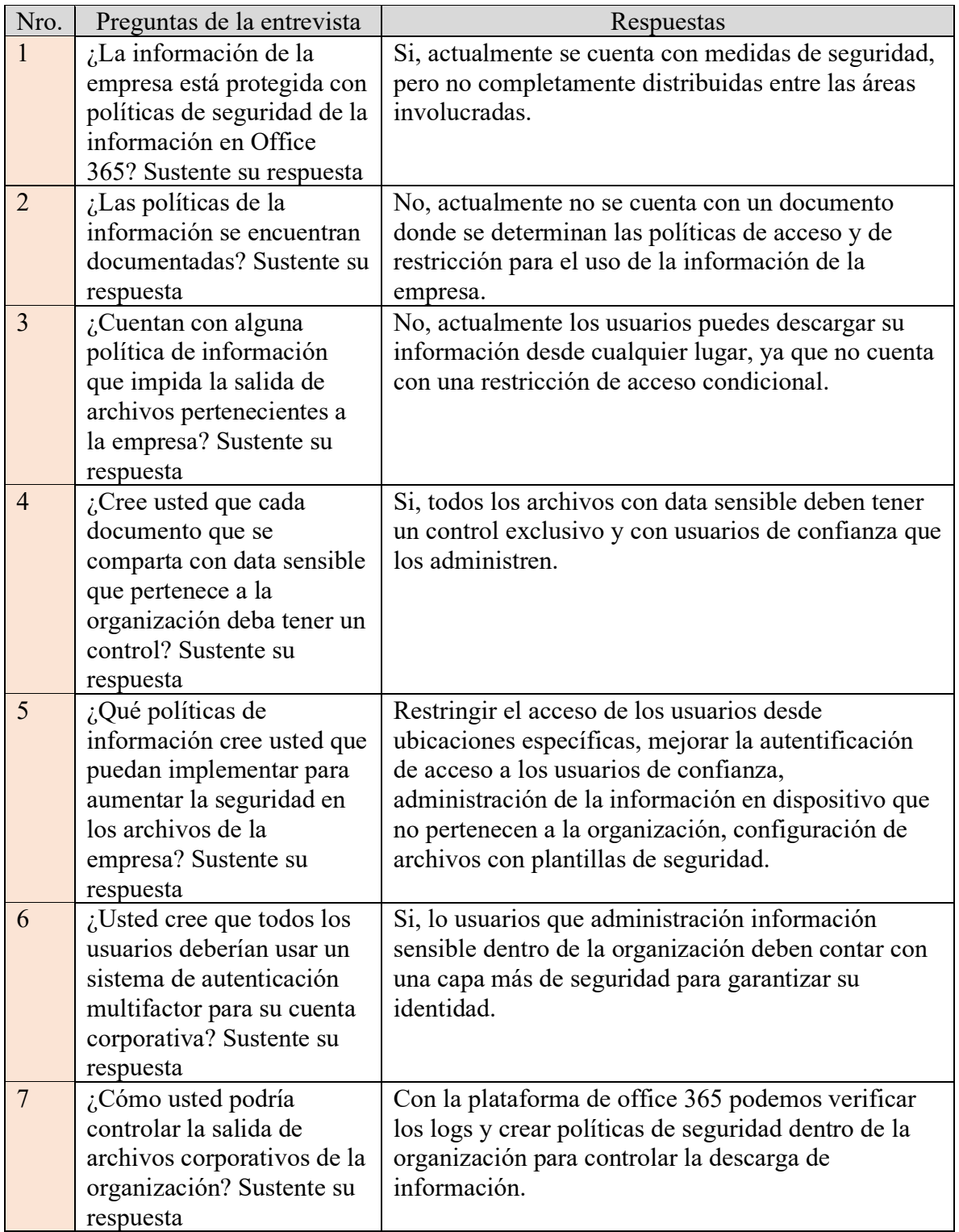

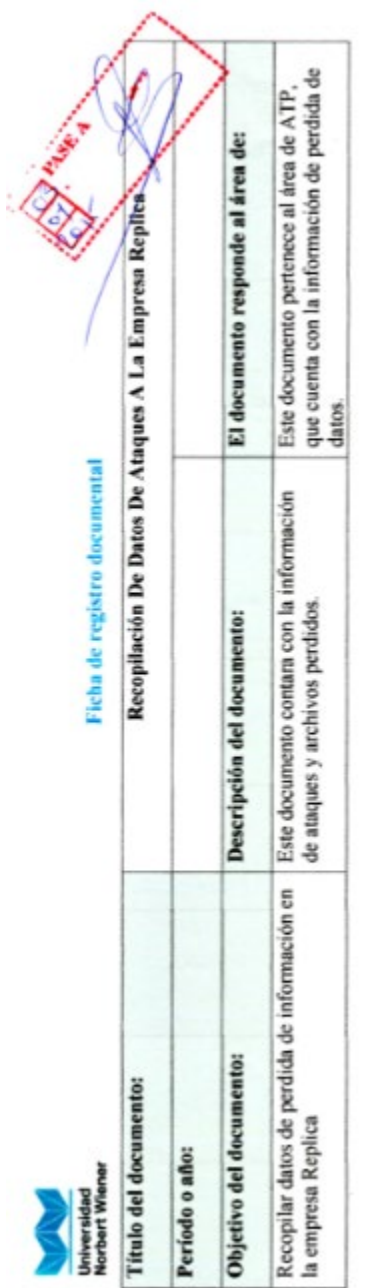

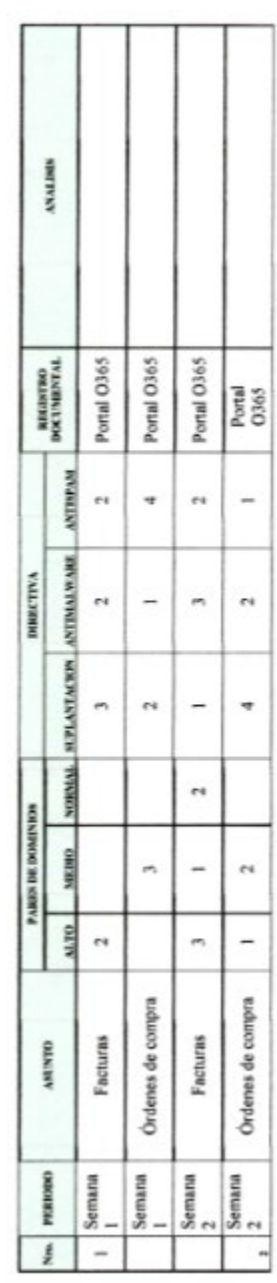

.Lugar: Fecha: ×

### **Anexo 8: Fichas de validación de los instrumentos cuantitativos**

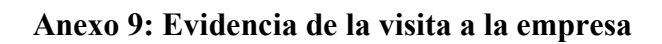

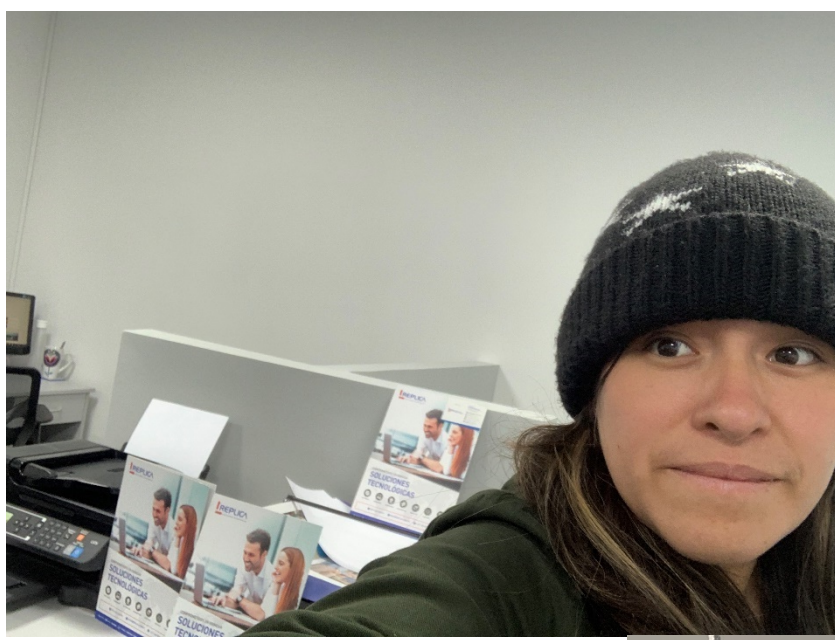

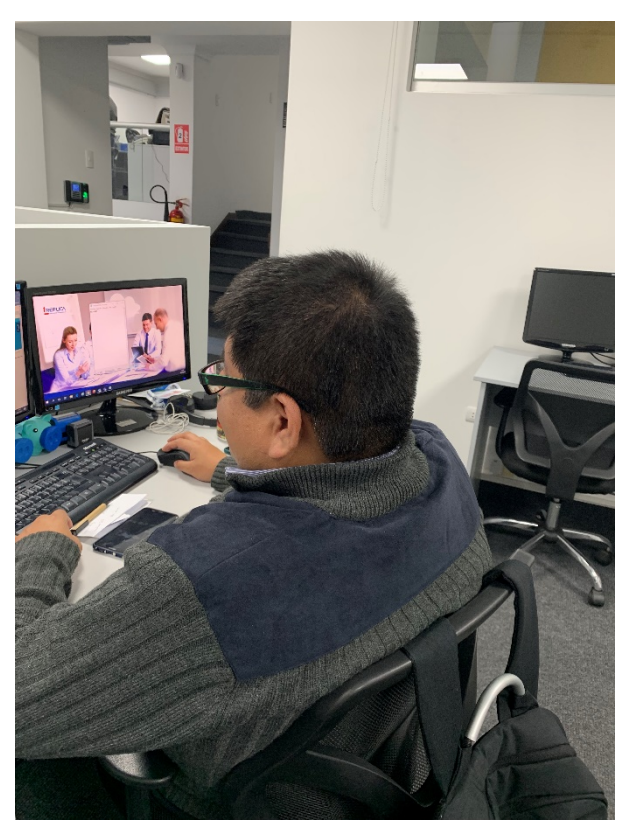

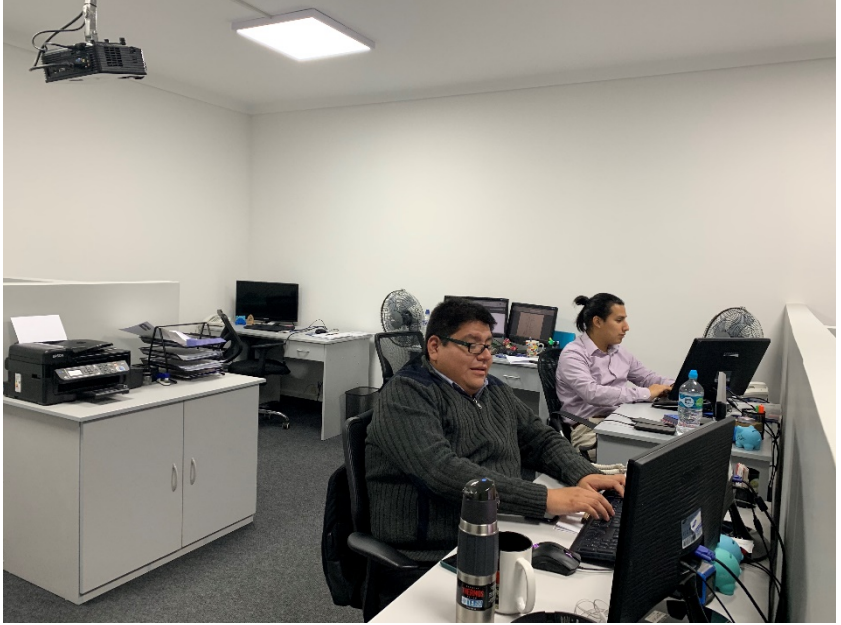

# **Anexo 10: Matrices de trabajo**

# **1. Matriz de causa efecto para definir el problema**

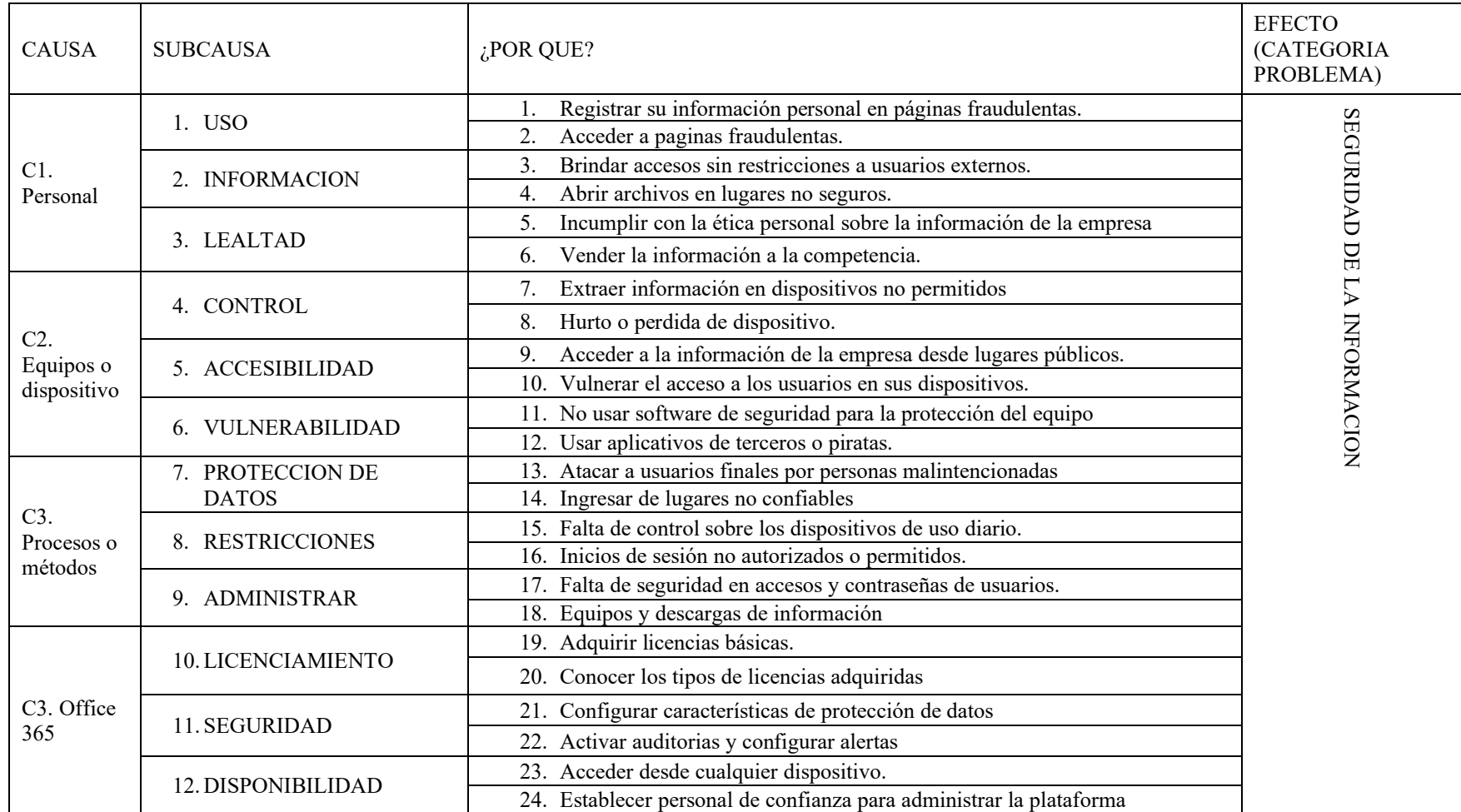

# **2. Problema, objetivo, hipótesis**

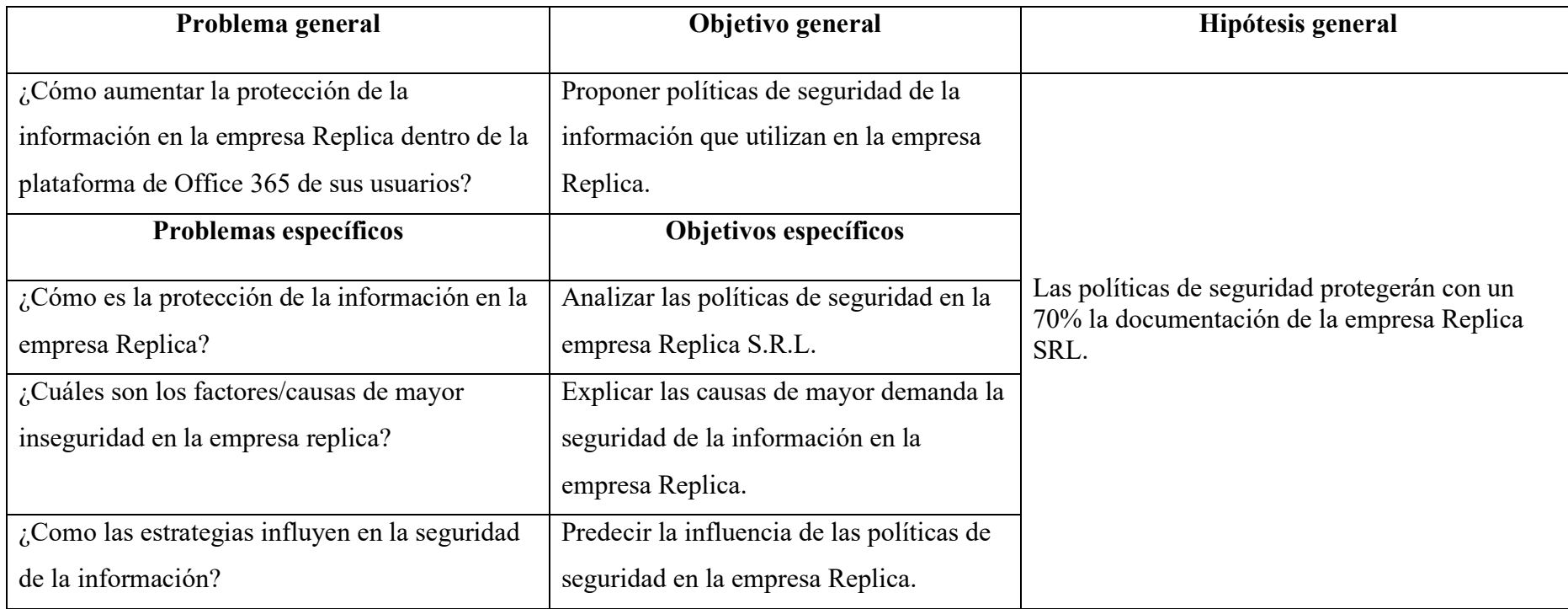

## **3. Justificación**

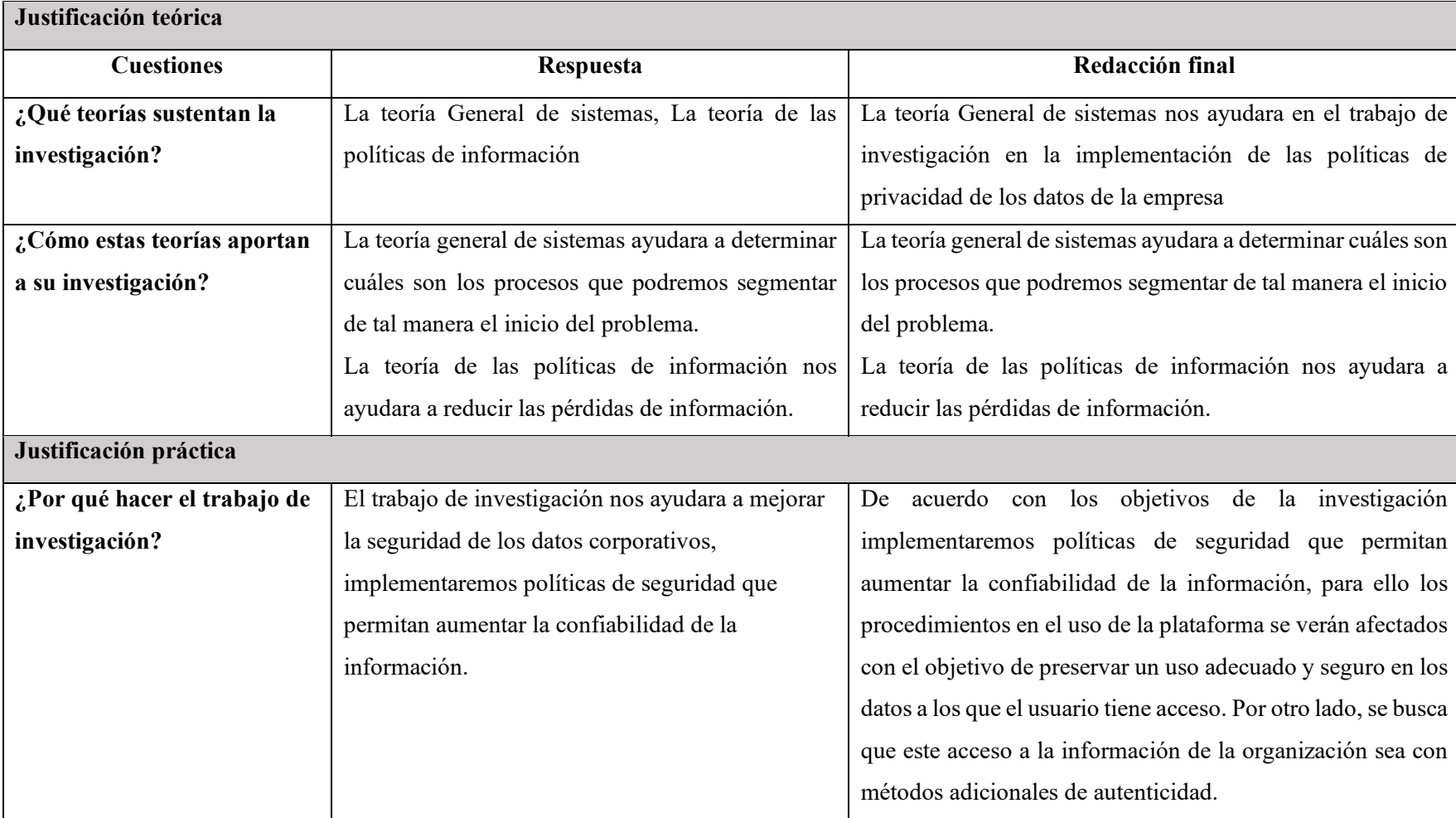

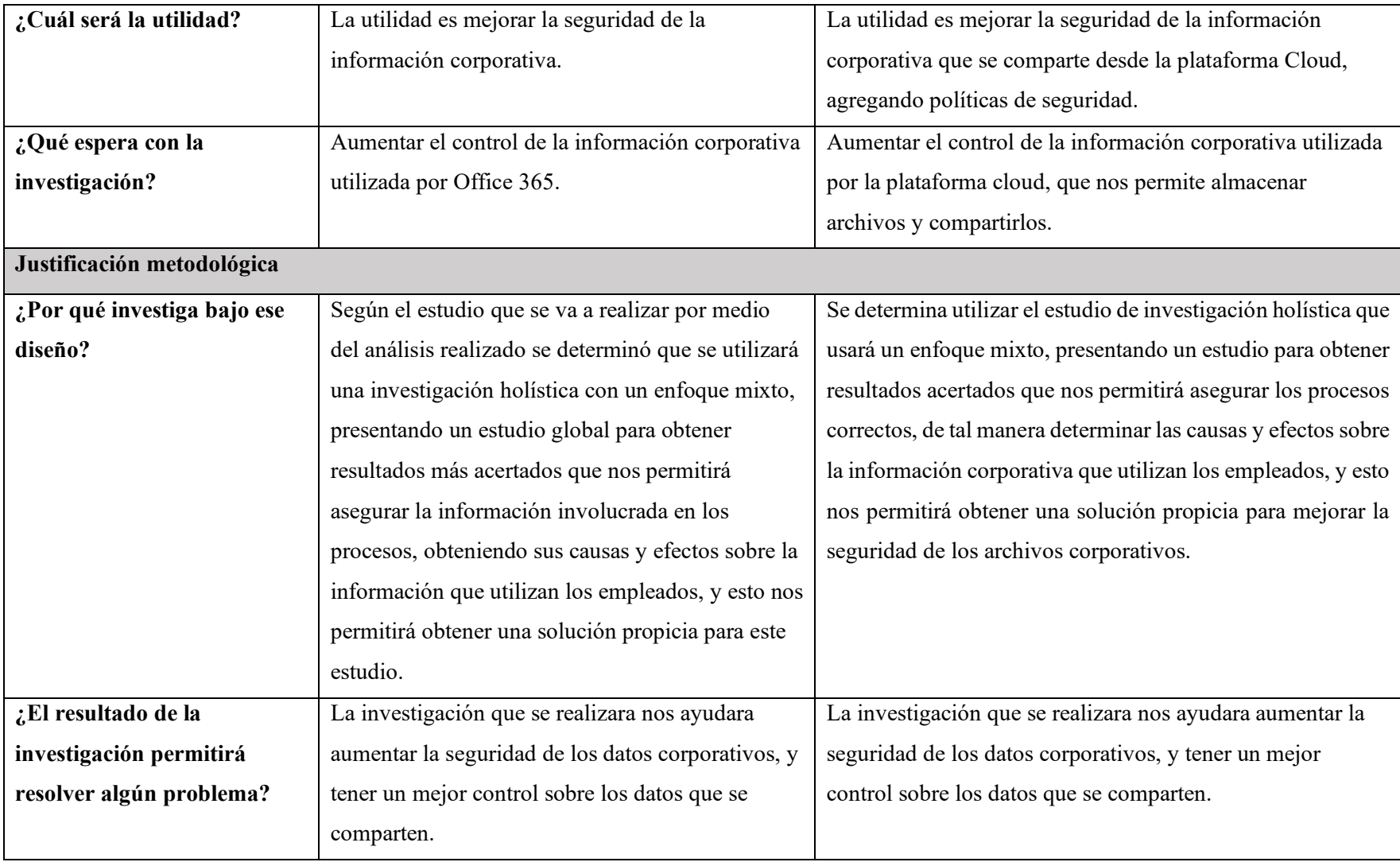

## **4. Matriz de teorías**

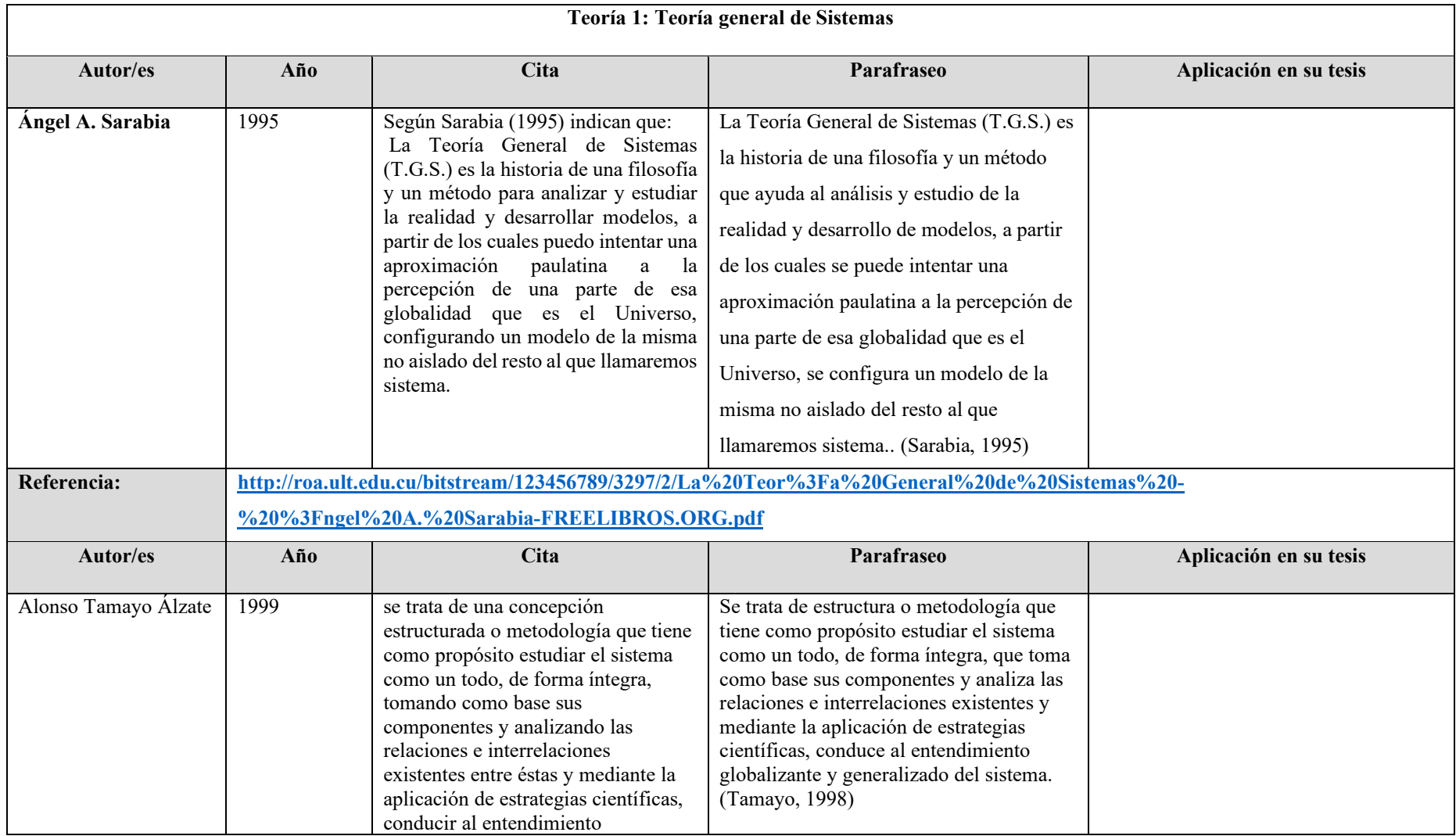

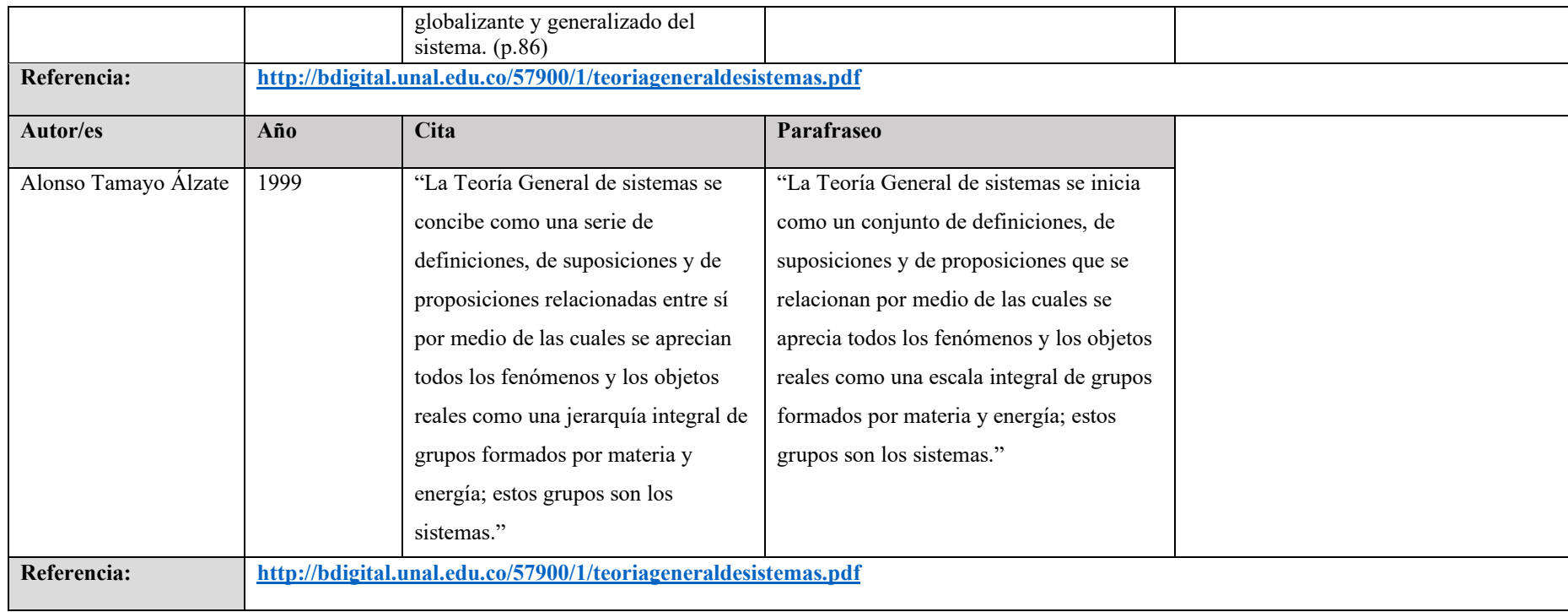

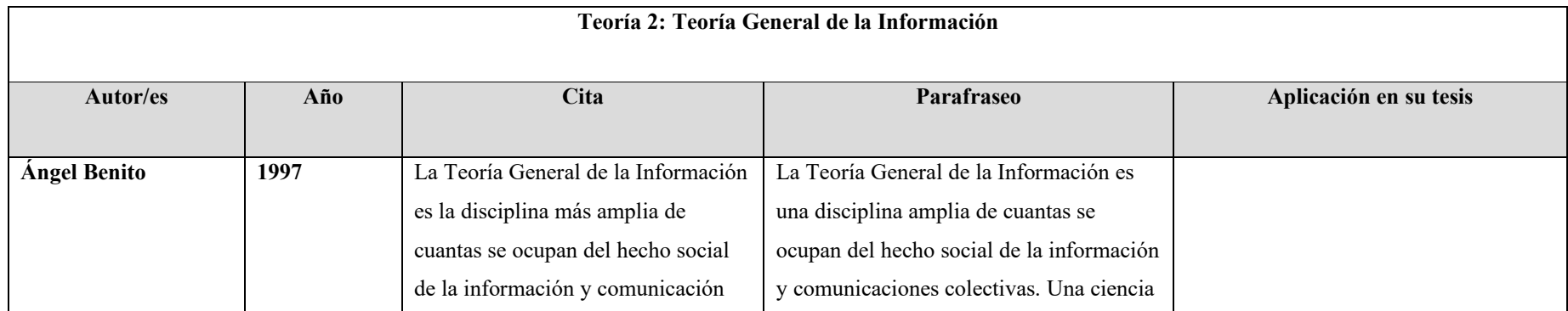

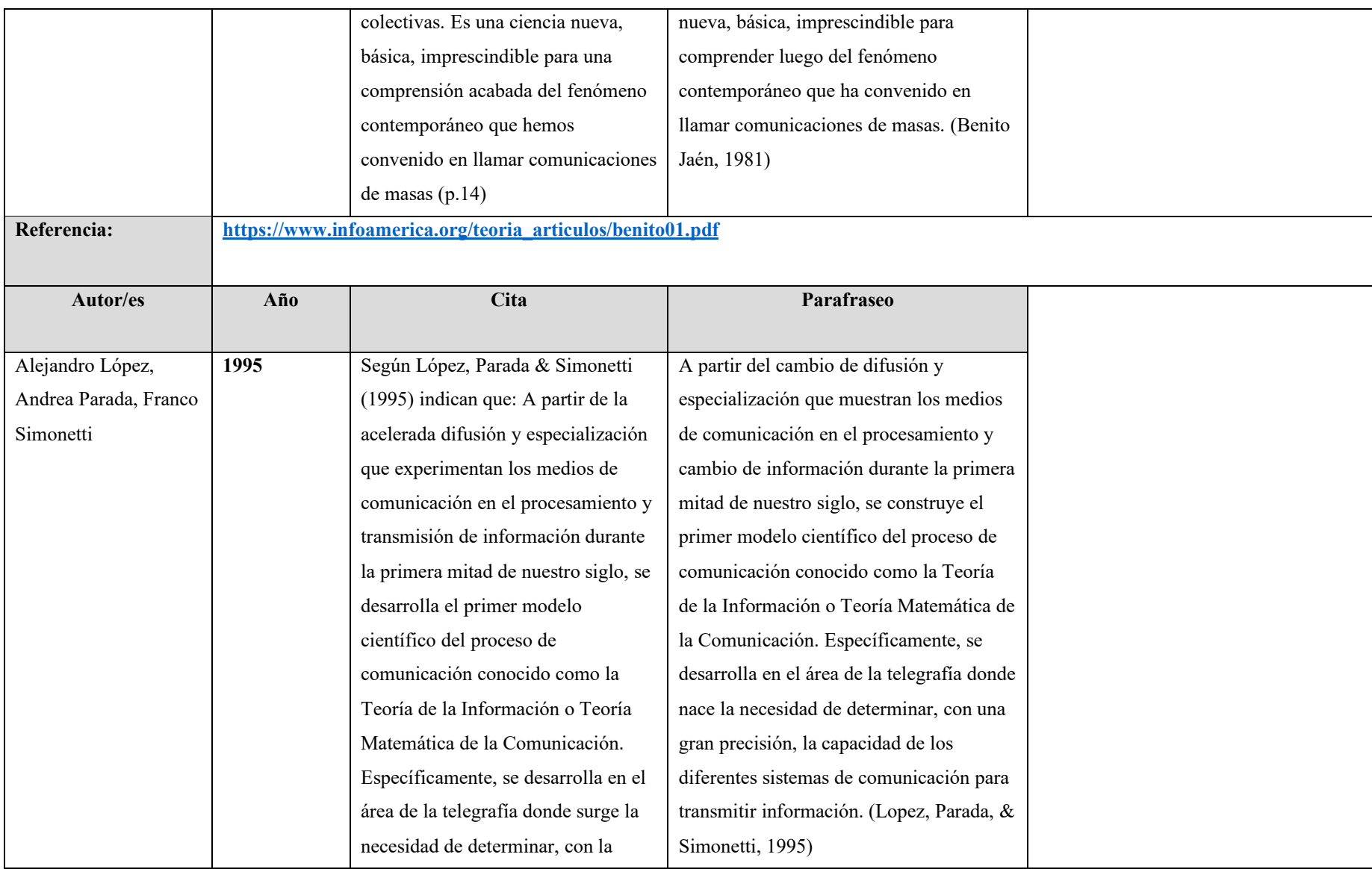

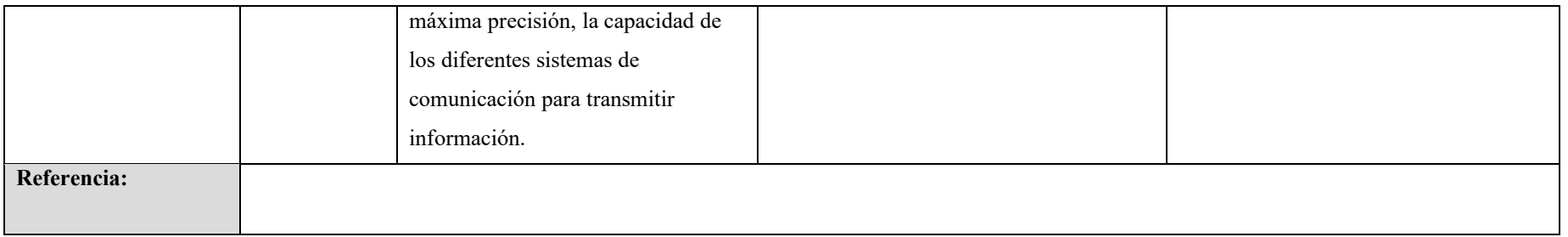

#### **5. Matriz de antecedentes**

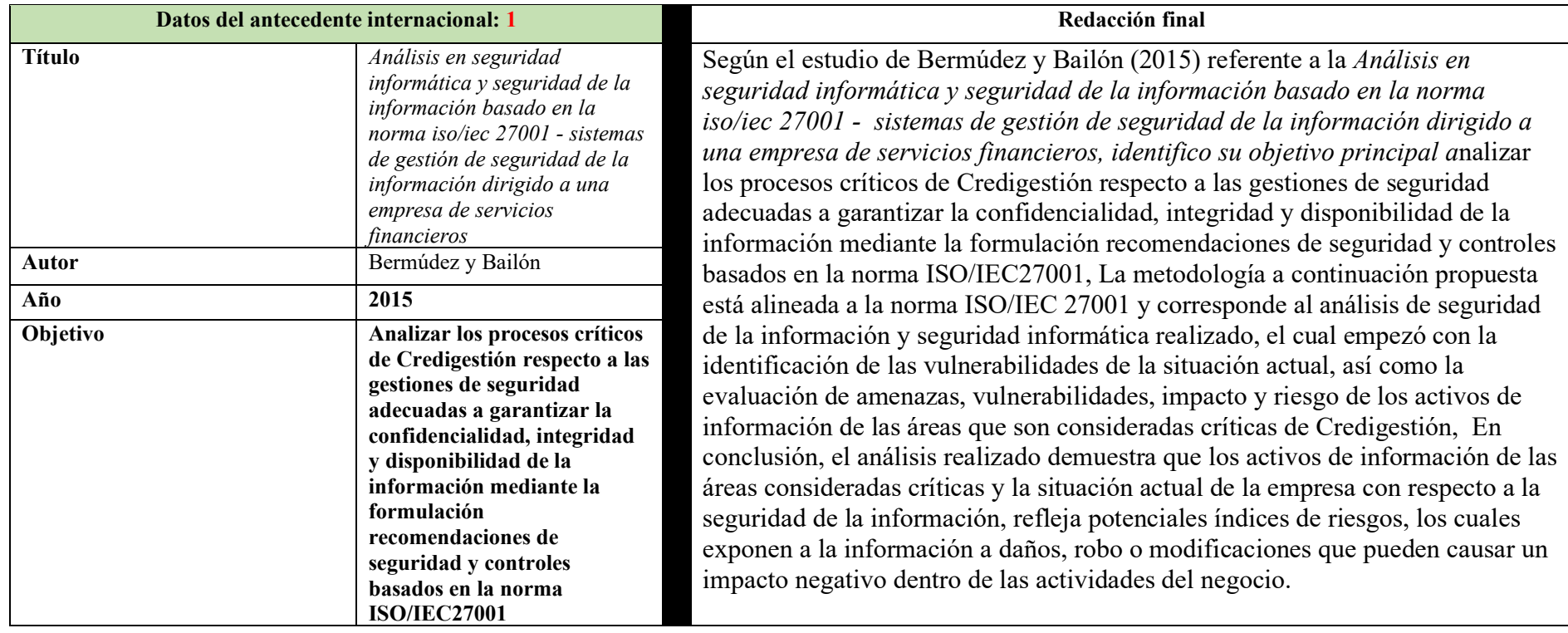

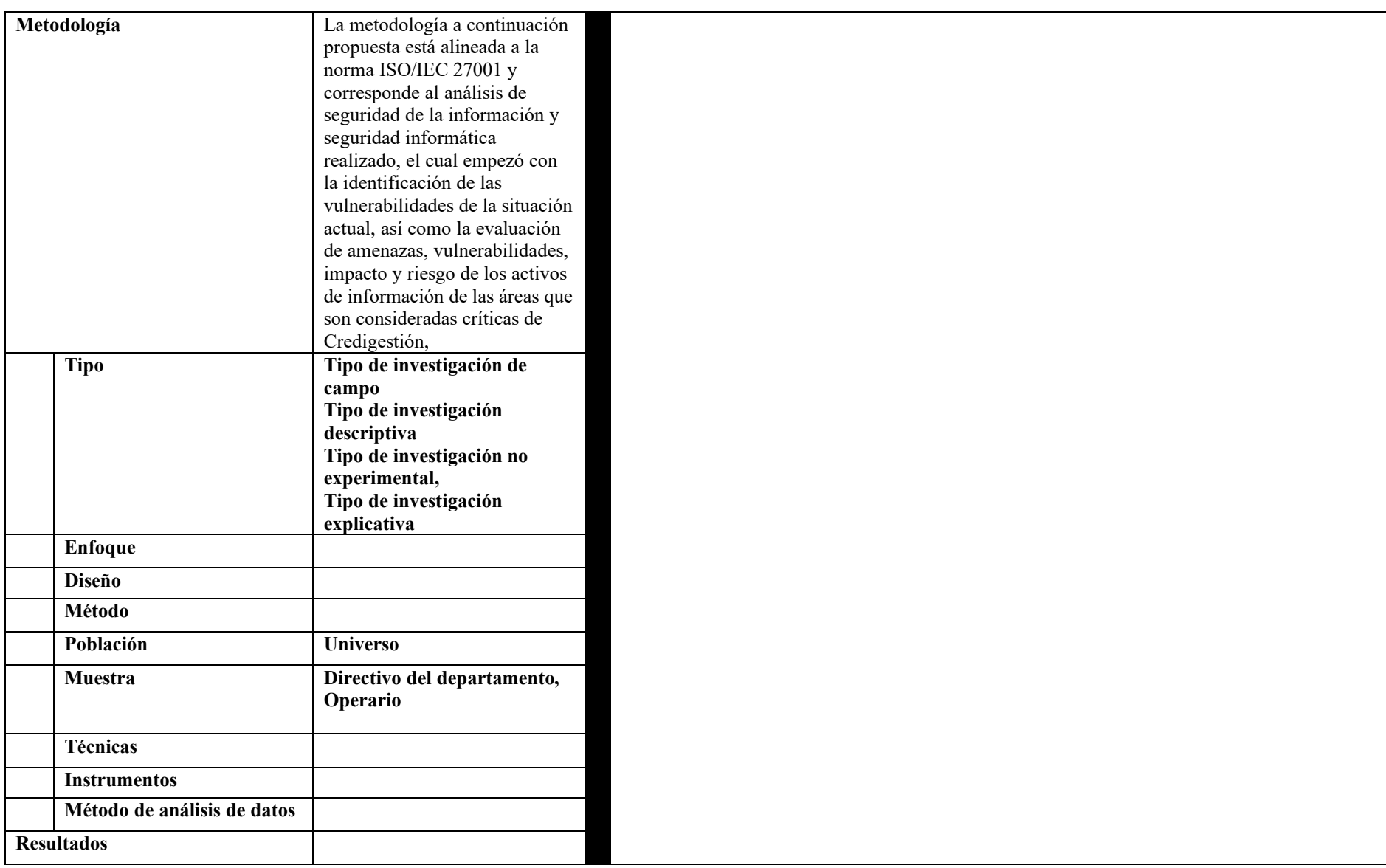

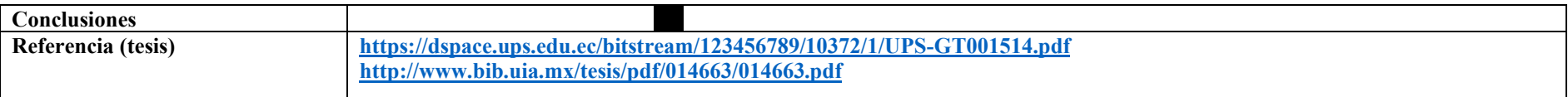

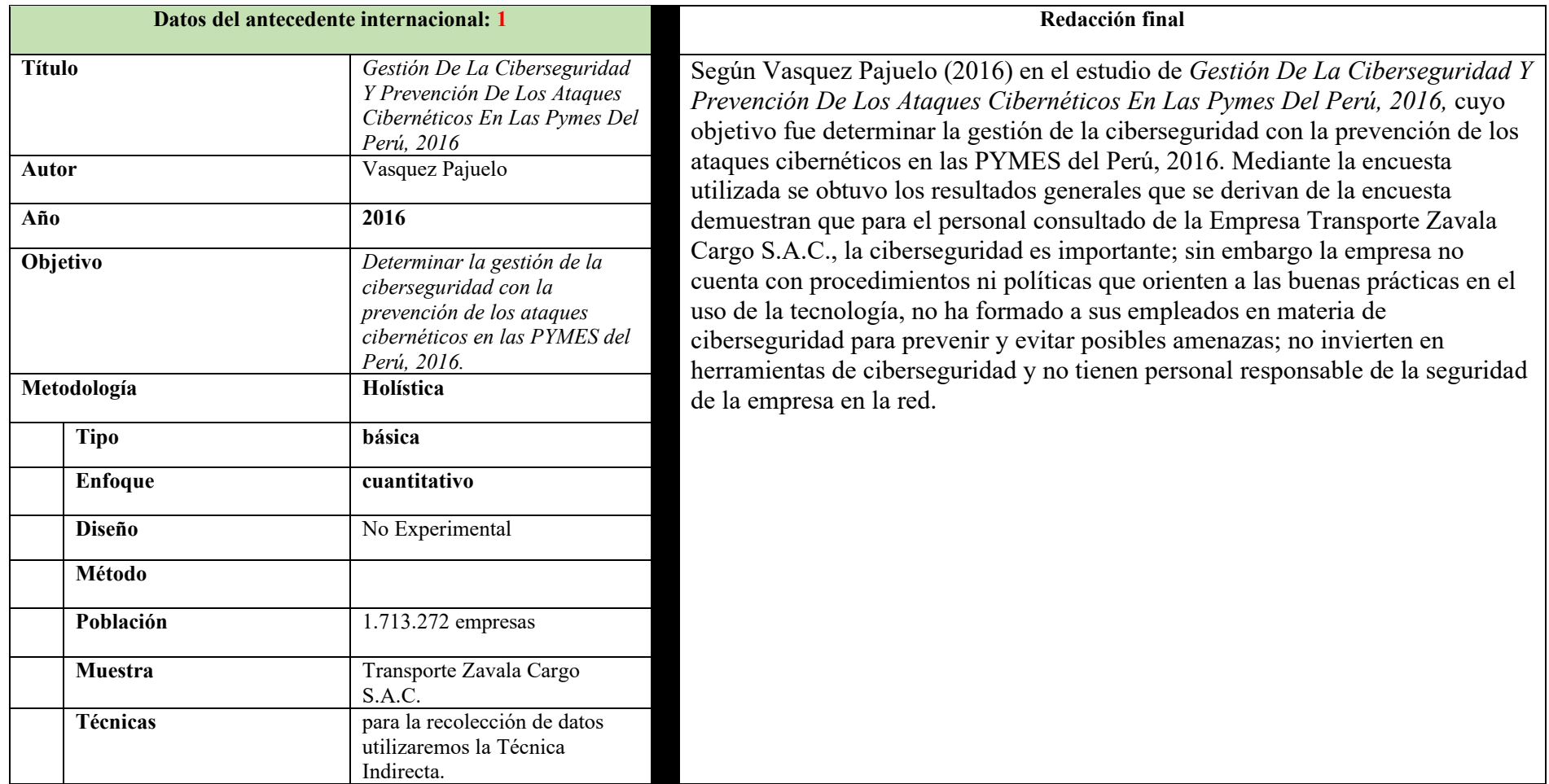

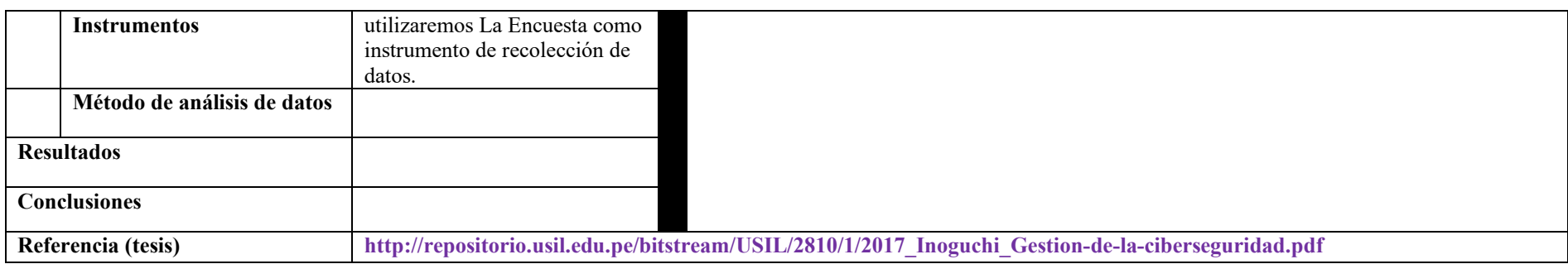

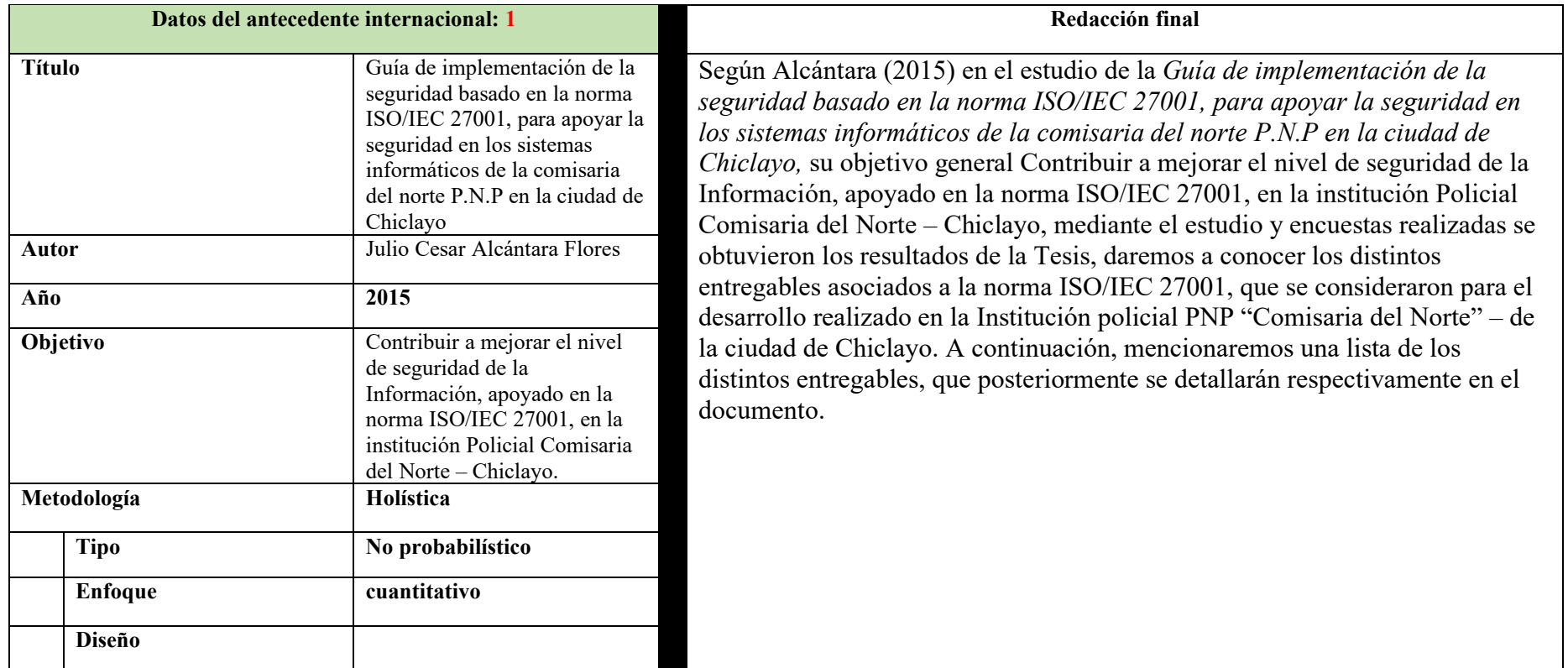

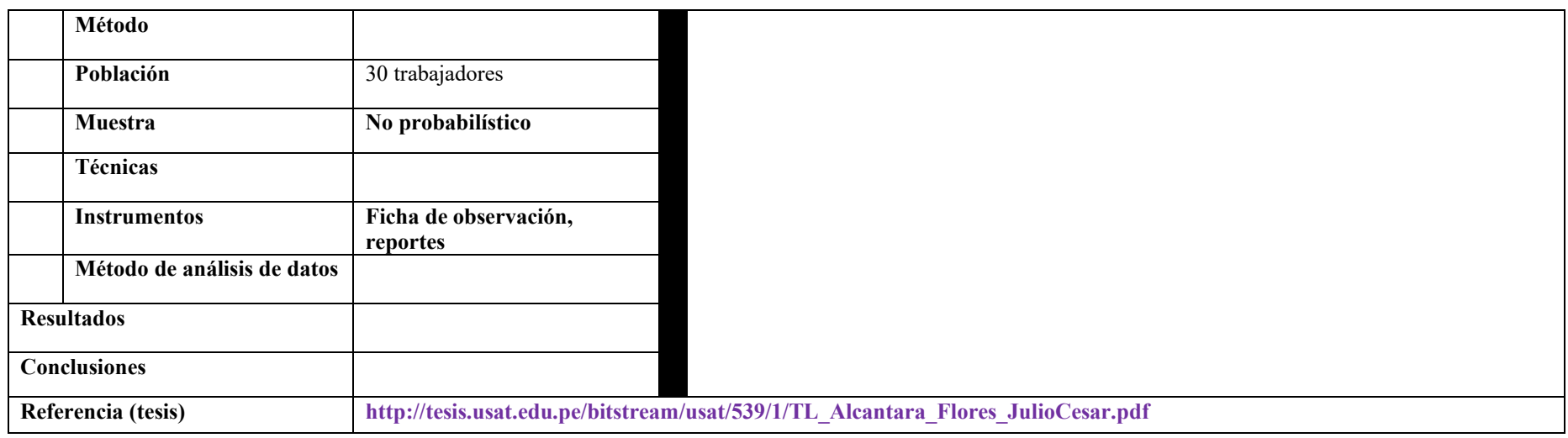

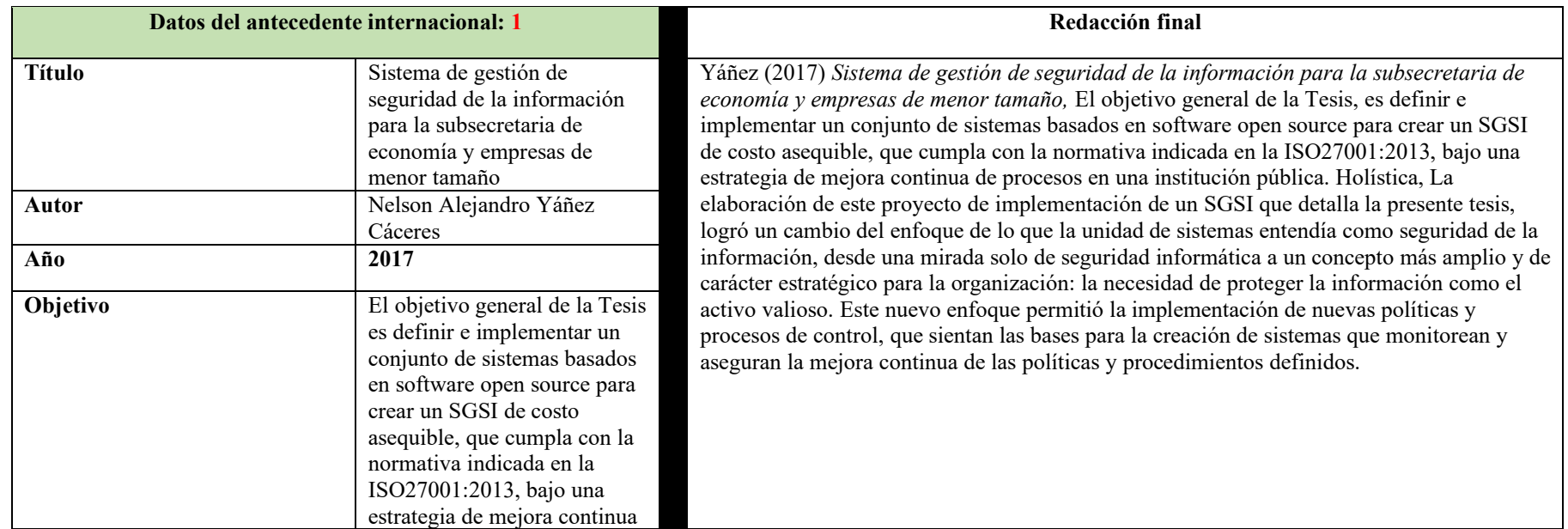

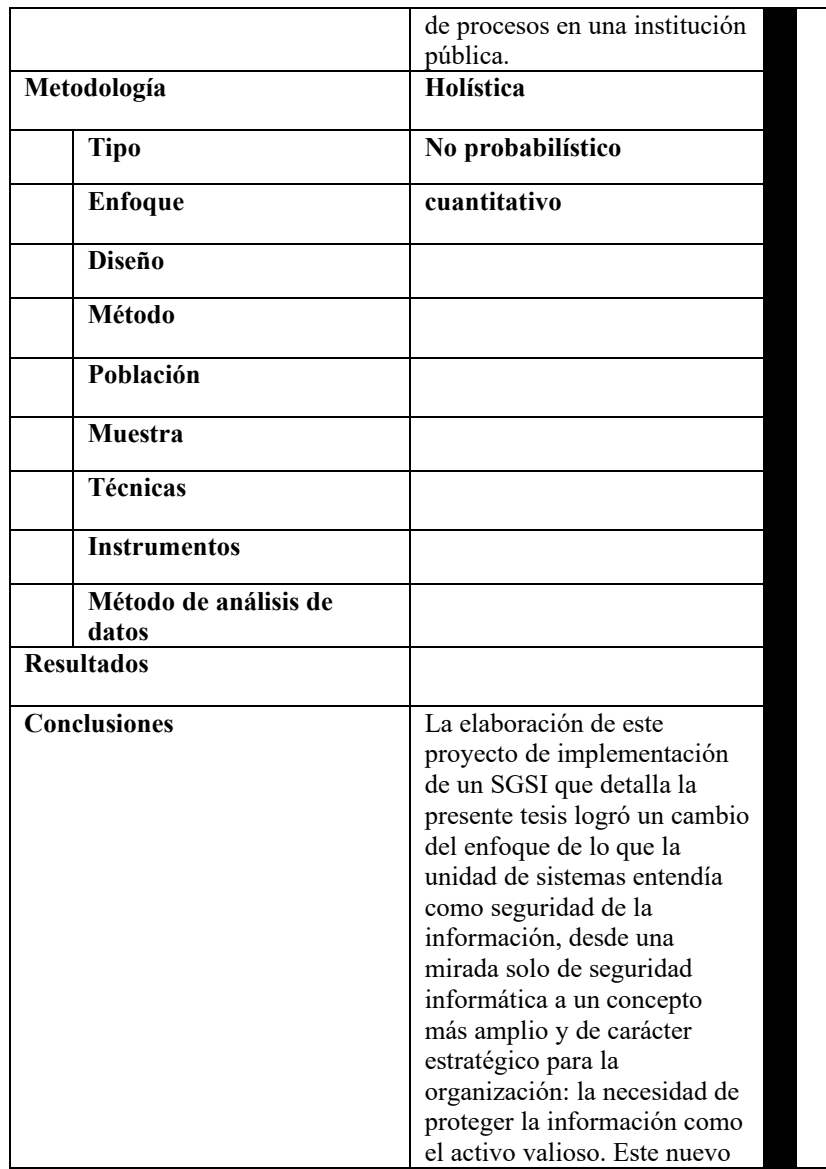

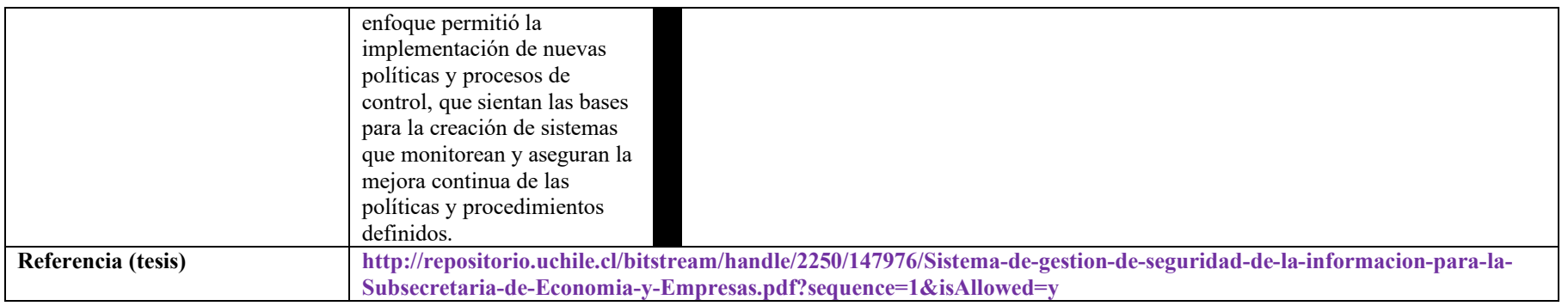

## **6. Marco conceptual**

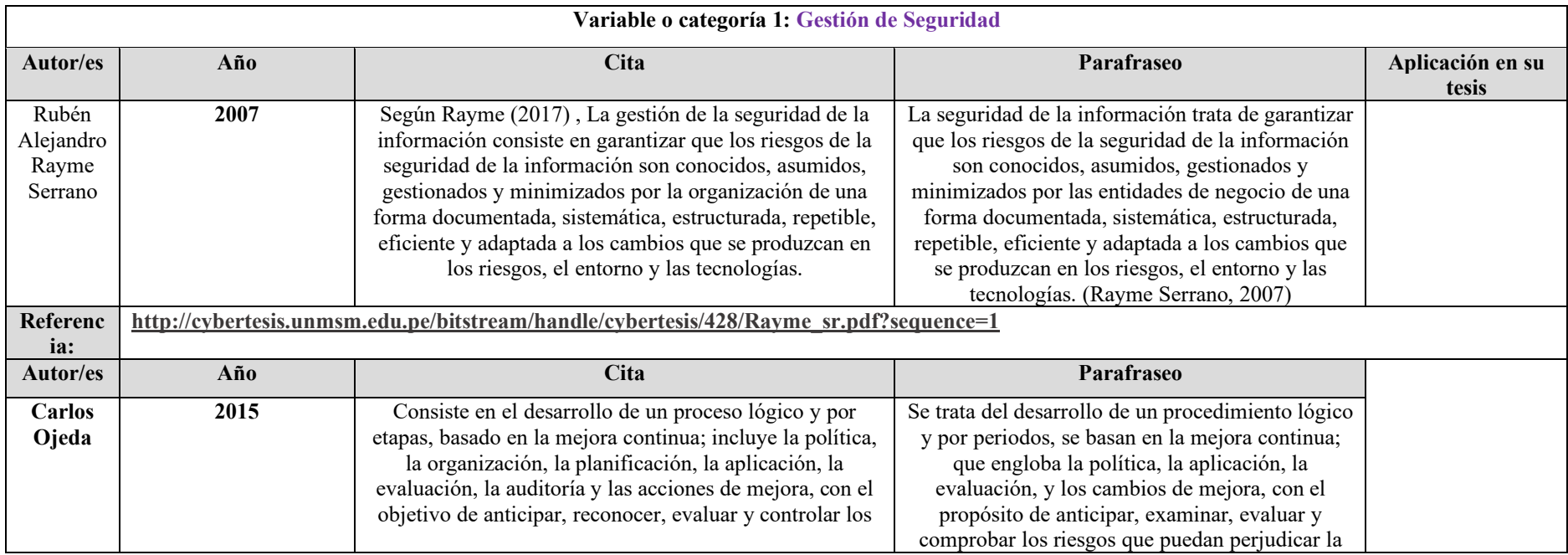

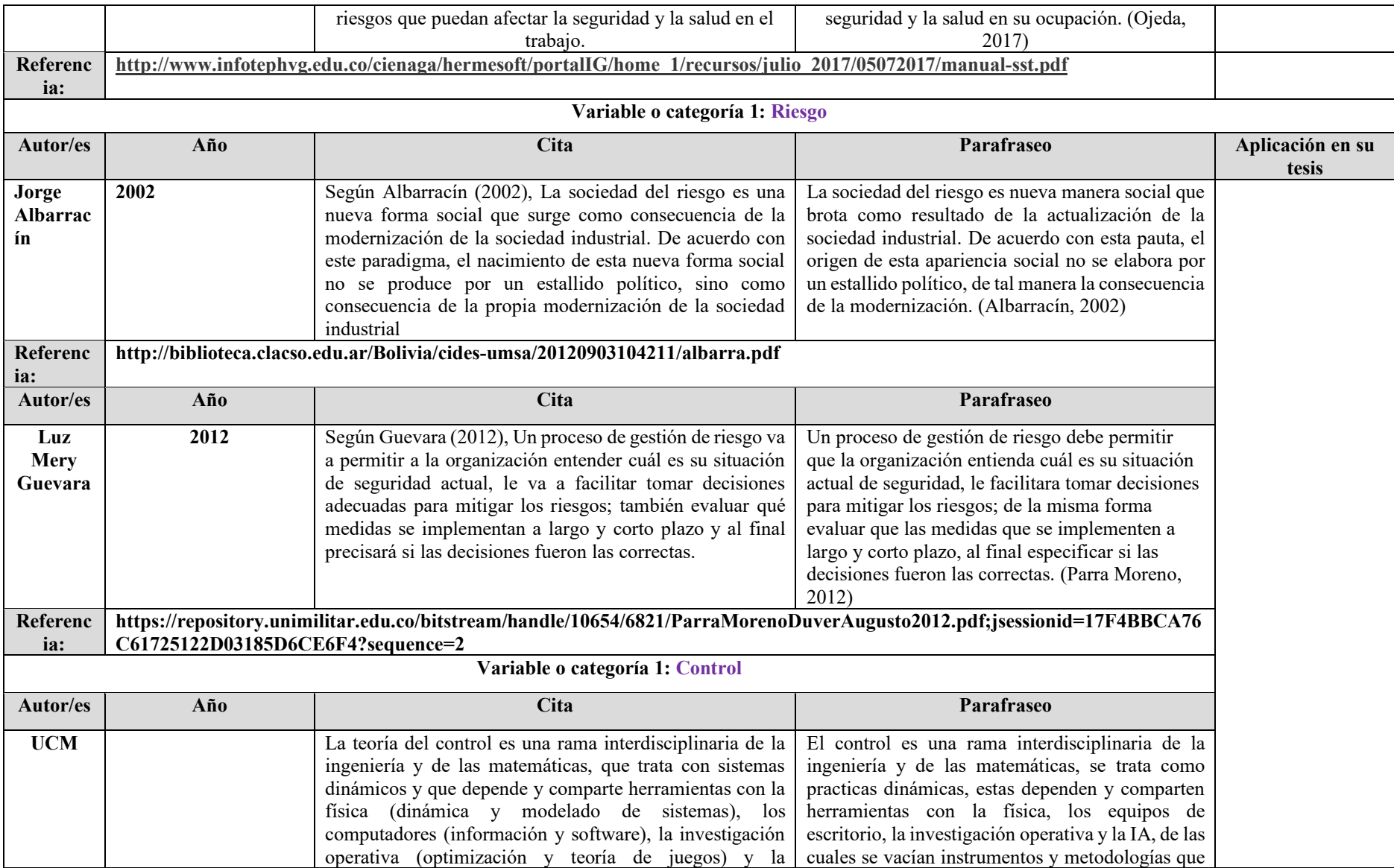

132

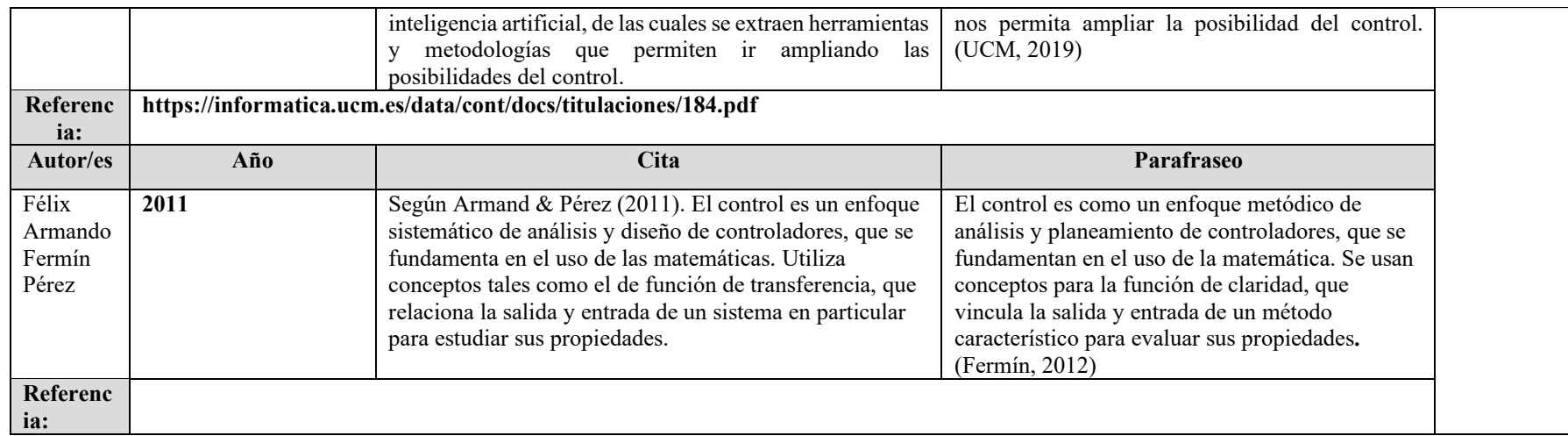

#### **7. Construcción de la categoría problema**

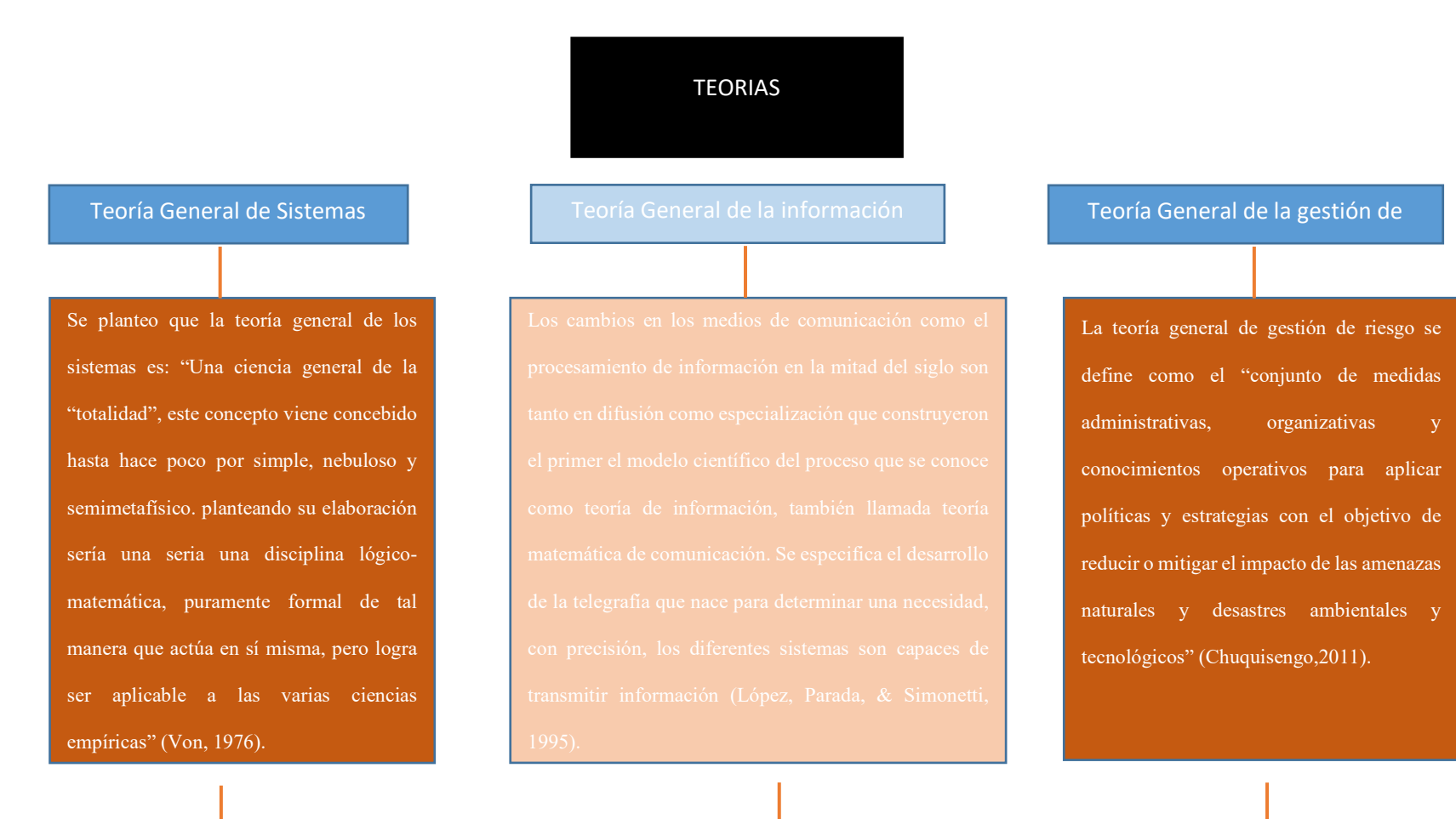

## **8. Matriz del método**

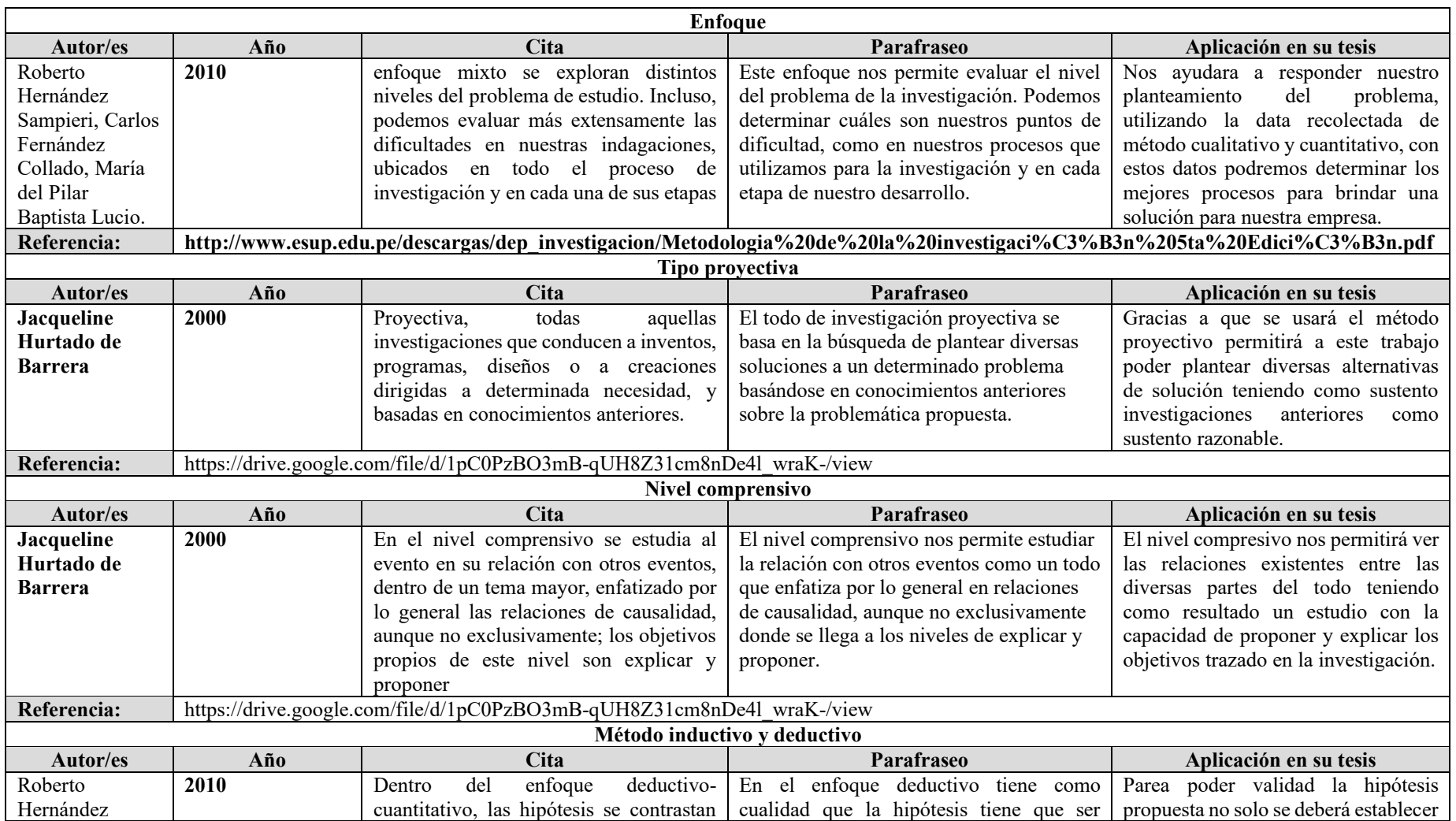

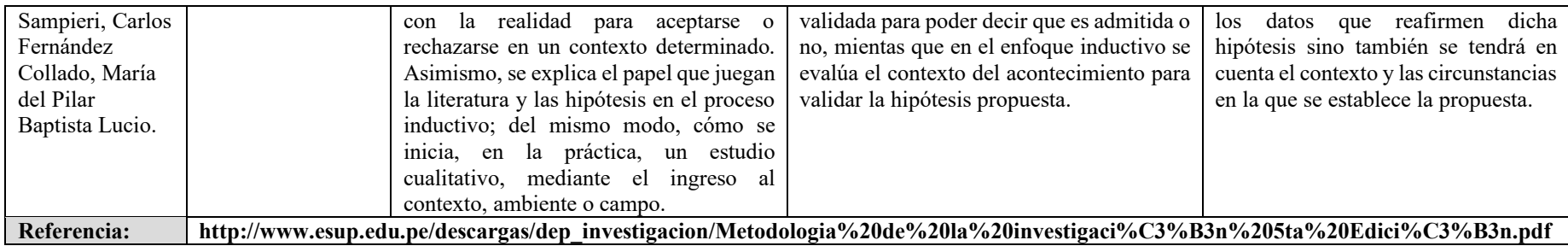

### **9. Población, muestra y unidades informantes**

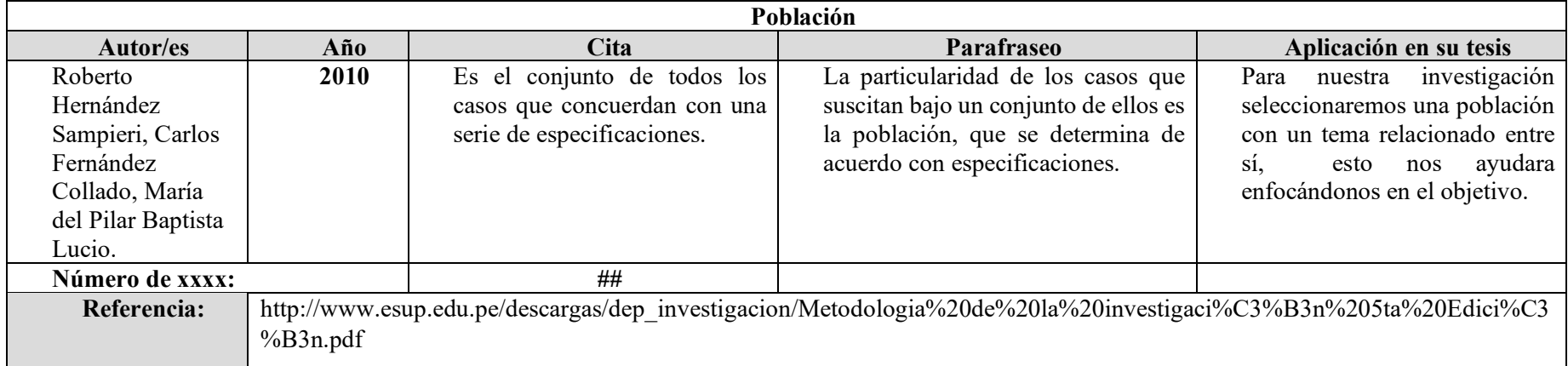

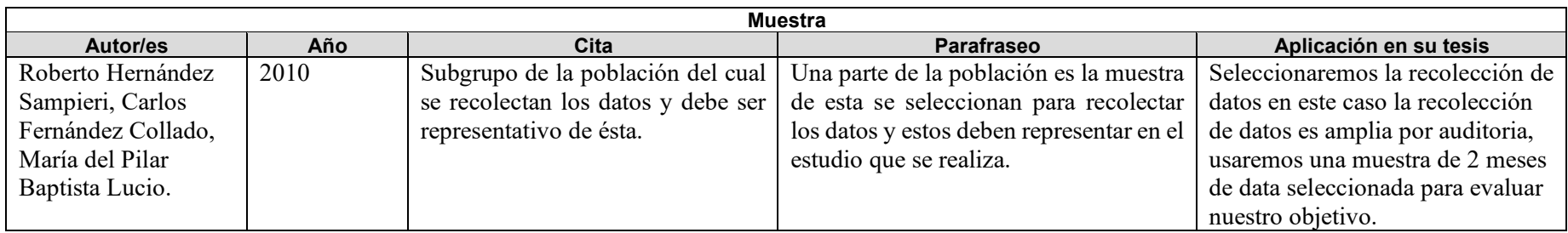

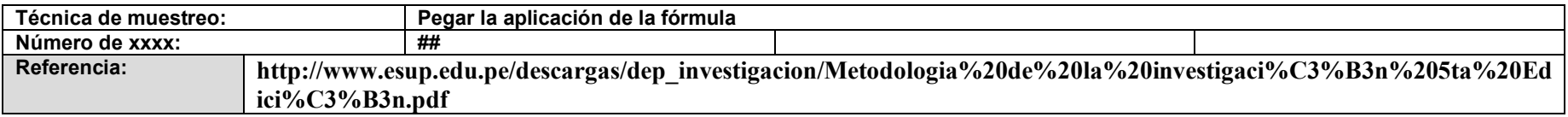

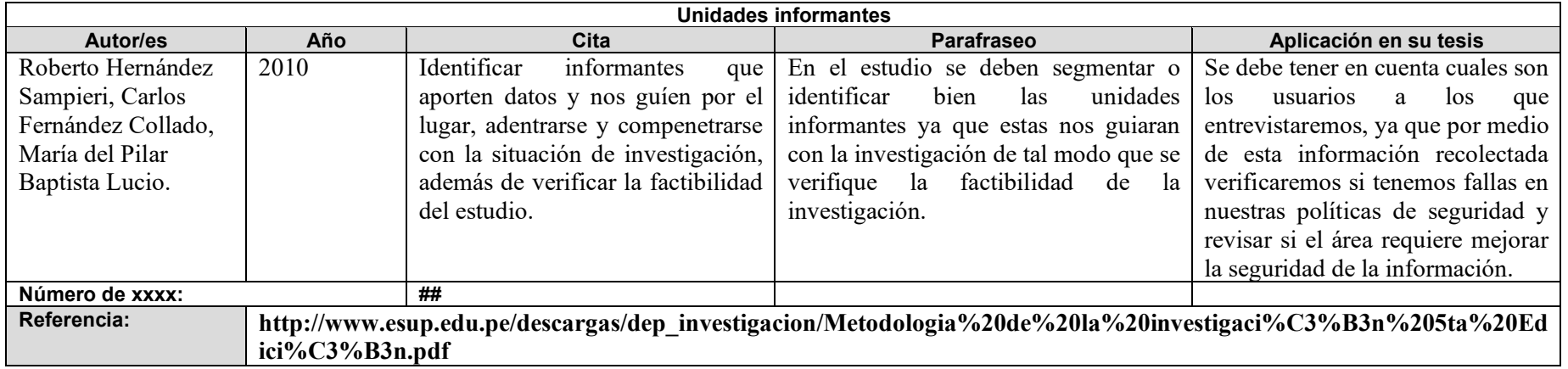

#### **10. Técnicas e instrumentos**

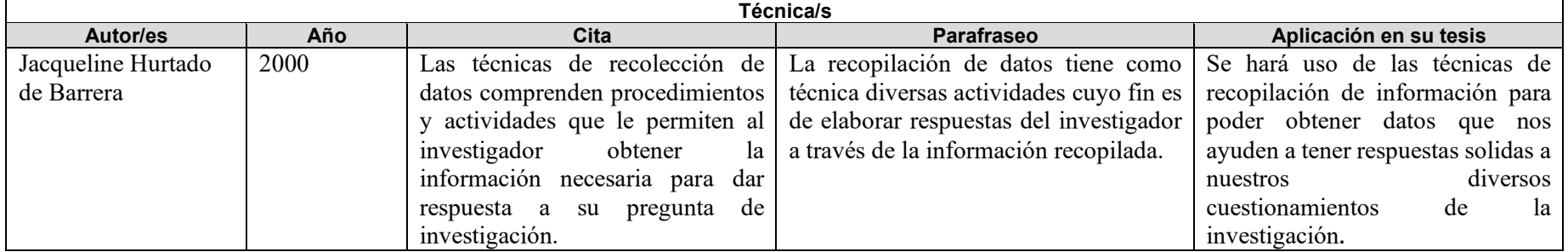

Referencia: https://drive.google.com/file/d/1pC0PzBO3mB-qUH8Z31cm8nDe4l\_wraK-/view

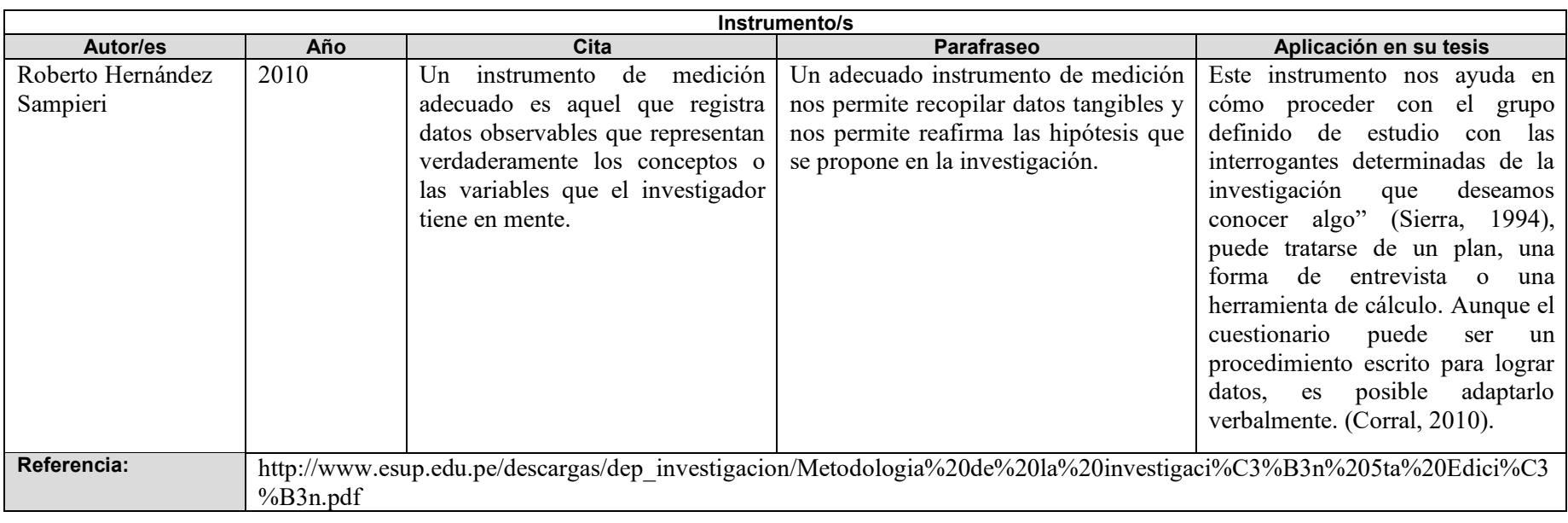

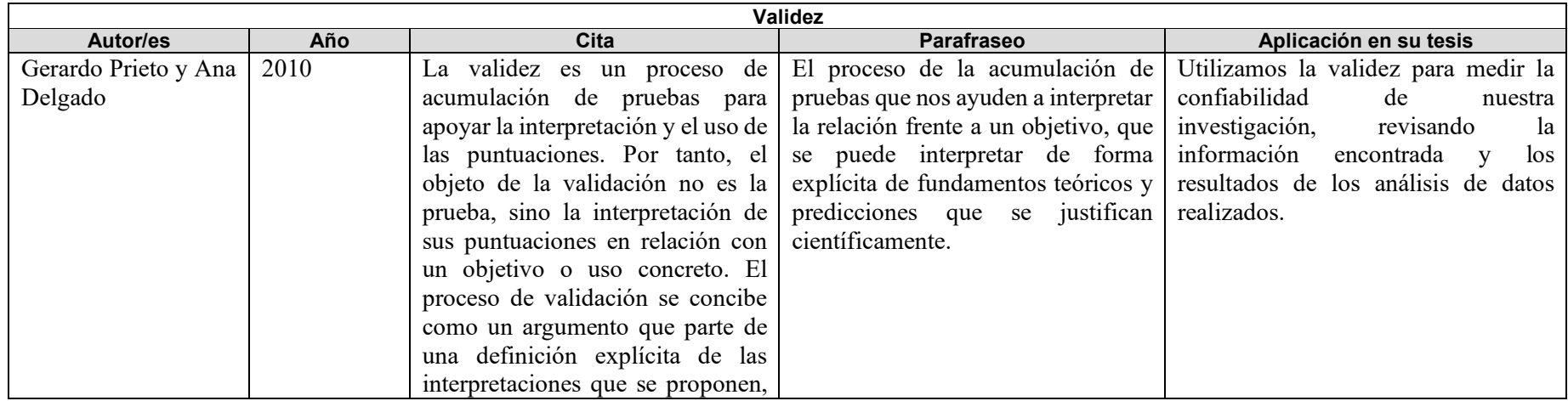

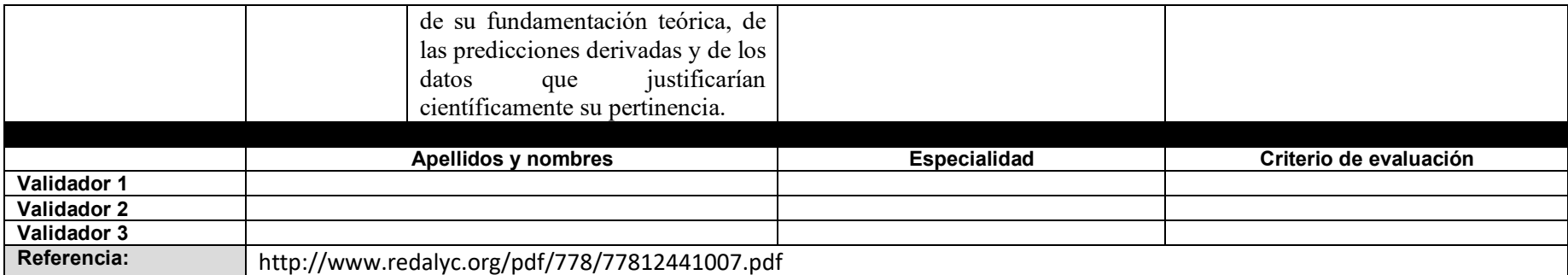

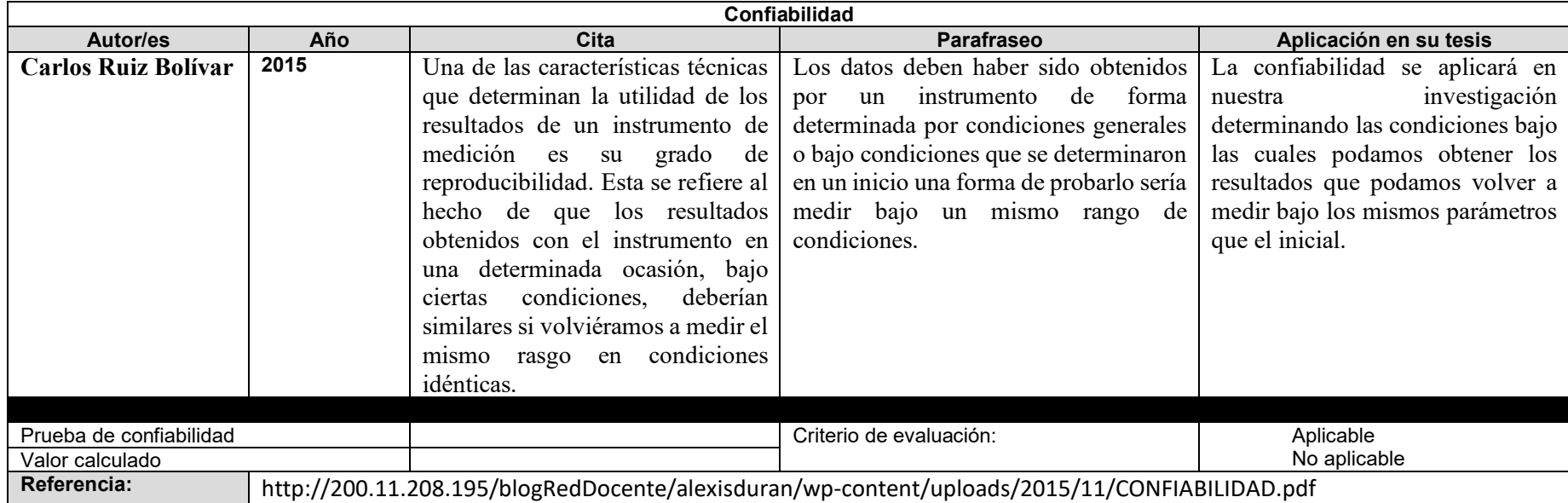

#### **11. Procedimiento**

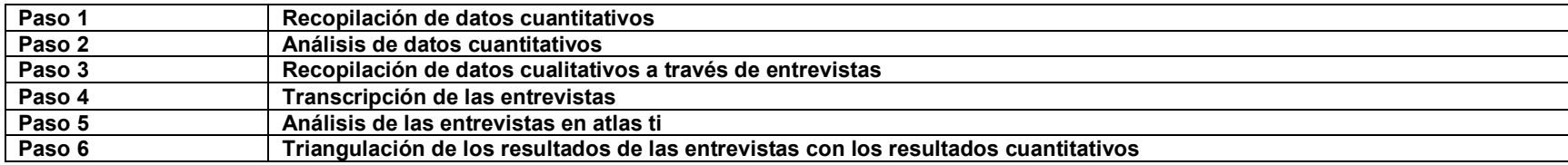

#### **12. Análisis de datos**

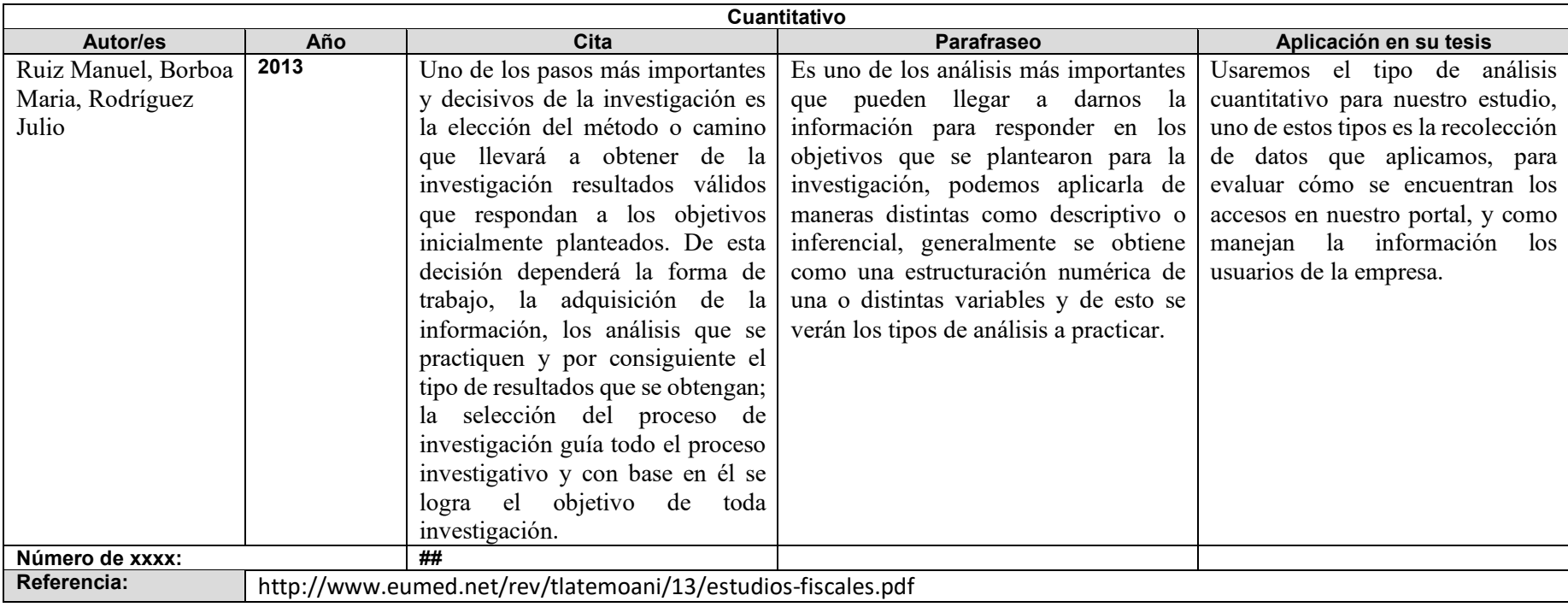

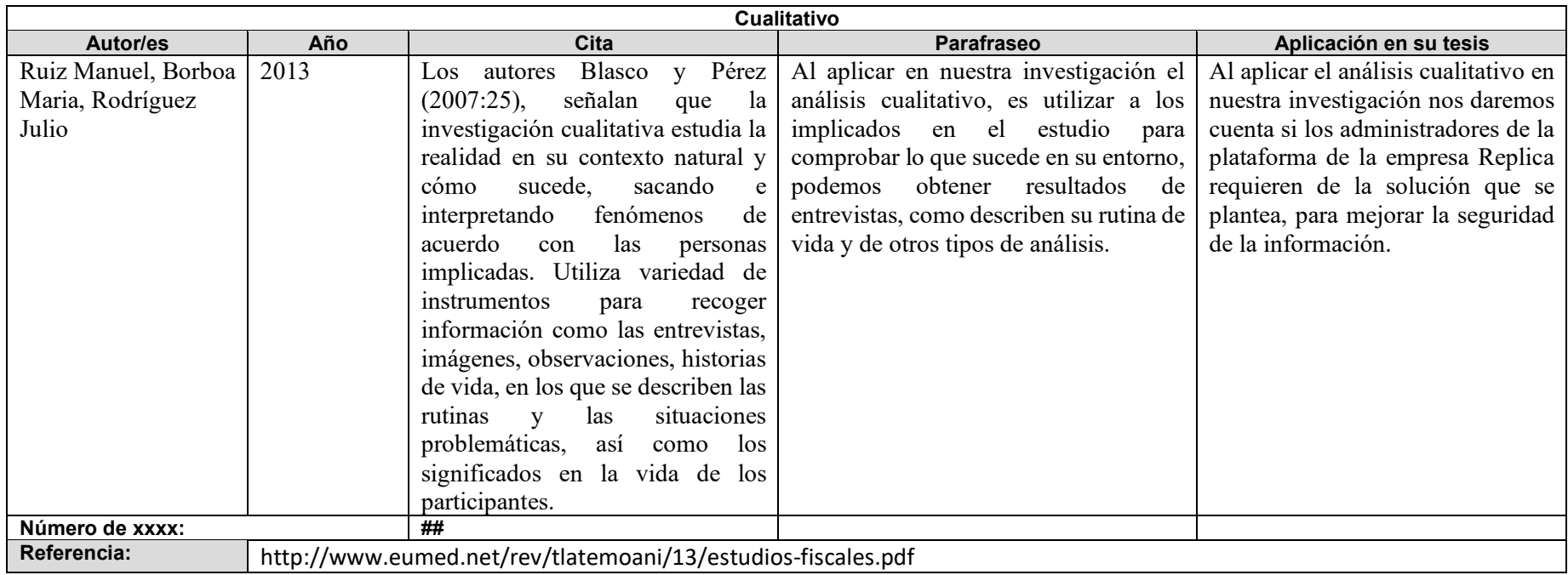

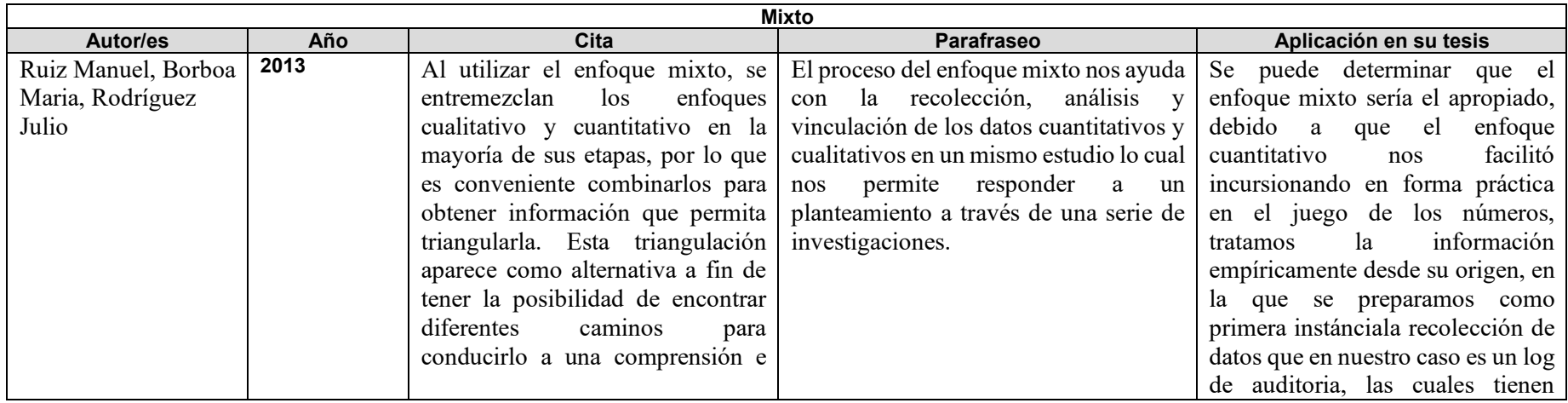

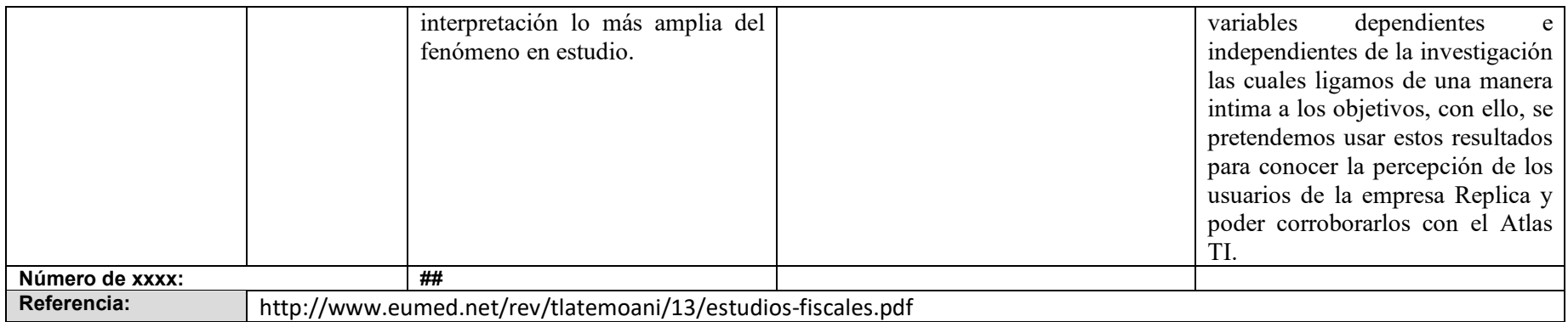